Вінницький національний технічний університет (повне найменування вищого навчального закладу) Факультет Інформаційних електронних систем (повне найменування інституту, назва факультету (відділення)) Кафедра Інформаційних радіоелектронних технологій і систем (повна назва кафедри (предметної, циклової комісії))

### Бакалаврська дипломна робота на тему:

#### **«Дослідження властивостей системи фазового автопідстроювання частоти»**

Виконав: студент 4-го курсу, групи ТКР-196 спеціальності 172 - Телекомунікації та радіотехніка (шифр і назва напряму підготовки, спеціальності)  $\Box$  $\Box$  Глухий М.О. (прізвище та ініціали) Керівник: к.т.н. доцент каф. ІРТС Воловик А.Ю. **•** *(прізвище та ініціали***)** « */бГ»*\_\_\_\_\_ *О £* 2023 р. Рецензент: к.т.н., ст. викл. каф. ІКСТ  $M$ акогон В. І. (прізвище та ініціали)  $\kappa$  (6 )  $\sim$   $\beta$  2023 p.

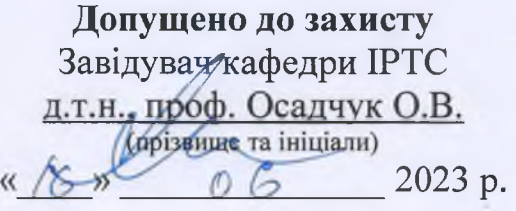

Вінниця ВНТУ - 2023 рік

Вінницький національний технічний університет Факультет Інформаційних електронних систем Кафедра Інформаційних радіоелектронних технологій і систем\_\_\_\_\_\_ Рівень вищої освіти перший (бакалаврський) Галузь знань - 17 Електроніка та телекомунікації Спеціальність - 172 Телекомунікації та радіотехніка Освітньо-професійна програма - Радіотехніка

> **ЗАТВЕРДЖУЮ Завід^ач кафедри ІРТС** д.т.н., Тіроф. Осадчук О.В.

21.03. 2023 року

### **ЗАВДАННЯ НА БАКАЛАВРСЬКУ ДИПЛОМНУ РОБОТУ СТУДЕНТУ**

Глухому Максиму Олександровичу

(прізвище, ім'я, по батькові)

1. Тема роботи Дослідження властивостей системи фазового автопідстроювання частоти

керівник роботи к.т.н., доцент кафедри ІРТС Воловик А.Ю.

затверджені наказом вищого навчального закладу від "20" 03 2023 року № 67

2. Строк подання студентом роботи 19 06 2023 року

3. Вихідні дані до роботи: досліджувана система - ФАПЧ першого порядку; коефіцієнт передачі ФД - 1,2 В/рад; коефіцієнт передачі ГКН - 500 кГц/В; частота на виходи ГКН при відсутності керуючої напруги, 250кГц; діапазон регулювання частоти: 135кГц -368 кГц; частота на виході ГКН при відсутності керуючої напруги - 250 кГц; амплітуда напруги на виході ГКН - 1В; тривалість перехідного процесу - 200мс; частота зрізу ФНЧ - 25 кГц; напруга живлення 5 В; струм живлення 500 мА.

4. Зміст текстової частини: Вступ. Загальні принципи побудови систем АПЧ. Теорія синтезу систем ФАПЧ. Аналіз існуючих програмних продуктів для проведення електронного моделювання систем ФАПЧ. Дослідження властивостей ФАПЧ методом електронного моделювання. Розробка аналогового перемножувача сигналів. Розробка фільтра низьких частот. Розрахунок параметрів ГКН. Охорона праці; Висновки. Список використаних джерел. Додатки.

5. Перелік ілюстративного матеріалу (з точним зазначенням обов'язкових креслень): Структура системи АПЧ на основі ЧД; Структура системи ФАПЧ; Структурна схема пошукової ФАПЧ; Математична блок-схема системи ФАПЧ; Фазовий портрет ФАПЧ 1-го порядку; Схема цифрового дискримінатора; Електрична схема ГКН; Блочна електрична схема ФАПЧ; Результати характеристик. моделювання системи ФАПЧ у вигляді графіків залежностей основних

## 6. Консультанти розділів роботи

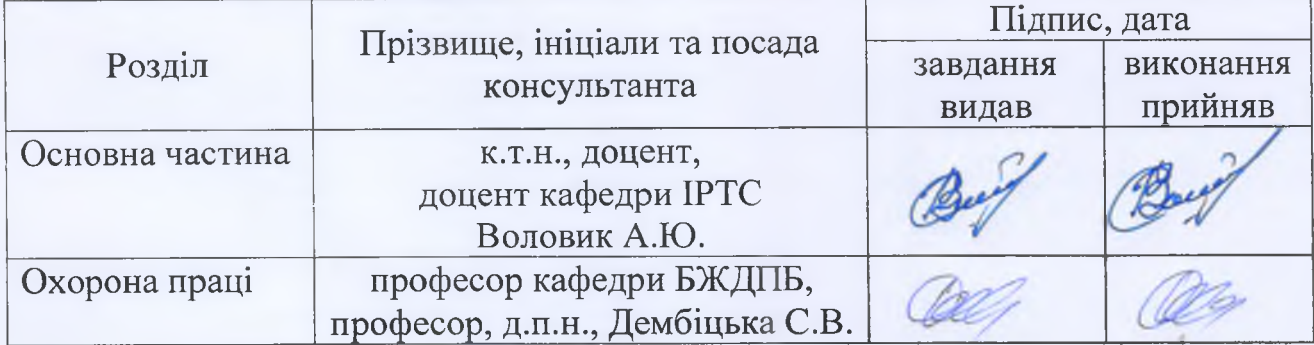

7. Дата видачі завдання <u>220, 23</u> року

# КАЛЕНДАРНИЙ ПЛАН

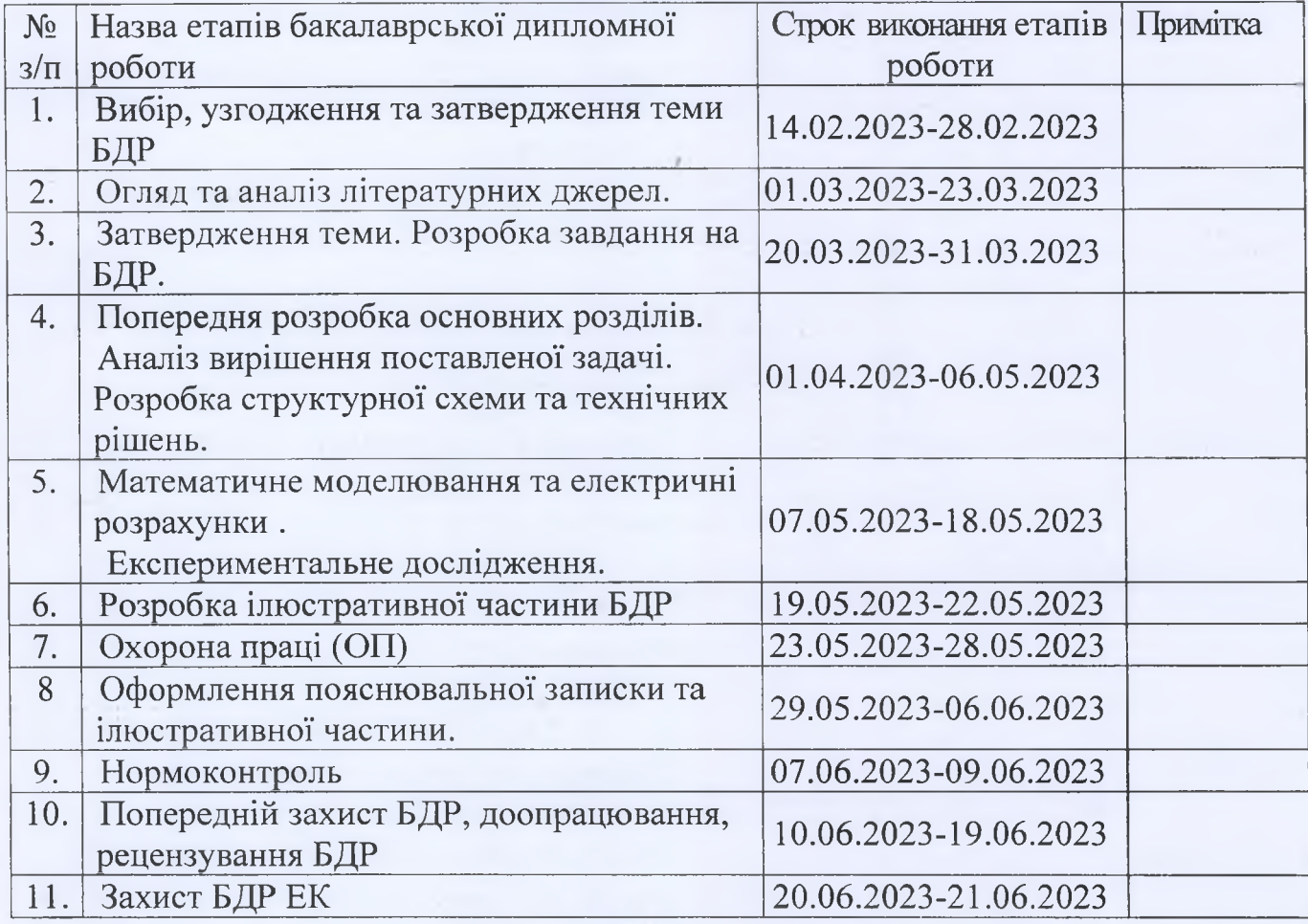

Студент

(MIATTHC)

Глухий М. О.

Керівник роботи

(підпи

Воловик А.Ю.

#### **АНОТАЦІЯ**

УДК 621.396

Глухий О.М. Дослідження властивостей системи фазового автопідстроювання частоти. Бакалаврська дипломна робота зі спеціальності 172 – Телекомунікації та радіотехніка, освітня програма - Радіотехніка. Вінниця: ВНТУ, 2023. 99 с.

На укр. мові. Бібліогр.: 26 назв; рис.: 48; табл. 10.

Дана бакалаврська дипломна робота присвячена дослідженню властивостей системи фазового автопідстроювання частоти.

У роботі проаналізовано сучасний стан розвитку систем автоматичного підстроювання частоти. Розроблено структурні схеми блоків для системи ФАПЧ і проведені відповідні розрахунки елементів принципових схем. Описані принципи роботи із системою розробки та автоматичного моделювання Ni Multisim. Представлене моделювання й дослідження аналогової й цифровий систем фазового автоматичного підстроювання частоти (ФАПЧ). Експериментально отримані основні характеристики системи ФАПЧ першого порядку.

Також у бакалаврській дипломній роботі проведено розрахунки розділу охорони праці.

Ключові слова: система фазової підстройки частоти, фазовий детектор, генератор керований напругою.

 $\overline{0}$ 

#### **ABSTRACT**

Hlukhiy O.M. Study of the properties of the system of phase auto-adjustment of the frequency. Bachelor thesis on specialty 172 - Telecommunications and radio engineering, educational program - Radio engineering. Vinnytsia: VNTU, 2023. 99 p.

In Ukrainian speech Bibliography: 26 titles; Fig.: 48; table 10.

This bachelor's thesis is devoted to the study of the properties of the phase auto-frequency tuning system.

The paper analyzes the current state of development of automatic frequency adjustment systems. The structural diagrams of the blocks for the PLL system were developed and the corresponding calculations of the elements of the schematic diagrams were carried out. The principles of working with the development and automatic simulation system Ni Multisim are described. Modeling and research of analog and digital systems of phase automatic frequency adjustment (PLL) is presented. The main characteristics of the first-order PLL system were obtained experimentally.

Also, in the bachelor's thesis, the calculations of the section on labor protection were carried out.

Key words: system of phase adjustment of frequency, phase detector, generator controlled by voltage.

# **ЗМІСТ**

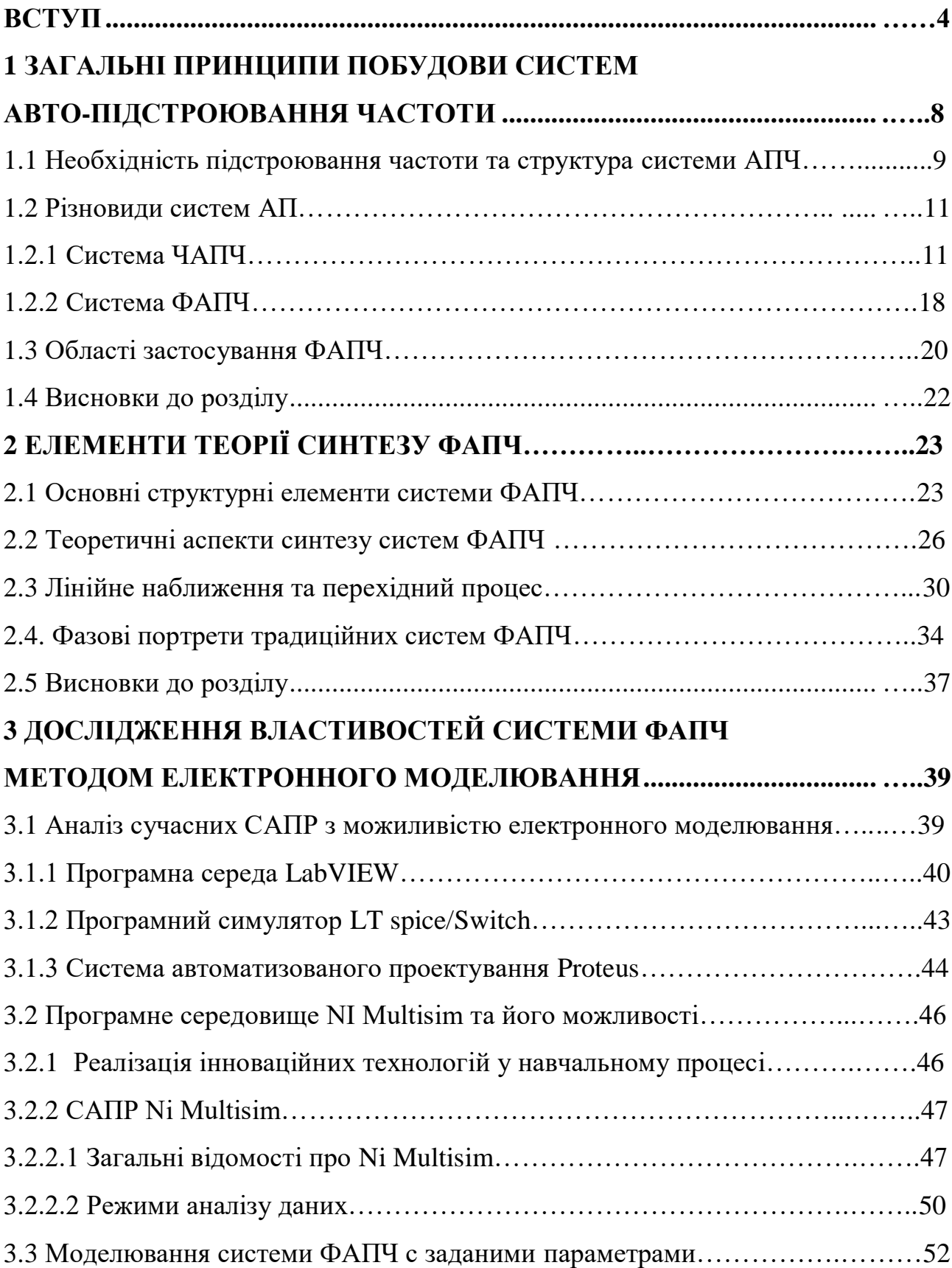

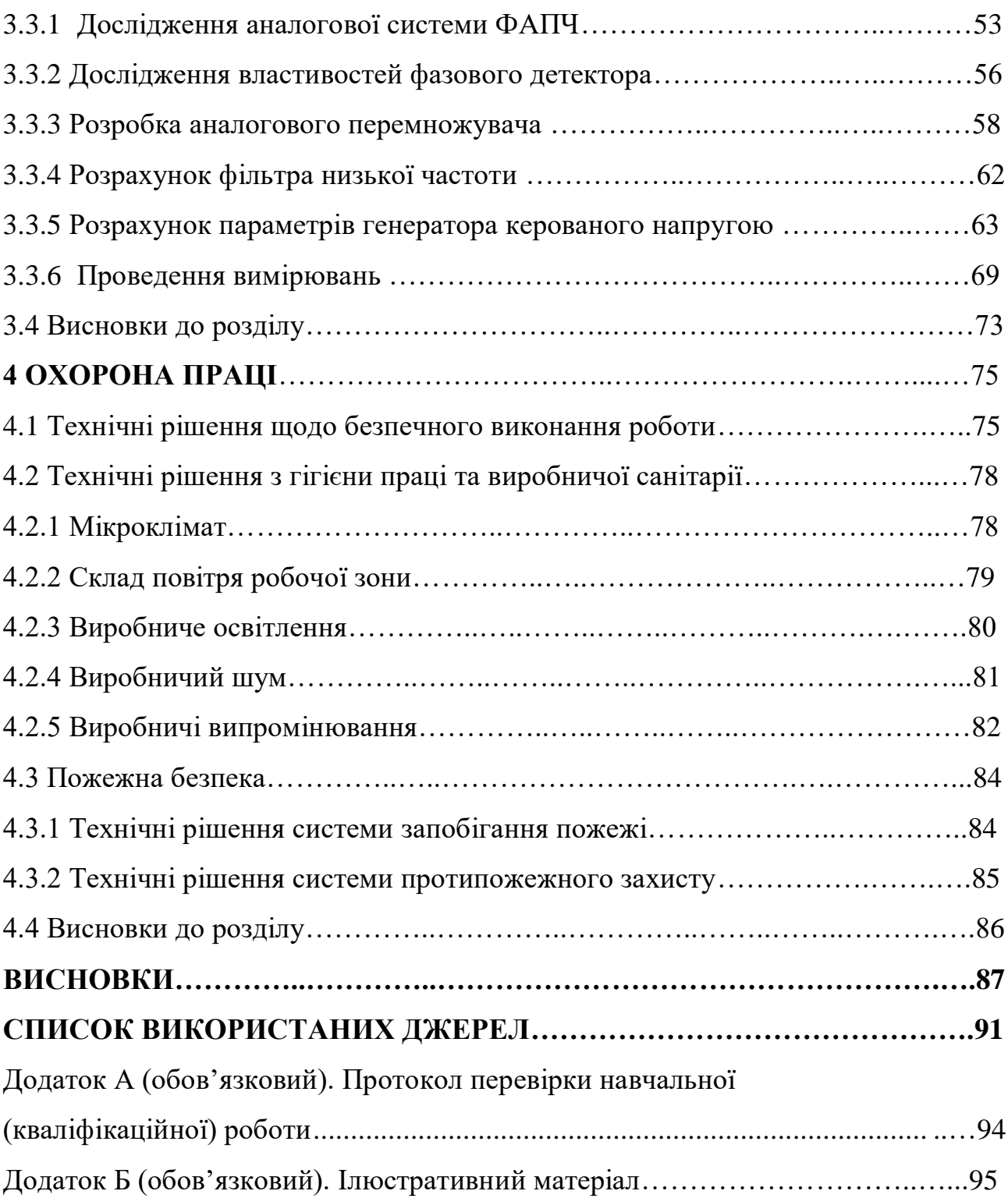

#### **ВСТУП**

#### *Актуальність теми.*

Системи фазового автопідстроювання частоти широко використовується в радіотехніці, телекомунікаціях, комп'ютерах та інших електронних пристроях. Ця система може генерувати сигнал постійної частоти, відновлювати сигнал в зашумленому комунікаційному каналі або розподіляти сигнали синхронізації в цифрових логічних схемах, таких, як мікропроцесори, ПЛІС і т. д. Інтегральна схема ФАПЧ часто використовується в сучасних електронних пристроях з тактовою частотою понад 1ГГц. Сучасні досягнення в області цифрових технологій зробили можливим використання систем ФАПЧ для формування і обробки складних ортогональних сигналів, які використовуються в найсучасніших телекомунікаційних та радіотехнічних засобах Враховуючи це, можна позначити ряд актуальних проблем виникаючих на ключових перспективних напрямках розробки теорії й техніки в цьому напрямку.

- збільшення щільності експлуатації частотного діапазону приводить до необхідності оптимального використання спектральних ресурсів і жорсткості вимог по електромагнітної сумісності. Цим обумовлюється необхідність розробки алгоритмів і структур пристроїв, що забезпечують високу якість спектра сигналу, а також спектрально-ефективних складних видів модуляції:

- ускладнення вимог до роботи зі спектральним ресурсом, приводить до використання параметрів, що постійно змінюються (номіналів частот, швидкостей передачі інформації, видів модуляції, схем кодування), росту інтелектуалізації алгоритмів функціонування ;.

- відбувається збільшення динамічних показників радіотехнічних систем та систем зв'язку, а саме: збільшення швидкостей передачі даних ( до 1 Гбит/з і вище), збільшення номіналів несучих частот (до  $1 \div 12 \Gamma \Gamma$ ц і вище), розширення робочих частотних діапазоні. На тлі цього виникає потреба збільшення швидкості перемикання пристроїв, тобто зниженням часу готовності приймання/передачі на новій частоті [15].

Перспективним розв'язком, що дозволяють потенційно реалізовувати пристрою ці задачі є синхронні технології формування й приймання сигналів на основі алгоритмів фазового автопідстроювання частоти (ФАПЧ). Серйозною проблемою синхронних пристроїв на основі ФАПЧ залишається недостатня швидкодія існуючих систем фазового автопідстроювання частоти в перехідному режимі роботи (режимі синхронізації), яке суттєво погіршується зі збільшенням початкової частотної неузгодженості.

Виходячи з вище наведеного, досі залишається досить багато не вирішених задач та проблем, що можуть бути метою подальших досліджень. Тому дослідження властивостей систем фазового автопідстроювання частоти, як складової сучасних високо-інтегрованих радіоелектронних систем є актуальним завжди.

#### *Аналіз останніх досліджень.*

Перші дослідження, які стали відомі під назвою фазового автоматичного підстроювання частоти, відносяться до 1932 року, коли британські вчені розробили альтернативу супергетеродинному радіоприймачу Едвіна Армстронга — гомодиновий або радіоприймач прямого перетворення. В аналогових телевізійних приймачах, з кінця 30-х років минулого століття, система фазового автоматичного підстроювання частоти горизонтальної і вертикальної розгортки настроюється по імпульсам синхронізації сигналу трансляції.

На сьогодні системи ФАПЧ (фазового автопідстроювання частоти) знаходять широке застосування в техніці зв'язку. Так, фірма Analog Devices використовує систему ФАПЧ: як частотний модулятор, сполучений із синтезатором частот, і частотний демодулятор, сполучений із перетворювачем частоти, у мікросхемі приймача-передавача AD6411 системи DECT; як квадратурний модулятор у мікросхемі приймача-передавача AD6523, що застосовується разом із синтезатором AD6524 (також на базі ФАПЧ), у системах GSM; як джерело опорної частоти для демодулятора в мікросхемі приймача-передавача AD6432 системи GSM. Фірма Texas Instruments

використовує систему ФАПЧ: для синтезу сигналів опорної частоти для модуляторів у мікросхемах TRF3040 й TRF3520; для помноження тактової частоти в цифрових сигнальних процесорах TMS320C54x, TMS320C62x, TMS320C67x й TMS320VC33. Фірма Motorola використовує систему ФАПЧ у синтезаторах частот, призначених для апаратур радіозв'язку різних систем. Фірма Gran-Jansen AS використовує систему ФАПЧ у приймачі-передавачі GJRF400 (GJRF10) для синтезу опорного коливання й для аналогової частотної модуляції [1, 14].

Питання оптимізації алгоритмів і структур систем ФАПЧ, з метою підвищення динаміки перехідного режиму роботи, одержали широке обговорення в науково- технічній літературі. При цьому розглядалися як теоретичні аспекти розв'язку проблеми методами синтезу оптимальної по швидкодії системи, так і пропонувалися різні евристичні методи структурної оптимізації [2, 3]

*Зв'язок роботи з науковими програмами, планами, темами***.** Робота проводилася згідно з напрямком дослідження використання САПР в навчальному процесі вищих навчальних закладів, а також згідно плану впровадження систем дистанційного навчання. САПР у навчальному процесі має велику кількість позитивних факторів. Студент, освоюючи новий програмний продукт, проводить прискорений процес виконання навчального лабораторного практикуму, який має весь обсяг знань як і при виконанні роботи в реальній лабораторії. Слід зазначити, що сучасні радіотехнічні та інфокомунікаційні пристрої насичені обчислювальною технікою, та у майбутньому ця тенденція лише посилюватиметься. Відповідно до цього процес навчання має бути високоадаптивним. Реалізувати це можна лише насичуючи навчальний процес комп'ютерними технологіями. Таким чином, застосування в інженерному освітньому процесі електронних симуляторів у поєднанні з реальними об'єктами дозволяє забезпечити інноваційний підхід у підготовці кадрів на сучасному рівні для підвищення мотивації та інтересу студентів в отриманні гідної освіти.

*Метою роботи* є підвищення ефективності застосування системи фазової автопідстроювання частоти з шляхом дослідження її властивостей .

#### *Задачами досліджень* роботи є:

• дослідити сучасні тенденції в розвитку ФАПЧ;

• проаналізувати існуючі програмні пакети САПР з метою вибору більш привабливої за критерієм «необхідні можливості – простота використання»;

• розробити математичну модель досліджуваної, згідно завдання, ФАПЧ;

• провести електричний розрахунок каскадів усіх блоків ФАПЧ

• виконати моделювання аналогової та цифрової ФАПЧ;

• провести оцінювання отриманих експериментальним шляхом характеристик синтезованої ФАПЧ.

*Об'єктом дослідження* є замкнуті кола системи фазової автоматичної підстройки частоти першого порядку.

*Предметом дослідження* є властивості та характеристики електричних сигналів, що відтворюються в замкненому колі ФАПЧ в сталому та перехідному режимах роботи.

Теоретичне значення одержаних результатів полягає у наступному:

• проаналізовано стан сучасних систем ФАПЧ на основі чого запропоновано їхню класифікацію;

• розроблена методика дослідження систем ФАПЧ з метою її використання в навчальному процесі.

Практичне значення одержаних у роботі результатів полягає у наступному:

• синтезовано принципову електричну схему ФАПЧ першого порядку в програмному середовище Ni Multisim;

• розроблено методику розрахунку основних технічних систем ФАПЧ та методику проведення досліджень її основних характеристик. .

Особистий внесок здобувача: всі пункти теоретичних і практичних досліджень даної роботи, що позиціонуються як відповідні досягнення, отримані здобувачем особисто.

## **1 ЗАГАЛЬНІ ПРИНЦИПИ ПОБУДОВИ СИСТЕМ АВТО-ПІДСТРОЮВАННЯ ЧАСТОТИ**

В наш час у різних побутових, виробничих і спеціальних пристроях широко використовуються радіоелектронні системи для радіо і телемовлення, передачі і приймання даних, здійснення зв'язку, телекерування різними пристроями й т.д.. Коливання температури й живлячих напруг, випадкові перешкоди, збурення та шуми можуть викликати деякі зміни частоти, як на передавальній стороні, так і в складених елементах приймача. Це приводить до зниження ефективності роботи пристрою у цілому. Для компенсації частотного розладнання в радіочастотних прийомних пристроях застосовують автоматичне підстроювання частоти (АПЧ). В англомовних джерелах цей метод компенсації та відповідні каскади називають Automatic Frequency Control (AFC) [4, 5]. Загальне призначення систем АПЧ є забезпечення узгодження частоти генераторів стеження (гетеродинів) радіотехнічних систем із частотою корисних сигналів. Окрім цього системи АПЧ у режимі спостереження повинні забезпечувати також ефективне (повне) придушення помилок, викликаних регулярними сигналами, і оптимальне придушення помилок, викликаних випадковими складовими корисних сигналів, перешкод і інших зовнішніх завад і впливів. Оскільки стабілізувати частоту несучого коливання можливо на обох кінцях тракту передачі інформації, то системи АПЧ використовуються, як в конструкціях передавачів так і в схемотехніці приймачах. Не зважаючи на відмінності в їх будові принципи побудови слідкуючих за частотою систем є загальними. Головною задачею автоматичного підстроювання частоти є безупинне забезпечення оптимального розташування спектра прийнятого сигналу в смузі пропускання приймача при змінах частоти, що викликані різними причинами в передавальному тракті і при настроювання відповідних кіл приймача.

Системи АПЧ можна розділити на два класи залежно від ознаки, на підставі якого виробляється сигнал похибки настроювання частоти, необхідний для підстроювання. Якщо цією ознакою є відхилення частоти сигналу від перехідної частоти якого-небудь кола, то говорять про частотну систему АПЧ (ЧАПЧ). Якщо ознакою відхилення частот для системи АПЧ є відмінність фази коливань вхідного сигналу від фази опорного коливання, то говорять про фазову систему (ФАПЧ).

### 1.1 Необхідність підстроювання частоти та структура системи АПЧ

Система автоматичного підстроювання частоти повинна забезпечити необхідну точність настроювання приймача при впливі дестабілізуючих факторів. Джерелом частотної нестабільності приймача є гетеродин, призначенням якого генерування сигналів які визначають частоту налаштування приймача [6]. Випадкові зміни частоти гетеродину *fг* приводять до змін проміжної частоти *fпр*. У супергетеродинному приймачі повинне виконуватися рівність номінальних (розрахункових) значень проміжної частоти *fпр* і частоти настроювання фільтрів підсилювача проміжної частоти (ППЧ) *fППЧ*. При дотриманні цієї умови зміни спектру сигналу виявляються мінімальними, тому що всі його скаладові розташовуються усередині смуги пропускання тракту ППЧ. У реальній ситуації поточні значення частот гетеродину *fг*, приймає мого сигналу *f<sup>с</sup>* і *fпр* відрізняються від розрахункових, оскільки на апаратуру впливають різні дестабілізуючі фактори, (коливаннями температури, вологості й тиску навколишнього середовища змінами умов поширення радіохвиль, напруги джерел живлення), тому завжди існує погрішності в регулюванні окремих каскадів, помилки у вимірах і ін. Крім того, частота *f<sup>с</sup>* може змінюватися, як примусово при різних видах модуляції, відповідно до заданої програми, так і в наслідок технічних особливостей певних радіотехнічних систем, наприклад, ефекту Доплера в радіолокаторі. Як наслідок, між *fпр* = |± *f<sup>г</sup>* ± *fс*| і *fППЧ*, виникають розладнання: ∆*fпр* = *fпр* – *fППЧ*. Результатом чого є розходження Якщо розходження настільки великі, що значна частина бічної смуги спектру сигналу виявляється поза смугою

пропускання, то це приводить до істотних лінійних викривлень прийнятого повідомлення. Якщо в прийомному пристрої не застосовувати регулювань частот, то необхідно розширювати його смугу пропускання так, щоб прийняті сигнали не виходили зі смуги приймання при всіх умовах експлуатації. Це приводить до погіршення чутливості й вибірковості приймача.

Усунення розлаштування ∆*fпр* може бути досягнуте впливом на *f<sup>г</sup>* або *fППЧ* , тому що *f<sup>с</sup>* від параметрів приймача не залежить. На практиці другий спосіб не застосовується, тому що в якості фільтрів в ППЧ використовуються складні вибіркові структури на зосереджених або розподілених елементах, перебудова яких можлива Тому основним елементом, що перелаштовується є гетеродин, підстроювання частоти якого повинно усунути вплив не тільки його власної нестабільності, а і нестабільності частоти прийнятого сигналу.

З розвитком техніки радіоприймання, і в першу чергу з переходом на більш високочастотні діапазони (*fc>30МГц*), з підвищенням завадозахищеності, а також з поліпшенням експлуатаційних показників апаратури виникла необхідність в автоматизації процесу підстроювання частоти гетеродину [7]. Були розроблені спеціальні радіотехнічні пристрої, що одержали по своєму первісному призначенню найменування систем автоматичного підстроювання частоти. Останні є однієї з різновидів великого класу систем автоматичного регулювання (САР). Для здійснення АПЧ у приймач уводиться спеціальне коло, спрощена структурна схема якого наведена на рис. 1.1.

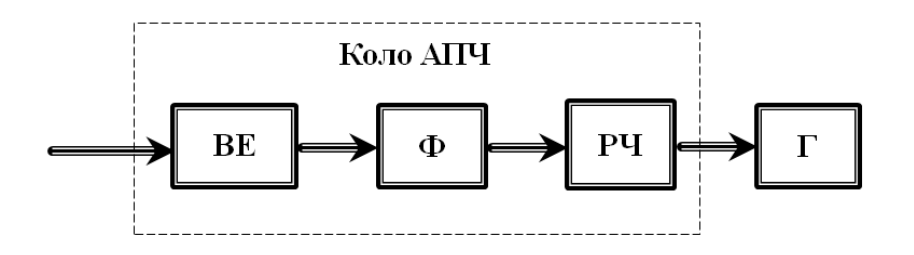

Рисунок 1.1 – Спрощена структура системи АПЧ

де, **ВЕ** – вимірювальний елемент; **Ф** – фільтр; **РЧ** – регулятор частоти; **Г** – гетеродин.

#### 1.2 Різновиди систем АПЧ

Одним з перших методів, що був застосований на практиці є метод ручного регулювання частоти. Порівняно простий метод. Його часто застосовують у простих, аналогових радіоприймальних пристроях. Однак, оскільки зміна частот нерегулярна, то найбільшу ефективність приймання можна забезпечити, застосовуючи автоматичне підстроювання частоти гетеродину.

По виду схем розрізняють: електронні системи АПЧ, у яких використовують тільки електронні елементи для посилення й перетворення сигналів, а також для регулювання частоти, і електромеханічні системи АПЧ, у яких поряд з електронними елементами втримуються механічні регулятори частоти. Електронні системи АПЧ мають більшу швидкодію ніж електромеханічні, а електромеханічні системи АПЧ дозволяють забезпечити більший діапазон підстроювання частоти. Часто використовують комбіновані системи, у яких застосовуються і електромеханічні і електронні АПЧ. При цьому забезпечується порівняно великий діапазон підстроювання частоти й достатня швидкодія.

По характеру сигналу розрізняють: безперервні, імпульсні й дискретні системи АПЧ. У дискретних системах АПЧ регулююча напруга формується з імпульсів одного такту роботи приймача, а використовується в наступному такті .

По швидкодії системи АПЧ діляться на швидкі і повільні, інерційні. У повільних системах АПЧ час встановлення перехідного процесу в багато разів більше часу встановлення перехідного процесу в прийомному каналі, обумовленого смугою пропускання ( для імпульсних прийомних пристроїв — кілька періодів повторення імпульсів). У ШАПЧ час установлення перехідного процесу менше тривалості імпульсних сигналів.

По характеру залежності помилки від величини зовнішнього впливу системи АПЧ діляться на статичні й астатичні. Статичними називаються такі АПЧ, у яких при постійному зовнішньому впливі є постійна помилка, що встановився, залежить від величини впливу. Астатичними називаються такі системи, у яких при будь-якому постійному зовнішньому впливі помилка, що встановився, дорівнює нулю. Система є астатичною, якщо в її составі є інтегруючі елементи. Прикладом астатичної системи АПЧ є ФАПЧ.

Розрізняють наступні види АПЧ залежно від виду вимірювального елементу (BE)  $[3 - 5]$ :

з частотним автоматичним підстроюванням частоти (ЧАПЧ), де в якості ВЕ використовується частотний детектор (дискримінатор), який оцінює відхилення частоти напруги на вході ланцюга АПЧ від еталонного значення;

з фазовим автоматичним підстроюванням частоти (ФАПЧ), де в якості ВЕ використовується фазовий детектор, що оцінює відхилення фази напруги на вході ланцюга АПЧ від фази еталонної (опорної) напруги.

Залежно від типу кола приймача, що задає опорну напругу частоти, з якою зрівнюється частота підлаштованого гетеродину дина, розрізняють системи, у яких частота коливань у приймальному пристрої зрівнюється:

з частотою, при якій пасивний ланцюг здобуває які-небудь характерні властивості (резонанс, або баланс мостового ланцюга і т.д.);

- з частотою стабільного гетеродину;

- с опорними частотами обох видів (змішані системи).

Схема, у якій за опорну частоту ухвалюється резонансна частота кола частотного детектора (ЧД) має вигляд представлений на рис. 1.2.

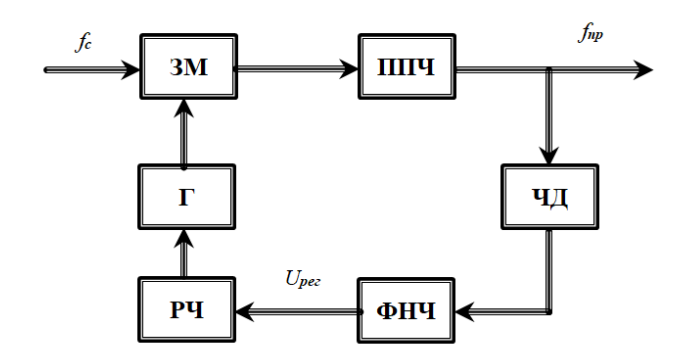

Рисунок 1.2 – Структура системи АПЧ на основі ЧД

де, **ЗМ** – змішувач; **ФНЧ** – фільтр нижніх частот; **ЧД** – частотний детектор, регулятор частоти; **ППЧ** – підсилювач проміжної частоти; гетеродин **Г** – гетеродин; **РЧ** – регулятор частоти;.

Звичайно частота, при якій характеристика ЧД проходить через 0, відповідає настроюванню ППЧ. При відході частоти гетеродину *f<sup>г</sup>* змінюється значення *fпр*, на виході ЧД виробляється відповідна за знаком напруга величина якої залежить від величини розладнання. Завдання ФНЧ пригнітити "продукти" частоти модуляції.

Схема, у якій порівнюється частота на виході ППЧ *fпр* і частота опорного генератора (ОГ), має вигляд, представлений на рис. 1.3. .

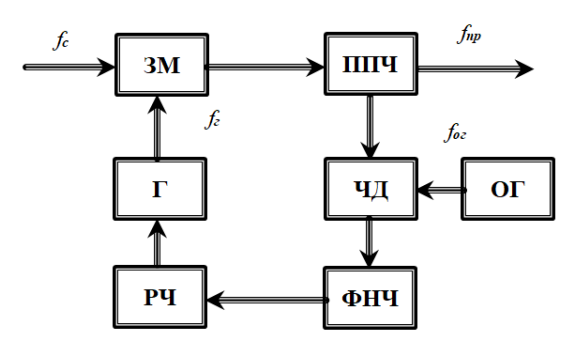

Рисунок 1.3 – Структура системи АПЧ на основі ОГ

На рис. 1.4 представлена змішана схема, у якій коливання підлаштованого генератора (Г), Г і опорного генератора ОГ із частотами *f<sup>г</sup>* і *fог* діють на змішувач ЗМ і результуюча напруга різницевої частоти *f<sup>г</sup>* – *fог* = *fпр* подається на

вхід опорного ЧД із частотою «нуля», що дорівнює *fпр0*. При відхиленні *fпр* від *fпр0* на виході ЧД виробляється напруга, що діє на керуючий ланцюг гетеродину й підлаштовую його.

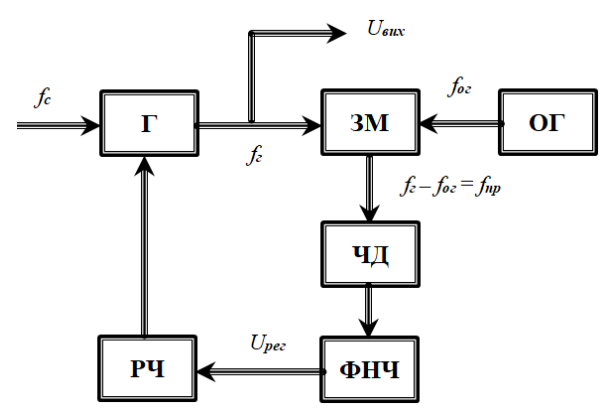

Рисунок 1.4 – Структура системи АПЧ на основі ОГ

1.2.1 Система ЧАПЧ

У системах ЧАПЧ у якості вимірювального елемента використовується ЧД або дискримінатор, а в якості РЧ використовуються варикапи (електронний РЧ) або чутливий електродвигун (електромеханічний РЧ), який за допомогою редуктора пов'язаний з конденсатором гетеродину [6]. Приклад структурної схеми ЧАПЧ зображено на рис.1.5. схеми

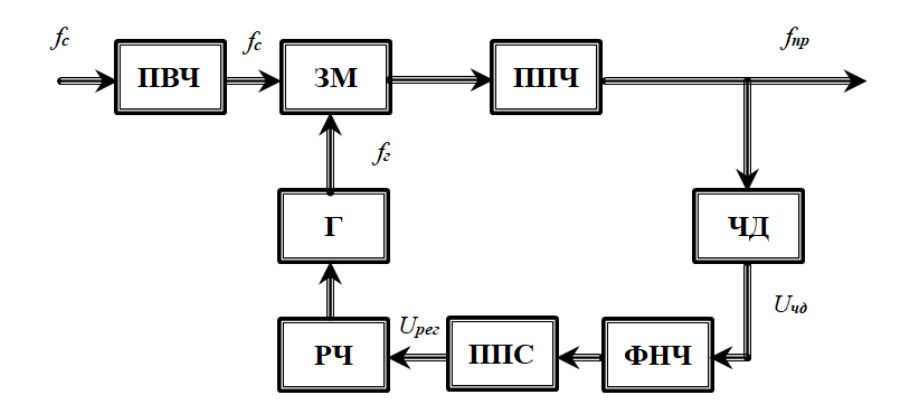

Рисунок 1.5 – Структурна схема ЧАПЧ

де, **ПВЧ** – підсилювач високої частоти; **ППС** – підсилювач постійного струму.

Для того щоб керуюча напруга від ЧД підлаштовувала, а не розлаштовувала частоту, характеристики РЧ і ЧД (керуючого ланцюга) повинні бути погоджені (рис. 1.5). Абсолютне відхилення перетвореної частоти повинно дорівнювати залишковому розлаштованню гетеродинут [8]. Тобто, для здійснення АПЧ крутість характеристик ЧД і РЧ повинні мати протилежний знак.

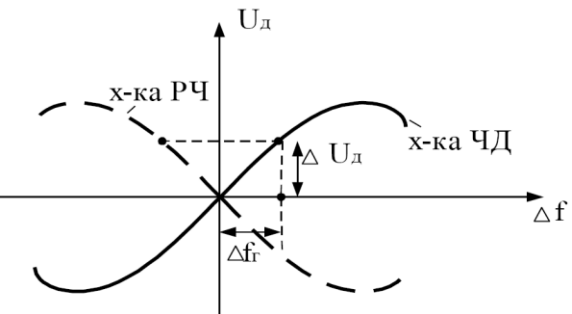

Рисунок 1.6 – Характеристики структурних елементів АПЧ

Схема , що зображена на рис. 1.5 складається зі змішувача й підсилювача проміжної частоти, що входять до лінійного тракту приймача. Зміни частоти приймаємого сигналу *fc(t)* повинні відслідковуватися регулюємо величиною *fг(t)* для того, щоб різниця між ними в будь-який момент була можливо більш близькою до *f0*. Цей ефект досягається завдяки порівнянню в ЧД миттєвого значення частоти *fпр(t)* із внутрішнім параметром частотного детектора – перехідною частотою *fД*. (рис. 1.5). Сигнал помилки *UЧД(t)* після проходження через ФНЧ і посилення в ППС перетвориться в керуючу напругу *Uрег*, що є прикладеним до РЧ. Під впливом *Uрег* частота *fг(t)* змінюється на ∆*fпод* убік зменшення неузгодженості між *fc(t)* і *fг(t)*. РЧ звичайно входить у коливальний контур автогенератора гетеродину, тому часто РЧ і Г поєднані єдину ланку.

Нехай через дестабілізуючі факторів частота гетеродину *fг*, змінилася на величину, рівну ∆*fпоч*. Після відпрацювання ЧАПЧ відбувається підлаштування частоти гетеродину результатом чого його розлад зменшується на ∆*fпод* [5]

В сталому режимі

$$
\Delta f_{\text{3a1}} = \Delta f_{\text{nov}} - \Delta f_{\text{no0}} \tag{1.1}
$$

де, ∆*fзал* – залишкове роз лаштування гетеродину після становлення процесу в системі ЧАПЧ.

Розлаштуваня ∆*fзал* на виході ППЧ викликає появу напруги *UЧД* на виході ЧД. Якщо характеристика ЧД лінійна та має крутість *SЧД*

$$
U_{q\mu} = U_{q\mu} \Delta f_{\text{3a}n} \tag{1.2}
$$

Після фільтрації з коефіцієнтом передачі по струму <sup>К</sup>*<sup>ф</sup>*

$$
U_{\phantom{\mu}\rho e\bar e}=K_{\phi}U_{\phantom{\mu}\nu\mu}=K_{\phi}S_{\nu\mu}\Delta\!f_{\phantom{\nu}3a\pi}
$$

За допомогою напруги *Uрег* відбувається підлаштування частоти гетеродину. Якщо характеристика РЧ лінійна та крутість дорівнює *Sрег* тоді

$$
\Delta f_{no\partial} = S_{\rho e} U_{\rho e} = S_{\rho e} S_{\nu \mu} K_{\phi} \Delta f_{\nu \alpha}
$$
\n(1.3)

Враховуючи <sup>∆</sup>*fзал=*∆*fпоч–*∆*fпод,* отримуємо

$$
\Delta f_{\text{3a1}} = \Delta f_{\text{nov}} - S_{\text{pec}} S_{\text{VII}} K_{\phi} \Delta f_{\text{3a1}} \tag{1.4}
$$

$$
\Delta f_{\text{3a}n} = \frac{f_{\text{nov}}}{1 + S_{\text{pec}} S_{\text{4H}} K_{\phi}} \tag{1.5}
$$

Таким чином, рівняння (1) показує, що коло АПЧ зменшує ∆*fпоч* в декілька разів. Відношення розлаштування перетвореної частоти при розімкнутому кільці АПЧ ∆*fпоч* до того ж розлаштування при замкненому ∆*fост* називають коефіцієнтом підстроювання АПЧ:

$$
K_{\text{AITY}} = \frac{\Delta f_{\text{3a1}}}{f_{\text{nov}}} = 1 + S_{\text{pec}} S_{\text{VII}} K_{\phi}
$$
 (1.6)

У реальних колах ЧАПЧ  $K_{ATI}$  ≈ 20 ÷ 50.

Якщо *KАПЧ* <1 розлаштування при замиканні кільця АПЧ зростає, тобто система нестійка. Дослідження знака добутку *SЧДSрег* у широкій області розладнання дозволяє з'ясувати область стійкої й ефективної роботи системи.

Важливою характеристикою системи АПЧ є залежність ∆*fост* від ∆*fпоч*. Залежність ∆*fост = F(*∆*fпоч)* називають характеристикою регулювання (рис 1.7).

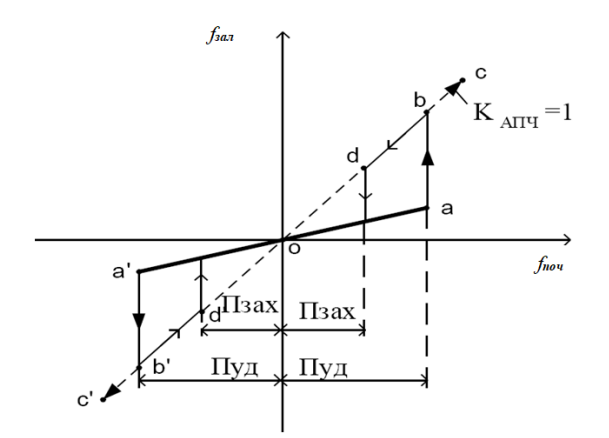

Рисунок 1.7 – Регулювальна характеристика ЧАПЧ

Якщо система АПЧ відсутня, то  $K_{ATIY} = 1$ ,  $\Delta f_{3a7} = \Delta f_{n0y}$ . Якщо АПЧ працює, то при відхиленні частоти *f<sup>г</sup>* від номінального значення, росте ∆*fпоч*, слідом збільшується ∆*fзал*, однак на начальній ділянці характеристики *oa* відхилення ∆*fзал* невелике порівняно із зміною частоти ∆*fпоч*, що викликає його зміну. Коло АПЧ працює, поки відхилення частоти ∆*fзал* не перевищує значення <sup>∆</sup>*fЧД*, обумовлене робочою ділянкою характеристики ЧД : ∆*fзал* <sup>≤</sup><sup>∆</sup>*fЧД*

При збільшенні роз лаштування система виходить за рамки робочої ділянки ЧД, напруга на виході ЧД падає до нуля. Система стрибкоподібно образно переходить у режим відсутності АПЧ (*KАПЧ = 1*). На рис. 1.7 цьому стану системи відповідає стрибок характеристики із крапки *а* у крапку *b* .

При зворотному ході процесу спочатку частота ∆*fпоч* перебуває так далеко за межами характеристики ЧД і немає впливу на РЧ, тому що *UЧД = 0*. У крапці *d* на виході ЧД з'явиться помітна напруга, яка зменшить частоту гетеродину, викличе напруга *UРЕГ* і т.д. Крапка *d* нестійка й відбувається перескок на ділянку *оа*. Характеристика має аналогічний вигляд при розлаштуванні в іншу сторону від крапки 0. Можна виділити дві характерні області частот для приймача з АПЧ:

- смуга втримання *Пуд* (від 0 до *а* й від 0 до *а'*), це смуга розлаштувань у яких система АПЧ утримує перетворену частоту близькою до правильного значення, при виході за яку АПЧ перестає працювати;

- смуга захвату (схоплювання) *Пзах* ( від *d* до *d'*), це смуга розлаштувань частот, при якій відбувається відновлення АПЧ. Ця смуга розлаштувань близька до смуги пропускання приймача. При введенні перетвореної частоти сигналу в цю смугу відбувається захват настроювання приймача системою АПЧ. Для кола АПЧ виконується умова *Пуд* > *Пзах*

Робота АПЧ може порушуватися при завмираннях сигналу, тому для підвищення її стійкості застосовують спеціальні заходи:

- міняють постійну часу фільтра;

- використовують автоматичний пошук сигналу при його проваллі;

застосовують системи АПЧ, у яких смуги захвату й утримання мало відрізняються друг від друга.

#### 1.2.2 Система ФАПЧ

У системах ФАПЧ у якості ВЕ використовується фазовий детектор (ФД), статична дискримінаційна характеристика якого має вигляд, зображений на рис . 1.8. [5]

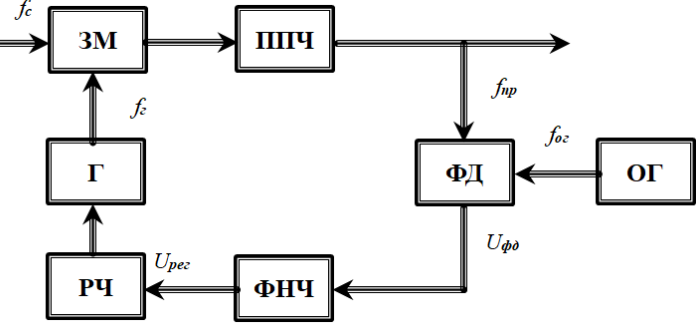

Рисунок 1.8 – Структурна схема ФАПЧ

Сигнал помилки *UФД* залежить від різниці фаз порівнюваних у ФД коливань із частотою *fпр* і опорною частотою *fог*, сформованою в опорному (еталонному) генераторі ОГ. Стабільність частоти *fог* забезпечується кварцовим резонатором. При відхиленні *fпр* від *fог* напруга *Upeг* буде прагнути усунути цю розбіжність, змінюючи частоту коливань гетеродину.

При відмінності частот, що підводяться до ФД, різниця фаз дорівнює поточній фазі *(t)* напруги різницевої частоти ∆*f* :

$$
\varphi(t) = \int_{0}^{t} \Delta f dt + \varphi_0 \tag{1.7}
$$

На виході ФД виходить змінна напруга різницевої частоти <sup>Ω</sup>*ФД* = ∆*f* . Якщо частоти рівні (*fпр* = *fог*), то різниця фаз коливань генераторів буде незмінно, і дорівнюватиме  $\varphi_0$ , тобто сталість різниці фаз засвідчує про рівність частот (∆*f* = 0). Це сталий режим. Цей режим у замкненому кільці ФАПЧ можливий тільки при <sup>Ω</sup>*ФД* = <sup>0</sup> , тобто можливе автопідстроювання з точністю до постійної різниці фаз  $\varphi$ .

Характеристика регулювання системи ФАПЧ, наведена на рис 1.9, являє собою залежність середньої різниці частот *fпр* - *fог* =<sup>Ω</sup>*ФД* (частота биттів) від початкового розлаштування .

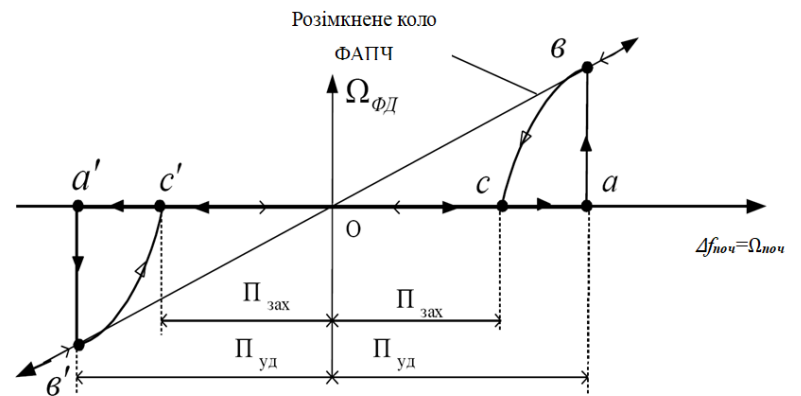

Рисунок 1.9 – Характеристика регулювання системи ФАПЧ

Пряма похила лінія відображає залежність у розімкнутій системі ФАПЧ. При малих значеннях початкового розлаштування <sup>∆</sup>*fпоч* частота ∆*fпр* дорівнює частоті *fог*. При деякому значенні початкового розлаштування (крапка *a* або *a'*) система ФАПЧ переходить у режим биттів (крапка *b* або *b'*), при якому середнє значення частоти гетеродину відрізняється від частоти ОГ. Області початкових розладнань між крапками 0 і *a (a')* називають смугою втримання. Величина *Пуд* визначається різницею граничних значень частоти Г, що відповідають найбільшому й найменшому напругам на РЧ. Область початкових

розлаштувань між крапками 0 і *с* (*c'*), у якій при будь-яких початкових умовах встановлюється режим утримання, називають смугою захвату.

У момент включення системи спостерігається режим биттів, тому що частоти Г и ОГ не рівні. Залежно від знака напруги биттів різниця частот то підвищується, то знижується, тому що напруга генератора Г модулюється по частоті напругою биттів. Тривалості позитивних і негативних півхвиль напруги биттів виходять різними й на виході ФД створюється постійна складова напруги, яка викликає зміну частоти биттів щодо початкового розлаштування. Якщо воно не виходить за межі смуги захвату, то постійна складова знижує частоту биттів до нуля й виникає режим утримання. Перехідний процес буде аперіодичним, якщо  $K_{\phi A \Pi}$ ч  $\tau_{\phi} < 0.25$ , де  $K_{\phi A \Pi} = S_{\phi A} S_{P}$ ч $K_{\phi}$ ,  $\tau_{\phi}$  – постійна часу ФНЧ. У іншому випадку перехідний процес буде коливальним.

#### 1.3 Області застосування ФАПЧ

На практиці часто, навіть при високій відносній нестабільності гетеродину, відхилення перетвореної частоти може вийти за межі смуги захвату або втримання. Для надійного настроювання система ФАПЧ доповнюється пристроєм автопошуку положення точного настроювання. Приклад пошукової схеми має вигляд, представлений на рис. 1.9. [5]

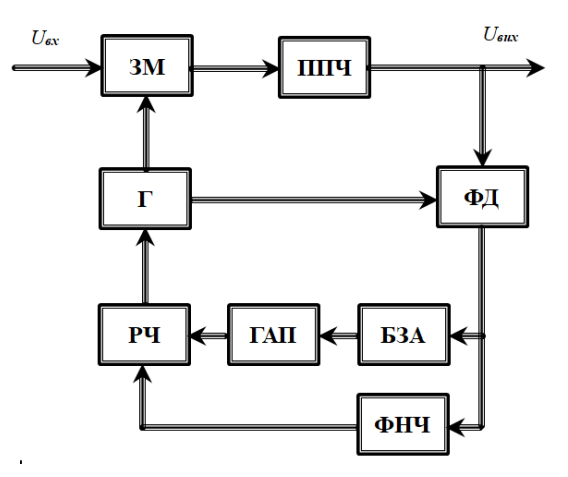

Рисунок 1.10 – Структурна схема пошукової ФАПЧ

Система доповнюється генератором автопошуку (ГАП) і блоком зупинки автопошуку (БЗА). Частотна модуляція Г повинна бути настільки глибокою, щоб перевершити смугу захвату (потрапити в цю смугу). З появою сигналу в тракті ПЧ спрацьовує БЗА і система працює як звичайна ФАПЧ. Автопошук застосовують і в пристроях із ЧАП. Системи ФАПЧ широко використовують для побудови слідкуючих фільтрів, які автоматично перебудовуються при зміні частоти сигналів. Схема побудови такого фільтра має вигляд представлений на ри.1.11 [5]

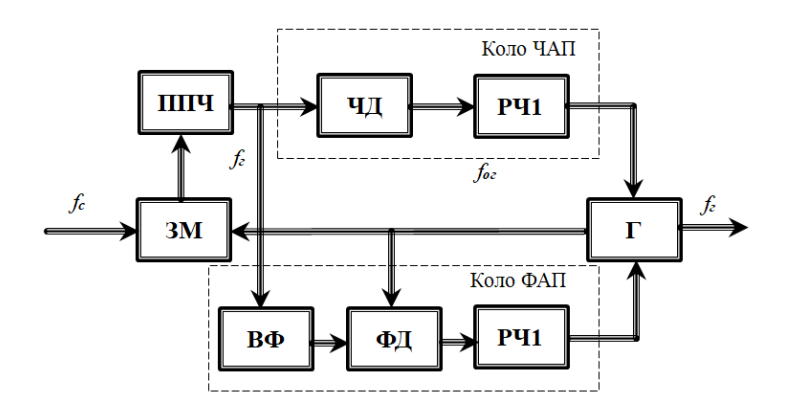

Рисунок 1.11 – Структурна схема слідкуючого фільтру

Спостереження за частотою сигналу здійснюється гетеродином, керованим системою ФАПЧ. Мала шумова смуга кільця ФАПЧ забезпечується вузькосмуговим ВФ. Для розширення смуг захвату й утримання при вузькосмуговому фільтрі використовують додаткове кільце ЧАП, причому максимальна помилка системи ЧАП повинна бути менше смуги захвата системи ФАП. Такі фільтри дозволяють виділити сигнал у вузькій смузі частот порядку десятків і навіть одиниць герц.

Вище при вивченні принципу роботи АПЧ вважалося, що в системах обробляються безперервні (аналогові) сигнали. Такий підхід полегшує розуміння суті явищ, не може вважатися вичерпним, оскільки в цей час найширше поширення одержали цифрові методи передачі й приймання інформації. Ці тенденції чітко прослідковуються й у методах побудови АПЧ,

перетворюють останні в імпульсні або (у більш загальному випадку) у цифрові системи автоматичного регулювання (САР). Функціональне призначення й кінцевий ефект роботи такого роду систем залишаються тими ж, що й у розглянутих аналогових АПЧ, незважаючи на більш складні фізичні процеси, що відбуваються в них, і процедури математичного аналізу. Перехід на цифрову елементну базу дозволяє добитися різкого поліпшення електричних, массогабаритных, енергетичних та інших характеристик пристроїв, органічною частиною яких є системи АПЧ.

1.4 Висновки до розділу

Проаналізовано основні принципи побудови систем автоматичного підстроювання частоти з точки зору забезпечення якісного приймання та обробки сигналів на фоні шумів різного походження.

Наведено класифікацію систем АПЧ за різноманітними признаками. З'ясовано, що існує два, досить розвинені напрямки їх побудову, це системи частотного АПЧ та схеми фазового АПЧ. Показано переваги та недоліки різних варіантів побудови систем АПЧ. Значна увага приділена принципам побудови ЧАПЧ та ФАПЧ. У результаті порівняння ФАПЧ із системою ЧАПЧ можна зробити наступні висновки:

- система ФАПЧ не вимагає узгодження характеристик дискримінатора й регулятора частоти;

- система ФАПЧ забезпечує більш високу точність підстроювання частоти й застосовується там, де цей параметр особливо важливий;

- схема системи ФАПЧ більш складна, а також більш складні її настроювання й регулювання.

Такі елементи системи АПЧ, як частотний дискримінатор, генератор і ряд інших елементів, у режимі спостереження можна вважати лінійними без інерційними ланками із заданими параметрами.

### **2 ЕЛЕМЕНТИ ТЕОРІЇ СИНТЕЗУ ФАПЧ**

Фазове автопідстроювання частоти – це електронна система, в якій за рахунок негативного зворотного зв'язку здійснюється регулювання фази осцилятора відносно фази опорного сигналу. Вона може комбінувати частотне множення, поділ або змішування для отримання бажаного вихідного сигналу Базові принципи будови ФАПЧ відомі з давніх-давен. Починаючи з 30-х років було упереджене ставлення щодо ФАПЧ, коли їх виконували на дискретних елементах. Негативне відношення було у зв'язку зі складністю реалізації при відносно ненадійній роботі та великій вартості системи. Але на початку 90-х років з'явилися ФАПЧ в інтегральному проектуванні, що сприяло масовой реалізації. Зараз, коли радіотехнічні та телекомунікаційні системи розвиваються з високою швидкістю, ФАПЧ з'явилися у складних структурах, проектованих на інтегральних кристалах. Тепер при належному проектуванні пристрій ФАПЧ - надійний компонент нарівні з тригерами та ОП.

#### 2.1 Основні структурні елементи системи ФАПЧ

Розглянемо класичну структура системи ФАПЧ, що представлена представлено на рис. 2.1. Вона складається з фазового детектора (ФД), петльового фільтру (ПФ), підсилювача постійного струму ППС та керованого генератора, який ще називається генератор, керований по частоті напругою  $(TKH)$ .

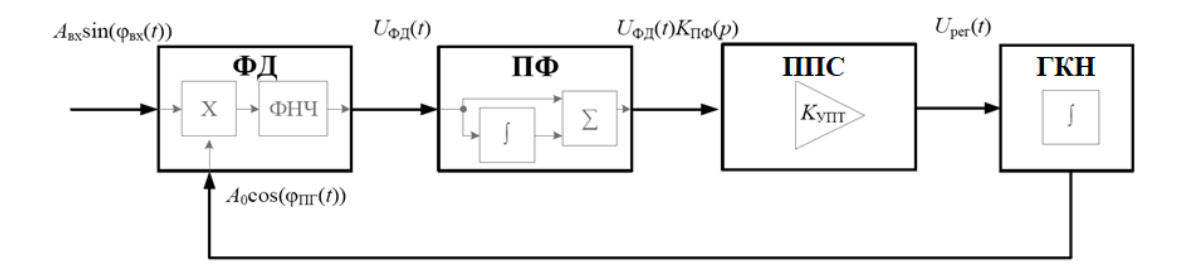

Рисунок 2.1 – Класична структура системи ФАПЧ

Фазовий детектор створює напругу обумовлену різницею фаз  $\varphi$  коливань керованого генератора  $\varphi$  *i* коливань опорного генератора  $\varphi$ . Залежність напруги  $U_{\phi\eta}$  на виході ФД від різниці фаз  $\Delta\varphi=\varphi_{\rho}-\varphi_{0}$  називають дискримінаційною характеристикою фазового детектора. Характеристика ФД може мати синусоїдальну, трикутну, знакову, трапеціїдальну або пилкоподібну форми залежно від схеми ФД.

Фільтр нижньої частоти (ФНЧ) застосовується для виділення корисної низькочастотної складової із сигналу на виході фазового детектора. У петлі ФАП для підвищення порядку можуть бути застосовані ідеальний і неідеальний інтегруючі фільтри.

Функціонування системи ФАП полягає в наступному. Гармонійний сигнал  $A_0 \cos\big(\varphi_z(t)\big)$  із частотою  $f_z$  і фазою  $\varphi_z$  з виходу керованого генератора ФАП надходить на перший вхід фазового детектора, на другий вхід якого надходить вхідний гармонійний сигнал $A_{\scriptscriptstyle\rm ext} \sin\bigl(\varphi_{\scriptscriptstyle\rm ext}(t)\bigr)$ із частотою  $f_{\scriptscriptstyle\rm ext}$  й фазою *вх*. Формуєма на виході фазового детектора напруга являє собою оцінку різниці фаз двох сигналів  $\Delta \varphi(t) = \varphi_{\alpha}(t) - \varphi_{\alpha}(t)$ , в результаті отримаємо, що напруга на виході ФД пропорційна різниці фаз двох сигналів.  $U_{\varphi_{\! \mathcal{A}}}\big(t\big)$   $\Box$   $\Delta \varphi^*(t)$  . Різницю фаз розглянутих сигналів показано на рис 2.2.

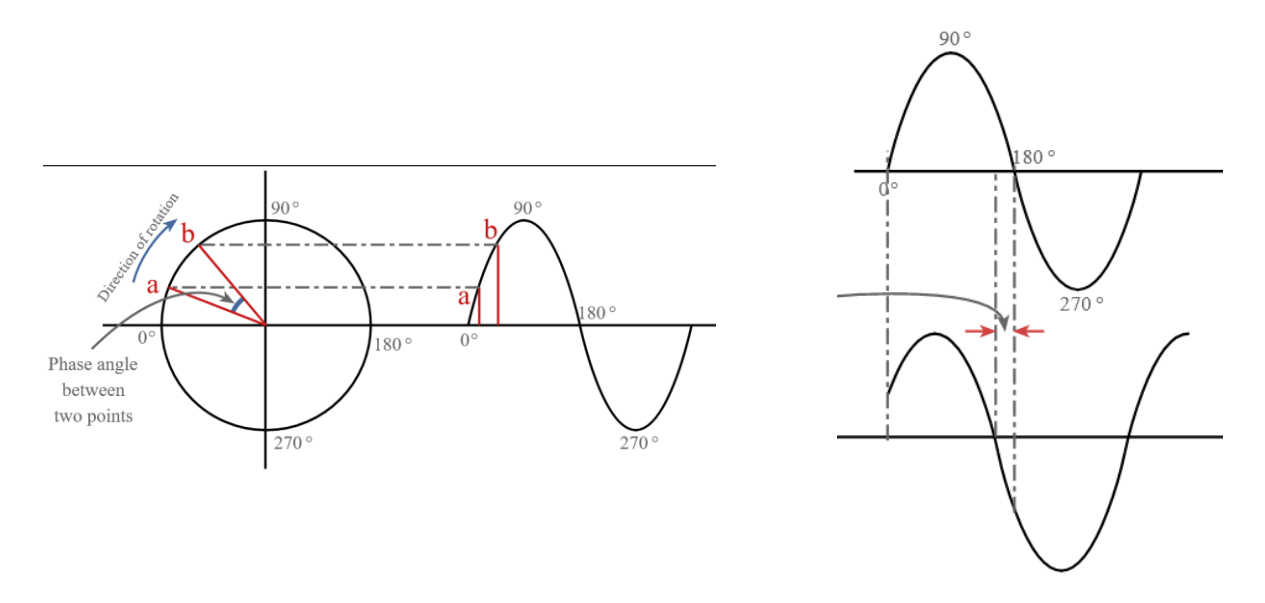

Рисунок 2.2 – Різниця у фазі двох сигналів

Класичний фазовий детектор із синусоїдальною характеристикою являє собою змішувач і фільтр нижніх частот (ФНЧ). Сигнал на виході ФД може бути виражений [1]:

$$
U_{\varphi_{\mathcal{A}}}(t) = U_{\varphi_{\mathcal{A}}0} \sin(\Delta \varphi(t)) = K_{\varphi_{\mathcal{A}}} A_{\alpha} A_0 \sin(\Delta \varphi(t)) \quad (2.1)
$$

де, *UФД0* – амплітуда сигналу на виході детектора; *KФД* – коефіцієнт передачі ФД по амплітуді.

Структура петлі ФАПЧ, що зображена на рис 2.1 містить петльовий фільтр, в якому є присутнім пряма й інтегруюча (ідеальний інтегратор) ланки. Передатна функція такого фільтра описується формулою:

$$
K_{\Pi\phi}(p) = K_1 + \frac{K_2}{p}
$$
 (2.2)

Де, *K<sup>1</sup>* – коефіцієнт передачі прямої ланки; *K<sup>2</sup>* – коефіцієнт передачі інтегратора.

Наявність даного фільтра передбачає опис даної ланки ФАПЧ диференційним рівнянням 2-го порядку (ФАПЧ другого порядку). Якщо петльовий фільтр відсутній, петля описується диференціальним рівнянням першого порядку та носить назву ФАПЧ 1-го порядку.

$$
K_{\Pi\phi}(p) = K_1 + \frac{K_2}{p}
$$
 (2.3)

Петльове підсилення системи при нульовому розлаштуванні частоти (посилення на постійному струмі) обчислюється по формулі [9]:

$$
K_{\varphi A \Pi Y} = 2\pi S_{\varphi A} S_{IKH} K_{\Pi \varphi} (0) K_{\Pi \Pi C}
$$
 (2.4)

де, *SФД –* крутість ФД *[В/рад]*; *SКГК* – крутість ГКН *[рад/с/В]*. У теж час, зручної для оцінки значення петльового підсилення є формула:

$$
K_{\phi A \Pi^{H}} = K_{\phi A} S_{IKH} K_{H\phi} (0) K_{HHC}
$$
 (2.5)

У найпростішому випадку при одиничних коефіцієнтах передачі ПФ  $K_l = 1$  і ППС  $K_{\text{HHC}} = 1$  одержимо значення коефіцієнта петльового підсилення:

$$
K_{\phi A \Pi Y} = K_{\phi \Pi 0} S_{IKH} K_{\Pi \phi} (0) K_{\Pi \Pi C}
$$
 (2.6)

Цією же величиною визначається смуга захвата *∆Ω<sup>ω</sup>* петлі 1-го порядку – характеристика системи, що показує максимальне значення модуля початкового частотного розлаштування *max[|∆ωпоч|]*, при якій система ФАПЧ може ввійти в синхронний режим роботи.

Система ФАПЧ може трактуватися стежучий фільтр з можливістю перебудови. У даному визначенні відбиті особливості поведінки системи у двох режимах роботи:

- у перехідному режимі роботи (режимі початкової синхронізації) відбувається перебудова частоти й фази сигналу ГКН, що в спектральній області відповідає перебудові центральної частоти АЧХ системи ФАПЧ;

- у синхронному режимі роботи (режимі спостереження) системою ФАПЧ здійснюється спостереження за параметрами синхронізуємих сигналів (вхідного коливання й коливання ГКН). При цьому реалізується частотна фільтрація в заданій смузі частот – відповідно до АЧХ петлі ФАПЧ.

2.2 Теоретичні аспекти синтезу систем ФАПЧ

Математично система фазового автопідстроювання частоти складається із трьох основних елементів: перемножувала, інваріантного в часі лінійного фільтра й керованого генератора (рис 2.3). Представимо вхідний сигнал фазової системи підстроювання  $(\Phi A \Pi)$  у вигляді $\sqrt{2} A \sin \theta(t)$ , відповідно сигнал керованого генератора ФАП - $\sqrt{2}K\sin\theta'(t)$ , де *А* и  $K_I$  - відповідно ефективні напруги вхідного сигналу й сигналу генератора керованого напругою, *θ (t)* повна фаза вхідного сигналу, а *θ' (t)* - повна фаза сигналу ГКН, причому *θ(t) =* 

 $\omega_0 t$  +  $\theta_1(t)$  i  $\theta'(t) = \omega_0 t + \theta_2(t)$ , а  $\theta_1(t)$  i  $\theta_2(t)$  - складові повної фази відносно лінійної фази.

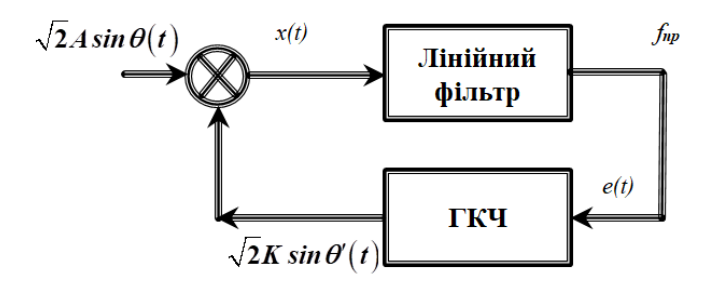

Рисунок 2.3 – Математична модель ФАП

Якщо відключити керуючий сигнал *е(t)* від керованого генератора, то генератор дасть синусоїдальний сигнал постійної частоти *0*. Після підключення керуючого сигналу частота генератора стає рівною  $[\omega_0 + K_2e(t)]$ , де *K<sup>2</sup>* - коефіцієнт пропорційності розмірності радіан/сек/вольт. Таким чином, частота сигналу ГКН, що обумовлена похідною від повної фази сигналу на виході керованого генератора буде дорівнювати [1, 5]:

$$
\frac{d\theta'(t)}{dt} = \omega_0 + K_2 e(t). \tag{2.7}
$$

Сигнал *x(t)* на виході перемножувала фазового детектора, дорівнює добутку вхідного сигналу й сигналу ГКН, що будуть визначатися рівнянням:

$$
x(t) = AK_1\{\sin[\theta(t) - \theta'(t)] + \sin[\theta(t) + \theta'(t)]\}.
$$
 (2.8)

Доданок сумарної частоти послабляється спільною дією фільтра й керованого генератора, так що його можна відкинути. Після проходження сигналом фазового детектора лінійного інваріантного в часі фільтра сигнал *е(t)* на виході рівний

$$
e(t) = e_0(t) + \int_0^t x(t - u) f(u) du = e_0(t) + \int_0^t x(u) f(t - u) du, t \ge 0, \quad (2.9)
$$

Причому передбачається, що вхідний сигнал включений у момент *t=0*. Доданок *e0(t)* представляє сигнал на виході, що залежить тільки від початкових умов у схемі фільтра в момент *t=0*. У випадку, коли початкові умови можна вибирати довільно, *e0(t) =0* при будь-яких значеннях t.

Функція h(t) називається імпульсною перехідною функцією фільтра й представляє зворотне перетворення Лапласа від його передатної функції *F(р)*. У більшості випадків лінійний фільтр представляє електричну схему, що полягає з лінійних елементів із зосередженими постійними (опори, конденсатори й індуктивності) і, можливо, з лінійних підсилювачів. Співвідношення між сигналами на вході й на виході в такій системі описується диференціальним рівнянням

$$
a_m \frac{d^m x(t)}{dt^m} + a_{m-1} \frac{d^{m-1} x(t)}{dt^{m-1}} + \ldots + a_0 x(t) = b_n \frac{d^n e(t)}{dt^n} + b_{n-1} \frac{d^{n-1} e(t)}{dt^{n-1}} + \ldots + b_0, (2.10)
$$

де,  $m \le n$ . Відношення двох багаточленів

$$
F(p) = \frac{a_m p^m + a_{m-1} p^{m-1} + a_0}{b_n p^n + b_{n-1} p^{n-1} + b_0}
$$
\n(2.11)

називається передатною функцією схеми, описуваної наведеним вище диференціальним рівнянням. З урахуванням зроблених позначень частота сигналу ГКН визначиться рівнянням

$$
\frac{d\theta'(t)}{dt} = \omega_0 + K_2 \int_0^1 f(t - u) A K_1 \sin[\theta(u) - \theta'(u)] du.
$$
\n(2.12)

Визначаючи фазову помилку у вигляді (*t) = θ1(t)* – *θ'(t)*, а коефіцієнт підсилення петлі регулювання ФАП як *K=K1K<sup>2</sup>* одержимо інтегральнодиференційне рівняння, що описує роботу кільця фазового автопідстроювання при відомій фазі вхідного сигналу *θ(t)*:

$$
\frac{d\varphi(t)}{dt} = \frac{d\theta(t)}{dt} - \omega_0 - AK \int_0^1 f(t-u)\sin\varphi(u)du.
$$
\n(2.13)

Беручі до уваги, що

$$
\theta_1(t) = \theta(t) - \omega_0(t), \quad \theta_2(t) = \theta'(t) - \omega_0(t), \quad \phi(t) = \theta_1(t) - \theta_2(t)
$$

Рівняння (2.2) представимо у вигляді :

$$
\frac{d\phi(t)}{dt} = \frac{d\theta_1(t)}{dt} - AK \int_0^1 f(t-u)\sin\phi(u)du.
$$
\n(2.14)

Якому відповідає система, що зображена на рис 2.4

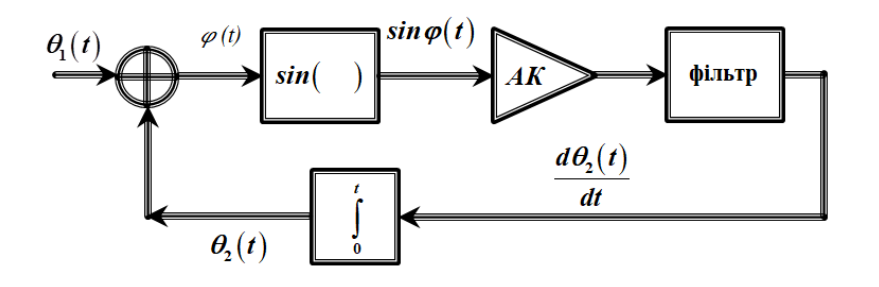

Рисунок 2.4 – Математична блок-схема системи ФАПЧ

У схемі, отриманій на основі математичної моделі, відносно схеми на основі фізичної моделі, перемножувач замінюється відповідним пристроєм віднімання і синусоїдальною нелінійністю, а керований генератор інтегратором. Остання зі згаданих замін означає, що фаза вихідного сигналу керованого генератора пропорційна інтегралу керуючого сигналу. Слід помітити також, що посилення петлі регулювання зростає при зростанні амплітуди прийнятого сигналу. Якщо фаза прийнятого сигналу θ*(t)* відома, то фазову помилку  $\varphi(t)$  можна знайти, розв'язавши нелінійне інтегральнодиференційне рівняння.

#### 2.3 Лінійне наближення та перехідний процес

Якщо фазова помилка  $\varphi(t)$  дорівнює нулю, то говорять, що відбувся "захват" фази в системі фазового автопідстроювання частоти. Якщо помилка  $\varphi(t)$ ) увесь час малий у порівнянні з *1 рад*, то можна скористатися наближенням, яке дає помилку менш 5%. У цьому випадку говорять, що система регулювання близька до захвату фази, а синусоїдальну нелінійність може бути апроксимована лінійною залежністю.

У цьому випадку робота системи описується лінійним рівнянням, яке виходить при заміні *sinφ* на *φ* в інтегрально-диференціальному рівнянні (2.15), яке в припущенні, що перетворення Лапласа існують, в операторній формі має вигляд

$$
p\phi(p) + AKF(p)\phi(p) = p\theta(p)
$$
 (2.15)

де,  $F(p)$  - передаточна функція лінійного фільтру, а  $\varphi(p)$  і  $\theta(p)$  - перетворення Лапласа відповідно до  $\varphi(t)$  і  $\theta(t)$ .

З рівняння (2.15) в операторній формі неважко одержати вираз для величини фазової помилки *φ(р)* і фази *θ2(р)* вихідного сигналу ГКН, що забезпечує спостереження за змінами фази вхідного сигналу *θ1(р)*

$$
\varphi(p) = \frac{1}{1 + \frac{AKF(p)}{p}} \theta(p); \qquad \theta_2(p) = \frac{AKF(p)}{p} \frac{1}{1 + \frac{AKF(p)}{p}} \theta_1(p)
$$

Відношення *Н (р)* = *θ<sup>2</sup>* (р) / *θ<sup>1</sup>* (р) і дорівнює

$$
H(p) = \frac{AKF(p)}{p} \frac{1}{1 + \frac{AKF(p)}{p}}
$$
\n(2.16)

називається передатною функцією замкненої петлі регулювання. Використовуючи її, одержимо наступні співвідношення між *φ(р)*, *θ1(р)*, *θ2(р)*:

$$
\theta_2(p) = H(p)\theta_1(p); \quad \phi(p) = \left[1 - H(p)\right]\theta_1(p)
$$

Результат зворотного перетворення :

$$
h(t) = \frac{1}{2\pi i} \int_{-i\infty}^{i\infty} H(p) e^{pt} dp, t \ge 0,
$$
 (2.17)

називається імпульсною перехідною функцією замкненої петлі регулювання. Якщо *F(p)* є раціональною функцією, то *Н(p)* - також раціональна функція. Умова стійкості приводить до вимоги, щоб нулі функції *[1+AKF(p)/p]* перебували в лівій півплощині. Виконавши зворотне перетворення над *θ2(р)* і *φ(р)*, одержимо

$$
\theta_{2}(t) = \int_{0}^{1} h(t - u)\theta_{1}(u) du = \int_{0}^{1} h(u)\theta_{1}(t - u) du,
$$
\n
$$
\phi(t) = \int_{0}^{1} [\delta(u) - h(t - u)]\theta_{1}(u) du = \int_{0}^{1} [\delta(u) - h(u)]\theta_{1}(t - u) du.
$$
\n(2.18)

Отримані рівняння дозволяють досліджувати роботу ФАП при різних законах зміни фази вхідного сигналу *θ1(р)*.

Нехай, наприклад, прийнятий сигнал має постійну частоту ω *[рад/сек]* і початкову фазу *θ<sup>0</sup>* і нехай у системі регулювання не буде фільтра. Тоді

$$
\theta(t) = (\omega \cdot t + \theta_0), \quad F(p) = 1
$$

В цьому випадку  $\theta_2(t) = (\omega - \omega_0)t + \theta_0$ , тоді

$$
\theta_{1}(p) = \frac{\omega - \omega_{0}}{p^{2}} + \frac{\theta_{0}}{p}
$$
\n
$$
\phi(p) = \frac{1}{1 + \frac{AKF(p)}{p}} \left( \frac{\omega - \omega_{0}}{p^{2}} + \frac{\theta_{0}}{p} \right) = \frac{\omega - \omega_{0}}{p(p + AK)} + \frac{\theta_{0}}{p + AK}
$$
\n(2.20)

Зворотне перетворення дає  $\left(t\right) = \frac{\omega - \omega_0}{4 V} \left(1 - e^{-AKt}\right)$  $\alpha(t) = \frac{\omega}{4\pi\epsilon_0} \left(1 - e^{-AKt}\right) + \theta_0 e^{-AKt}$ *AK*  $\phi(t) = \frac{\omega - \omega_0}{\sqrt{1 - e^{-AKt}}} \left(1 - e^{-AKt}\right) + \theta_0 e^{-\frac{1}{2}}$ 

Якщо межа *limφ(t)* існує, його називають сталою фазовою помилкою. З формули для *φ(t)* випливає, що в розглянутому випадку стала фазова помилка, дорівнює *(*ω–ω*0)/(AK) [рад]*, що означає, що керований генератор

синхронізований із прийнятим сигналом по частоті, але захват по фазі не може бути досягнутий. Для того щоб лінійна модель була застосовна, необхідно, щоб величини *(*ω–ω*0)/(AK)* і *θ<sup>0</sup>* були малі. Зберігаючи той же сигнал на вході, уведемо в систему фільтр, що характеризується передатною функцією. Такий фільтр складається з паралельного з'єднання прямого шляху й ідеального інтегратора (рис 2.1). У цьому випадку передатна функція замкненої петлі регулювання має вигляд

$$
H(p) = \frac{AK(p+a)}{p^2 + AKp + aAK}
$$

а перетворення Лапласа для фазової помилки відповідно дорівнює:

$$
\phi(p) = \left[1 - H(p)\right]\theta_1(p) = \frac{p^2}{p^2 + AKp + aAK}\left(\frac{\omega - \omega_0}{p^2} + \frac{\theta_0}{p}\right) = \frac{\omega - \omega_0 + \theta_0 p}{p^2 + AKp + aAK} (2.21)
$$

Для визначення сталої величини фазової помилки можна скористатися граничною теоремою для перетворення Лапласа [1]:  $\lim_{t\to\infty} \phi(t) = \lim_{s\to\infty} p\phi(p) = 0.$  $=\lim p\phi(p)=0.$ Таким чином, увівши в петлю регулювання другий інтегратор, можна звести до нуля сталу фазову помилку, у випадку прийнятого сигналу, що має вид синусоїди постійної частоти. Захоплена по фазі петля регулювання без фільтра називається петлею регулювання першого порядку, а петля з фільтром, що містять ідеальний інтегратор, називається петлею регулювання другого порядку. Взагалі, порядок системи регулювання дорівнює числу кінцевих полюсів передатної функції розімкнутої системи, тобто в цьому випадку числу полюсів функції *АКF (p) /p*. Передатна функція замкнутої системи має вигляд

$$
H(p) = \frac{AK(p+a)}{p^2 + (AK+\varepsilon) + AKa}.
$$

При такій передатній функциї перетворення Лапласа фазової помилки дорвнює
$$
\phi(p) = \left[1 - H(p)\right]\theta_1(p) = \frac{p(p+\varepsilon)}{p^2 + \left(AK + \varepsilon\right)p + AKa}\left(\frac{\omega - \omega_0}{p^2} + \frac{\theta_0}{p}\right). \tag{2.22}
$$

Її стале значення має вигляд
$$
\lim_{t\to\infty}\phi(t)=\lim_{s\to\infty}p\phi(p)=\frac{\varepsilon(\omega-\omega_0)}{AKa},
$$

Що, дорівнює сталій фазовій помилці петлі першого порядку, зменшеної в ε*/а* разів. Це і є мірою степеня наближення розглянутої петлі до ідеальної петлі другого порядку.

Нарешті, розглянемо прийнятий сигнал, частота якого лінійно змінюється в часі *t*  $\begin{bmatrix} t & t \\ 0 & t \end{bmatrix}$ 

$$
\sqrt{2}A\sin\left[\int\limits_{0}^{t}(\omega+R\cdot x)dx+\theta_{0}\right],
$$

де *R* є швидкість зміни частоти в радіанах у секунду за секунду. Це відповідає, наприклад, случаю приймання сигналу, переданого за допомогою генератора постійної частоти з борту літака, що переміщається з постійним радіальним прискоренням *Rc/*<sup>ω</sup> *[м/сек<sup>2</sup> ]* стосовно приймача, де *с* - швидкість поширення в метрах у секунду. Тоді

$$
\theta_1(t) = \frac{1}{2}Rt^2 + (\omega - \omega_0)t + \theta_0.
$$
 (2.23)

Якщо для спостереження за таким сигналом застосувати петлю першого порядку *[F(p) = I]*, то перетворення Лапласа помилки буде мати вигляд

$$
\phi(p) = \frac{p}{p + AK} \left( \frac{R}{p^3} + \frac{\omega - \omega_0}{p^2} + \frac{\theta_0}{p} \right).
$$

і фазова помилка *(t)* необмежено зростає при t→∞, як це випливає із застосування граничної теореми. Такий же результат виходить для неідеальної петлі другого порядку. Таким чином, необхідно застосувати щонайменше ідеальну петлю другого порядку. У цьому випадку

$$
\lim_{t\to\infty}\phi(t)=\frac{R}{aAK}
$$

так, що стала фазова помилка буде дорівнювати

$$
\phi(p) = \frac{p^2}{p^2 + AKp + aAK} \left( \frac{R}{p^3} + \frac{\omega - \omega_0}{p^2} + \frac{\theta_0}{p} \right).
$$
 (2.24)

Звідси випливає, що, чим більше величина посилення петлі, тем менше помилка. Для того щоб лінійна модель, на якій був заснований розгляд, була застосовна, фазова помилка повинна бути мала в порівнянні з *1 рад*.

Сталу похибку, можна звести до нуля за допомогою петлі третього порядку. Для цього необхідно ввести у фільтр петлі другий інтегратор. Передатна функція фільтра буде

$$
F(p)=1+\frac{a}{p}+\frac{b}{p^2}.
$$

Тоді передаточна функція замкнутої петлі прийме вигляд:

$$
H(p) = \frac{AKp^{2} + aAKp + bAK}{p^{3} + AKp^{2} + aAKp + bAK},
$$

А перетворення Лапласа фазової помилки прийме вигляд:

$$
\phi(p) = \frac{p^3}{p^3 + AKp^2 + aAKp + bAK} \left(\frac{R}{p^3} + \frac{\omega - \omega_0}{p^2} + \frac{\theta_0}{p}\right),
$$

звідки випливає, що стала фазова помилка дорівнює нулю.

2.4 Фазові портрети традиційних систем ФАПЧ

Процеси, що відбуваються в системі ФАПЧ (рис. 2.1) можна описати диференціальним рівнянням в операторній формі, що не заперечує рівнянню  $(2.3)$  :

$$
\Delta \omega_{\text{nov}} = p(\Delta \varphi) + K_{\varphi A \Pi^{q}} K_{\Pi \varphi} \sin(\Delta \varphi) \tag{2.25}
$$

У складі системи ФАПЧ першого порядку петльовий фільтр відсутній, відповідно його коефіцієнт ухвалюється тотожно рівним одиниці  $(K_{\Pi}\phi(p)=1)$  і рівняння (2.4) перетвориться до виду:

$$
\frac{d\Delta\varphi}{dt} = \Delta\omega_{\text{nov}} - K_{\varphi_{A\Pi}q} \sin(\Delta\varphi)
$$

Рівняння (2.5) описує функціональну залежність похідної аргументу від самого аргументу, що відповідає математичному поняттю фазовий портрет системи. У цьому випадку аргументом є фазова неузгодженість  $\Delta\varphi$ , а його похідній за часом є поточне частотне розладнання  $(d(\Delta\varphi)/dt = \Delta\omega)$  обумовлена як поточна різниця частот вхідного коливання й коливання ГКН  $\Delta\omega = (\omega_{\text{bx}}$ ωГКН). Графічне відображення фазового портрета системи описуваної рівнянням (2.25) презентовано на рис.2.5.

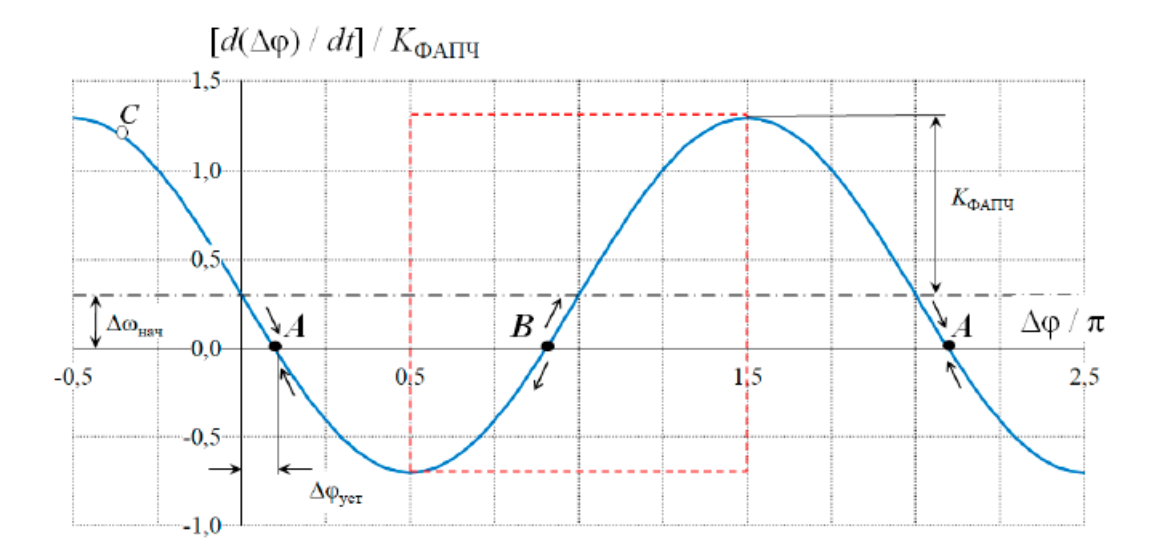

Рисунок 2.5 – Фазовий портрет ФАПЧ 1-го порядку

Для зручності значення осів нормовані. Позначені як A і B на рис. 2.5 крапки перетинання функції фазового портрета з віссю фазової неузгодженості називаються крапками рівноваги системи – у них досягається нульове значення частотного розсогласування, тобто стан синхронізму по частоті. Поточний стан системи ФАПЧ ілюструється точкою С, що в момент часу початку перехідного процесу може виявитися в довільному положенні на фазовому портреті системи.

Позитивна частотна неузгодженість *d(*∆*)/dt > 0* відповідає знаходженню крапки C у верхній координатній півплощині. У цьому випадку рух крапки C відбувається з ліва на право по напрямку осі фазової неузгодженості  $\Delta\varphi$ . При розташуванні крапки у нижній координатній півплощині частотна неузгодженність негативна  $(d(\Delta \varphi)/dt < 0)$  і рух відбувається з право на ліво, проти напрямку осі фазової неузгодженості. Відповідні напрямки позначені векторами руху .

Переміщення в часі крапки C фазовому портрету свідчить про знаходження системи ФАПЧ у перехідному режимі роботи. Синхронний режим роботи встановлюється після досягнення крапкою C найближчої крапки рівноваги системи А або В, у яких виконується умова  $d(\Delta \varphi)/dt = 0$ ,  $\Delta \varphi = \text{const}$  і рух маркерної точки С припиняється.

Згідно з поведінкою системи в прилеглих областях до крапок перетинання фазового портрету з віссю фазових неузгодженостей розрізняють крапки стійкої (A) і нестійкої (B) рівноваги. Відмінність полягає в тому, що при виникненні будь яких частотно-фазових флуктуацій система згідно з логікою закладеного алгоритму виштовхується із крапки B відповідно до векторів руху переміщається в найближчу точку стійкої рівноваги А розташовану праворуч або ліворуч залежно від знаку частотної неузгодженості що виникла після виходу із крапки B. У випадку, коли система перебуває споконвічно в крапці А и зміщається з неї під впливом флуктуацій, напрямок вектора руху крапки сприяє поверненню системи в цю ж крапку А. Звідси можна зробити висновок, що наявність на фазовому портреті крапок нестійкої рівноваги рівноваги В (обумовлених характером функції на ділянках фазового портрета, де  $\Delta\varphi = (\pi/2 + 2\pi k; 3\pi/2 + 2\pi k)$ ,  $k - \text{ujne}$ ) є зайвим з позиції мінімізації часу перехідних процесів у системі ФАПЧ. Відповідна ділянка на рис. 2.5 виділений червоним прямокутником.

При значеннях початкових частотних розсогласувань |*∆поч*| > *KФАПЧ* крапки рівноваги на фазовому портреті відсутні й система ФАПЧ 1-го порядку буде перебувати в режимі безперервних битів. Відповідний випадок представлений на рис. 2.6.

Досягнення синхронного режиму роботи для системи ФАПЧ 1-го порядку можливе, але тільки у випадку існування на фазовому портреті крапок стійкої рівноваги A – крапок перетинання фазового портрета з віссю абсцис, тобто синхронний режим роботи виникає у діапазоні початкових частотних розсогласувань *|∆поч| ≤ KФАПЧ*

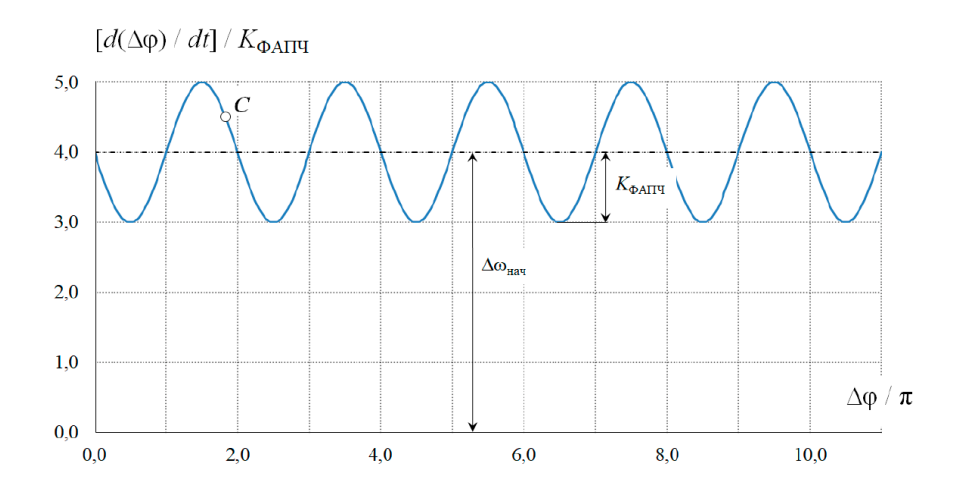

Рисунок 2.6 – Фазовий портрет ФАПЧ 1-го порядку за умови |*∆поч*|>*KФАПЧ*

## 2.5 Висновки по розділу

В даному розділі розглянуті основні теоретичні положення стосовно систем ФАПЧ. Проаналізована робота ФАПЧ в динаміці за допомогою методу диференційних рівнянь. Розглянуті проблеми лінеаризації на основі перетворення Лапласа та передатних функцій замкнутої САР.

Зауважено, що для відстеження постійної частоти (або кутової швидкості) з кінцевою помилкою достатнім буде застосування петлі ФАПЧ першого порядку, а для відстеження лінійно мінливої частоти (або кутового прискорення) з кінцевою помилкою необхідна петля другого порядку.

Збільшення на одиницю порядку системи приводить до усунення помилки, в сталому режимі, а зниження порядку на одиницю приводить до необмеженого зростання помилки. Ці зауваження слушні для всіх лінійних систем регулювання.

З'ясовано, що актуальність застосування системи ФАПЧ пов'язана з комбінацією особливих характеристик: автоматизована перебудова частоти в робочому діапазоні й фільтруючі властивості (оцінка кутових параметрів сигналу), завдяки яким дану систему, можна застосовувати при низьких значеннях відношення сигнал/шум на вході системи, у тому числі при підпорогових значеннях менше  $6 \div 7$  дб [3].

Однак отримані кількісні співвідношення засновані на припущенні про малість помилки, яке дало можливість скористатися лінійною моделлю.

# **3 ДОСЛІДЖЕННЯ ВЛАСТИВОСТЕЙ СИСТЕМИ ФАПЧ МЕТОДОМ ЕЛЕКТРОННОГО МОДЕЛЮВАННЯ**

## 3.1 Аналіз сучасних САПР з можиливістю електронного моделювання

На даний момент неможливо уявити якісну роботу радіоелектронних та телекомунікаційних систем без автоматики. Електронні системи буквально повністю складаються з різноманітної радіоелектронної автоматики. Ця відмінна риса пояснюється різноманітністю та різноманітністю функцій, довірених електронній техніці, потребою обліку, часом неймовірно великої кількості факторів, що носять непередбачуваний характер. Зрештою ця відмінна риса обумовлюється швидкоплинністю дій, що є властивими для електронним схем. Досить не проста, багаторівнева система радіоелектроніки містить велику кількість інших регуляторів, що служать для вирішення конкретних завдань та дозволяють забезпечити найвищу продуктивність системи. Регулювання потрібні, наприклад, для підстроювання фази, стабілізації напруги живлення, підстроювання частоти, посилення, тощо. Автоматичне регулювання є базовою теорією, перед якою стоїть питання вивчення систем радіоавтоматики. Зараз пристрої такого типу існують на базі трьох концепцій: систем радіокерування, фазового автопідстроювання частоти, автоматичного регулювання посилення. З метою контролю та управління системою стеження можна скористатися будь-яким середовищем які присутніх сьогодні. Прикладом є Simulink MatLab, DesignLab, LabView, MicroCap, Multisim та інші.

Сьогодні всі симулятори електричних схем багато в чому мають схожості. Це пояснюється тим, що початкові версії програм мали основу стандарту SPICE. Усі вони мають однакові алгоритми проведення обчислень.

Відмінності виявляються в способах складання схем, функціональності та інтерфейсі. Далі поданий огляд найчастіше використовуваних схемотехнічних САПР.

3.1.1 Програмна середа LabVIEW

LabVIEW – ця САПР застосовується для проектування систем вимірювання, обробки, аналізу та візуалізації різних даних, для автоматизації керування технічними системами і т.д [9]. Labview (Laboratory Virtual Instrument Engineering Workbench - середовище розробки лабораторних віртуальних приладів) є середовищем програмування, за допомогою якої ви можете створювати додатки, використовуючи графічну представлення всіх елементів алгоритму, що відрізняє її від звичайних мов програмування, таких як  $C++$  або Java, де програмують, використовуючи текст. Однак Labview являє собою значно більше, ніж просто алгоритмічна мова. Це середовище розробки й виконання додатків, призначена для дослідників - учених і інженерів, для яких програмування є лише частиною роботи. Labview функціонує на комп'ютерах операційних систем, що працюють під керуванням усіх розповсюджених: Windows, Macos, Linux, Solaris і HP-UX.

Потужна графічна мова програмування Labview дозволяє в сотні раз побільшати продуктивність праці. Створення закінченого додатка за допомогою звичайних мов програмування може відняти дуже багато часу, тижнів або місяці, тоді як з Labview потрібно лише кілька годин, оскільки пакет спеціально розроблений для програмування різних вимірів, аналізу даних і оформлення результатів. Тому що Labview має гнучкий графічний інтерфейс і простий для програмування, він також відмінно підходить для моделювання процесів, презентації ідей, створення додатків загального характеру й просто для навчання сучасному програмуванню.

Вимірювальна система, створена в Labview, має більшу гнучкість у порівнянні зі стандартним лабораторним приладом, тому що вона використовує різноманіття можливостей сучасного програмного забезпечення. Ваш комп'ютер з окремою вимірювально-керуючою апаратурою і Labview становлять віртуальний прилад, що повністю настроюється, для виконання поставлених завдань. За допомогою Labview припустимо створити необхідний тип віртуального приладу при дуже малих витратах у порівнянні зі звичайними інструментами. При необхідності ви можете внести в нього зміни буквально за хвилини. Labview створений для полегшення роботи із програмування ваших завдань. Для цієї мети є розширена бібліотека функцій і готових до використання підпрограм, які реалізують велика кількість типових завдань програмування й тим самим рятують нас від рутинної метушні з показниками, розподілом пам'яті й іншого, що притаманно традиційним мовам програмування. В Labview також утримуються спеціальні бібліотеки віртуальних приладів для введення/виводу даних з, що вбудовуються апаратних засобів, керування пристроями через послідовний порт RS-232, програмні компоненти для аналізу, представлення та збереження даних, взаємодії через мережі Internet. Бібліотека аналізу (Analysis) містить безліч корисних функцій, включаючи генерування сигналу, його обробку, різні фільтри, вікна, статистичну обробку, регресійний аналіз, лінійну алгебру й арифметику масивів. LabVIEW має зрозумілий інтерфейс, за рахунок якого симулювання стає зручніше та наочніше. Створення схем у програмі проводиться за допомогою блок-діаграм, які збираються із різних графічних елементів. Приклад роботи в LabVIEW наведено на рис. 3.1

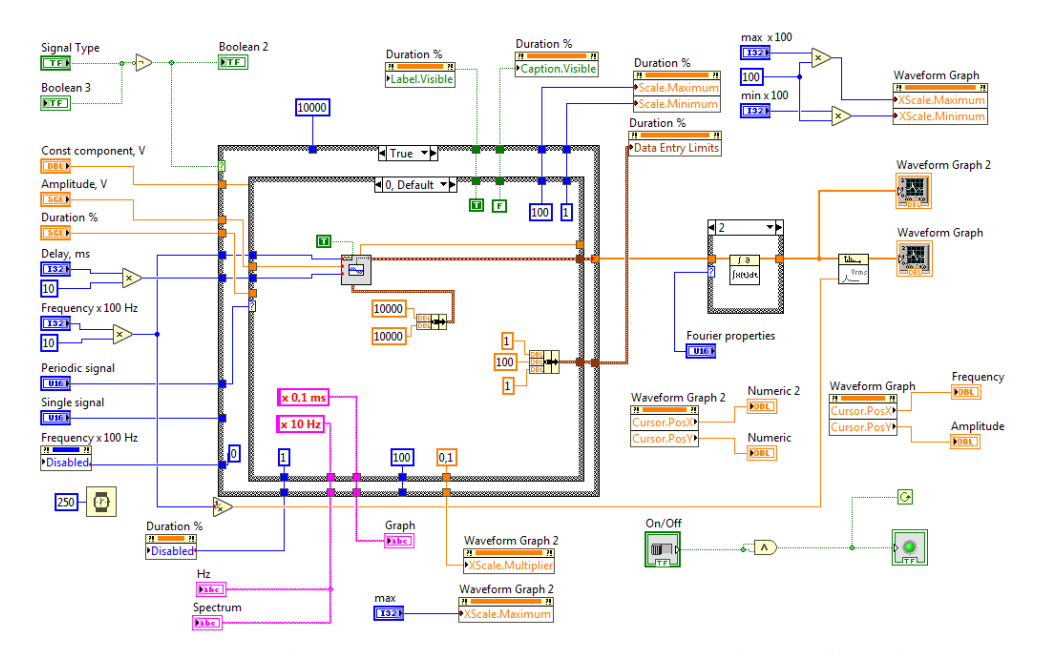

Рисунок 3.1 – Блок-діаграма програмного коду в інтерфейсі LabVIEW

Завдяки своїй графічній природі Labview - це пакет ефективного відображення й представлення даних. Вихідні дані можуть бути показані в будь-якій формі, яку ви побажаєте. Діаграми, графіки стандартного виду, а також оригінальна графіка користувача (user-defined graphics) становлять лише малу) частину можливих способів відображення вихідних даних.

| $\bigcirc$                                                                                         | SpectrumView V1.0                                                                                                    |                                                                                                    | RADIO ENGINEERING CIRCUITS and SIGNALS                                                                                                    |
|----------------------------------------------------------------------------------------------------|----------------------------------------------------------------------------------------------------|----------------------------------------------------------------------------------------------------|----------------------------------------------------------------------------------------------------|
| On/Off<br>腼<br>max<br>$110 - 1$<br>$50 -$<br>$10 -$                                                | $\overline{0}$<br>$2 -$<br>4-<br>$0-$<br>$-1$<br>$-2$<br>$-3 - 11$<br><b>KIN</b><br><b>KIN</b>                                              | x 10 ms<br>10<br><b>ATA LA PASSA</b><br><b>ALCOHOL</b><br><b>ALC A</b><br><b>KIN</b>                                                                    | Periodic signal<br>и<br>Radio wave<br>$\overline{\mathcal{N}}$<br><b>Signal Type</b><br>Single signal<br>Ŵ<br>Single radio pulse<br>t.<br><b>Fourier properties</b><br>Off<br>÷                                  |
| max x 100<br>$50 - i$<br>$40 -$<br>$30 -$<br>zó.<br>$10 - 7$<br>a.<br>$min \times 100$<br>$10 - 6$ | 15<br>20<br>$-10$<br>10<br>$0.011 -$<br>$0.01 -$<br>$0.009 -$<br>$0.008 -$<br>$0.007 -$<br>$0,006 -$<br>$0,005 -$<br>$0.004 -$<br>$0.003 -$ | 25<br>30<br>35<br>50<br>45<br>54<br>$\Delta$ 0<br>Tu                                                                                                    | Delay, ms<br>Const component, V<br>.<br>10<br>25<br>n<br>Amplitude, V<br>202530<br>1.5<br>3,5<br>$1,0 -$<br>$-40$<br>$0.5 -$<br>$-4.5$<br>0,0<br>3.0<br>Frequency x 100 Hz<br><b>Duration</b> x mis.<br>50<br>60 |
| 5                                                                                                  | $0.002 -$<br>0,001<br>$0 -$<br>200<br><b>WEBSTERN</b><br><b>ALIXYE</b><br><b>STAR</b><br>300<br>ACO<br>100<br>Frequency<br>590              | <u>manata provoznost porata berg</u><br>$1000 - 110$<br>$-111$<br>300<br>i al<br>700<br>900<br>800<br>600<br>1100<br>Amplitude<br>Гц<br>0,011<br>$\vee$ | ÷<br>10 <sub>10</sub><br>6<br>70<br>, 11<br>$-12$<br>$-80$<br>$20 -$<br>34<br>$13 - 13$<br>$-90$<br>$10-10$<br>2 <sup>2</sup><br>$-14$<br>'15<br>100<br>46<br>659.25                                             |

Рисунок 3.2 – Графічна оболонка LabVIEW у вигляді віртуального приладу

Всі блоки системи з'єднані один з одним, а будь-який віртуальний прилад може включати інші прилади. Можливість самостійного налаштування функціоналу схеми є перевагою програми LabVIEW. Збільшення швидкості розробки відбувається за рахунок можливості швидкого та своєчасного внесення змін до проектованого приладу. Слід зазначити, що система має сумісність з будь-яким промисловим та науковим обладнанням.

У програмі є можливість створювати бібліотеки функцій та додавати сторонні файли завдяки підтримці вбудованого в систему мови MATLAB. Приклад створення віртуального приладу в LabVIEW представлений на рис. 1.2

Завдяки широким можливостям і функціоналу системи, в комплексі з апаратним забезпеченням є можливість створювати системи різної складності та необмежені за функціоналом. Через такі переваги LabVIEW використовується у світових наукових центрах, таких як CERN. Інтерфейс, документація, LabVIEW представлені на різних мовах. LabVIEW - це система з платним ПЗ, що має можливість ознайомлення з програмою користувача, тривалістю в кілька днів. Програми, створені в LabVIEW, можуть легко імпортуватися для роботи на різних операційних системах, серед них: Mac OS, Linux, Solaris та Microsoft Windows.

### 3.1.2 Програмний симулятор LT spice/Switch

САПР "LT spice" є симулятором, який безпосередньо використовується стандарт SPICE. У програмі моделюються різні аналогові та цифрові електричні схеми [10]. На рис. 3.3 зображено приклад роботи з електричною схемою у програмі

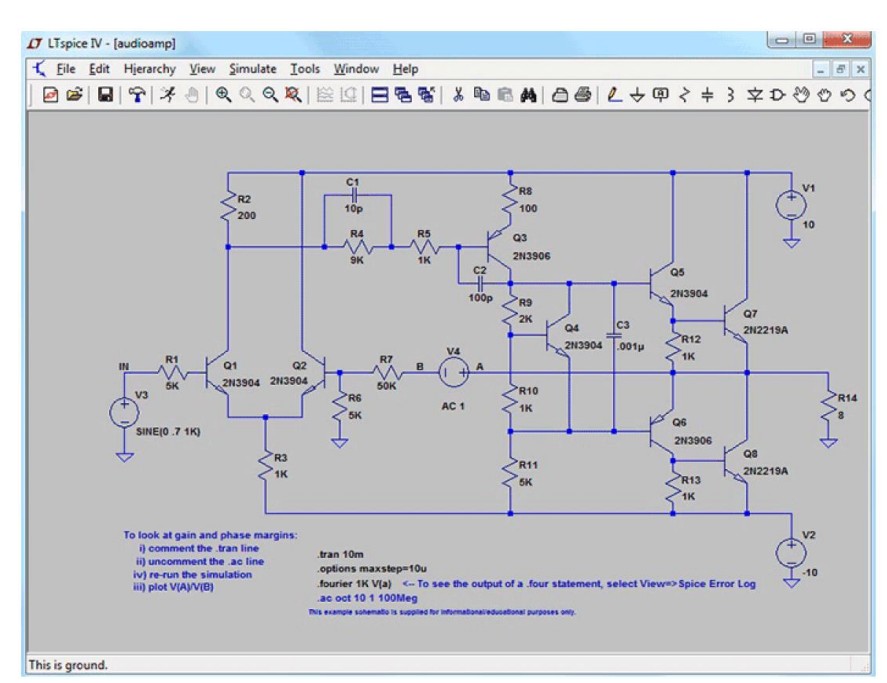

Рисунок 3.3 – Електронний ланцюг у LT spice

Програма, під час циклу розробки схеми, дозволяє проводити її проектування, тестування, а також знаходження оптимальних рішень. LT spice може імпортувати файли, створені в інших інструменти і мають розширення \*.sp, \*.cir, \*.net або \*.but. Програма займає невеликий обсяг пам'яті та має більш високу швидкість моделювання схем порівняно з аналогами. У САПР використовується широка бібліотека від компанії Linear Technology Corporation. А завдяки прямому використанню стандарту SPICE-моделі, є можливість у програму завантажувати сторонні бібліотеки компонентів. За допомогою редактора можна розділяти багаторівневі схеми на більш прості та зрозумілі, дозволяючи працювати з ними окремо. LT spice використовується для аналізу перехідних процесів, аналізу гармонік, спектрального аналізу, амплітудночастотного аналізу Крім цього програма дозволяє будувати АЧХ.

Мова LT spice – англійська. САПР працює на всіх сучасних ОС сімейства Windows та постійно оновлюється.

До недоліків можна віднести LT spice є досить складний інтерфейс та невелика кількість власних бібліотек із елементами.

3.1.3 Система автоматизованого проектування Proteus

Proteus – найпотужніша система автоматизованого проектування, створена для віртуального моделювання роботи аналогових та цифрових пристроїв. Один із спроектованих пристроїв показано на рис. 3.4а.

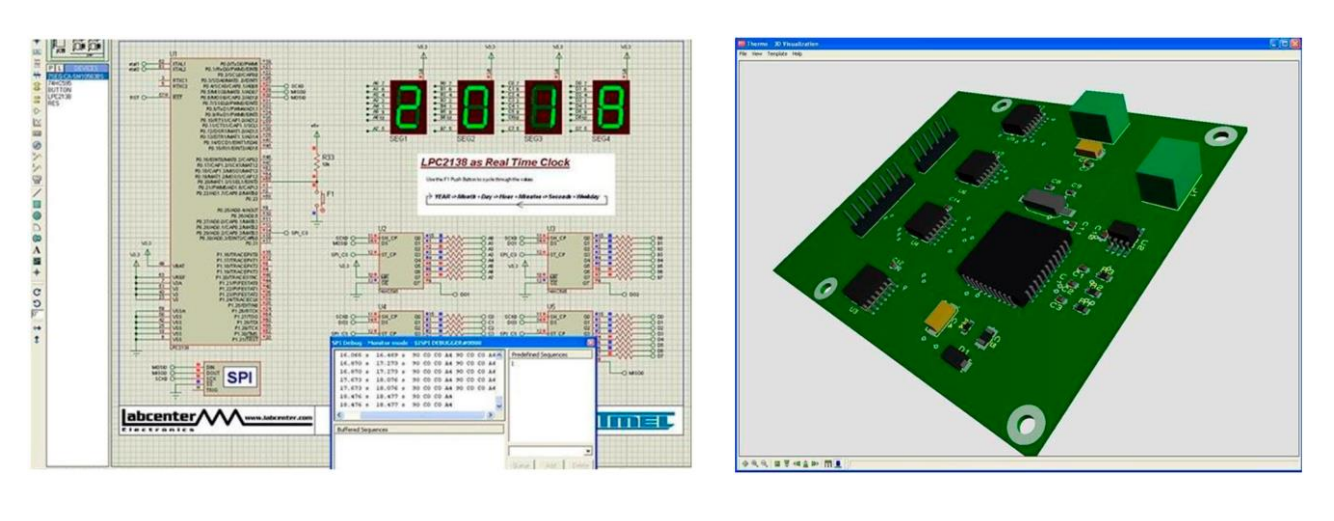

 $(a)$  6)

Рисунок 3.4 – Proteus, а) моделювання роботи пристрою а); б) тривимірна модель плати а)

Система Proteus дає можливість спроектувати будь-яку схему електронного пристрою, та забезпечує симуляцію його роботи. Завдяки цій можливості виявляються помилки, допущені проектувальниками на стадіях

проектування та трасування. Структура програми складається з двох частин: ISIS – редактор схем, що забезпечує також імітацію їх роботи, та ARES – редактор друкованих плат, що має у своєму арсеналі автотрасувальник, редактор бібліотек та система автоматизованого розміщення елементів на платі Ще одна унікальна можливість цього модуля – побудова тривимірної моделі друкованої плати Результат побудови такої моделі можна побачити на рис. 3.4б

У комплект Proteus входять бібліотека елементів Proteus, що має понад 6000 компонентів, довідкові матеріали, приклади проектів Програма має такі інструменти, як USBCONN і COMPIM, що дозволяють підключити віртуальну схему до USB та СОМ портів комп'ютера і працювати з цією схемою, як із реально існуючою. Також є підтримка експорту моделей компонентів із САПР PSpice.

До переваг програми Proteus слід віднести: простій у використанні, інтуїтивно зрозумілий графічний редактор, що дозволяє досить просто створювати в робочій області проекту схеми електричні; більш відкрита (включена можливість поповнення користувачем) бібліотека аналогових і цифрових електронних компонентів; більша бібліотека мікроконтролерів; із програмою Proteus поставляється набір прикладів електричних схем, схеми представлені у вигляді файлів практичних розробок, які при необхідності можуть бути модифіковані під кінцеве завдання; у розпорядженні розроблювача широкий вибір контрольно-вимірювальних приладів, передні панелі яких з органамі керування максимально наближені до їхніх промислових аналогів; можливість одержання наочно оформлених результатів дослідження; можливість ручного і автоматичного трасування, а також 3D-візуалізація розробленого пристрою.

Proteus є платним продуктом, але є можливість отримати безкоштовну демонстраційну версію. Вона має весь функціонал та можливості повного пакета, але відсутнє будь-яке збереження результатів роботи. Мова системи англійська. Важливою особливістю є необхідність встановлювати програму в каталог без кирилиць в назві.

# 3.2 Програмне середовище NI Multisim та його можливості

Нині для забезпечення конкурентоспроможності вітчизняної продукції на світовому ринку в країні відбувається поліпшення та модернізація освітнього процесу. Це дозволяє готувати до випуску компетентних фахівців, які здатні вирішувати поставлені завдання на інноваційному рівні наукові та промислові завдання. Впровадження інформаційних технологій (ІТ) у навчальний процес не є новаторством для вітчизняної школи. За кілька поколінь пройшло достатню кількість спроб інтеграції засобів обчислювальної техніки у навчальний процес. Робилося це з метою проведення так званого «автоматизованого контролю знань», створення «автоматичних навчальних систем». Наочний приклад таких впроваджень ми бачимо у великій кількості електронних підручників, методичок та різних матеріалів.

Існує не так багато прикладів використання ІТ для проведення досліджень. Відомі на сьогодні автоматизовані системи фізичних експериментів, наприклад, програмно-апаратні засоби в середовищі Multisim, дають можливість створення лабораторних комплексів дослідницького типу. За допомогою таких комплексів студенти можуть самостійно проводити дослідження чи математичне моделювання приладів. Така система навчання сумісно з іншими способами індивідуальної роботи дозволить розвинути навички самостійної роботи з літературою та процесами фізичних досліджень.

# 3.2.1 Реалізація інноваційних технологій у навчальному процесі

Лабораторний практикум - це важлива і основна ланка в ланцюгу здобуття фізичних знань. У порівнянні з традиційним, практичним видом набуття навичок він має низку переваг: не обмежений на вибір матеріальної бази та часу проведення роботи. Прояв творчих якостей та самостійність студента не до кінця розкривається з допомогою методичних вказівок. Підтримка фізичного практикуму сучасними інформаційними технологіями дозволяє хоча б частково подолати ці недоліки та посилити мотивацію

студентів при вивченні курсу, виявляючи її виходи у професійні завдання. При цьому необхідно розумне поєднання вивчення реальних об'єктів практикуму та його моделей. Тому актуальним є питання, як найефективніше застосовувати інформаційні технології у навчальному процесі

САПР Ni Multisim імітує реальну лабораторію – місце для дослідження різних фізичних процесів, наділену приладами для вимірювання, що працюють у масштабі реального часу. Моделювати за допомогою даного середовища можна аналогові та цифрові пристрої різної ступеня складності.

Для якісної роботи необхідно розуміння наступних основних знань:

- розуміння принципу роботи радіоелектронних пристроїв;

- знання основ операційної системи, на якій працює користувач;

- розуміння роботи таких окремих приладів як осцилограф, ватметр, та ін.

Програма дає можливість створювати віртуальну лабораторію на будьякому комп'ютері. В електронній лабораторії можна створювати схеми різного ступеня складності та вивчати їх моделювання. Інструментарій дає можливість проводити вимірювання напруги, частотних характеристик, струму та інших параметрів схеми, змінюються, чи статичних процесів моделювання. За рахунок простоти інтерфейсу програми робота в ній полегшується в кілька разів.

Користувач бачить результати реальних процесів, що відбуваються в реальної схеми, і може проводити вимірювання віртуальними приладами, подібно до реальних. Робота в програмах, подібних до Multisim, дає можливість студенту краще зрозуміти закономірності, властиві електронним елементам, навчитися правильно створювати електронні схеми, розкриває творчий потенціал.

3.2.2 САПР Ni Multisim

# 3.2.2.1 Загальні відомості про Ni Multisim

Початкова версія EWB 5.12 випущена в 1996 р., за 20 років сильно змінилася. Канадська фірма, що є творцем середовища – Interactive Image

Technologies Ltd була придбана американською компанією National Instruments – лідером програмних засобів обробки даних на світового ринку.

National Instruments (NI) має власний продукт – LabView, створена для симуляції складних вимірювальних приладів, що дозволяє засобами візуального програмування досить просто створювати складні вимірювальні та керуючі електронні схеми на базі універсальних апаратних контролерів, що підключаються до комп'ютера.

Остання, 14 версія EWB випущена в 2015 р. під назвою: Multisim входить до складу єдиного програмного пакета системи наскрізного проектування електронних схем (DesignSuite Edition 9) спільно з програмами трасування та розведення друкованих плат Ultiboard та Ultiroute. Можливості останньої версії EWB (multisim 14.0) порівняно з версією 5.12 значно розширено, в програму інтегровано інструментарій LabView зроблено багато інших корисних змін.

Проте робота з програмою в останніх версіях ускладнилася, вона втратила простоту та «прозорість» інтерфейсу, властиву 4 і 5 версіям програми.

Інтерфейс робочого вікна Multisim виконаний стандартним чином всіх програм Windows (рис. 3.5). У центрі екрана розташоване поле схемного редактора, на якому розмішуються компоненти схеми, провідники та вимірювальні прилади. У правій частині вікна розташована панель віртуальних інструментів. Виклик потрібного приладу здійснюється клацання миші на його значок. Потім потрібно перемістити його у потрібне місце схеми та ще раз натиснути ліву кнопку миші. У верхній частині екрану розташоване головне меню, з якого можуть бути викликані практично всі функції програми. Процедура додавання компонента до схеми Викликається з меню Place/Component. У діалоговому вікні, необхідно вибрати одну з трьох бібліотек (Master, Corporate, User).

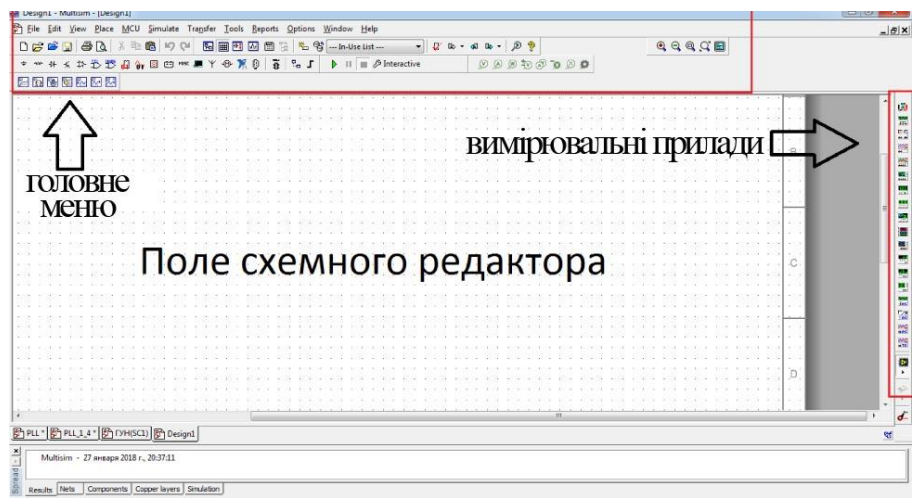

Рисунок 3.5 – Огляд компонентів

У Multisim є бази даних трьох рівнів: головна бази даних (Master Database) можна лише зчитувати інформацію, у ній перебувають усі компоненти; користувальницька база даних (User Database) відповідає поточного користувача комп'ютера [11]. Вона призначена для зберігання компонентів, які небажано надавати у загальний доступ; корпоративна база даних (Corporate Database). Призначена для тих компонентів, які мають бути доступні іншим користувачам по мережі.

Засоби управління базами даних дозволяють переміщати компоненти об'єднувати дві бази в одну і редагувати їх. Усі бази даних поділяються на групи, а вони, у свою чергу, на сімейства. Коли користувач вибирає компонент і поміщає його у схему, створюється нова копія, Всі зміни з нею ніяк не торкаються інформації, що зберігається у базі даних.

База даних Master Database поділена на групи [11]: *sources*, містить всі джерела напруги та струму, заземлення. Наприклад, джерела постійної, змінної напруги, заземлення, джерела прямокутних імпульсів і т.д.; *basic*, містить основні елементи схемотехніки: резистори, індуктивні елементи, ємнісні елементи, ключі, трансформатори, реле, конектори і т.д.; *diodes*, містить різні види діодів: фотодіоди, діоди Шоттки, світлодіоди та ін.; *transistors*, містить різні види транзистори; *аналог*, містить всі види підсилювачів: операційні,

диференціальні, інвертуючі і т.д; *TTL*, містить елементи транзисторнотранзисторної логіки; *CMOS*, містить елементи КМОП-логіки; *MCU*, керуючий модуль багатоточкового зв'язку (від англ. multipoint control unit); *Advanced\_Peripherals*, містить зовнішні пристрої, що підключаються (дисплеї, термінали, клавішні поля); *Misc Digital*, містить різноманітні цифрові пристрої; *Mixed*, містить комбіновані компоненти; *Indicators*, містить вимірювальні прилади

# 3.2.2.2 Режими аналізу даних

При дослідженнях в автоматизованому режимі проводиться велика кількість вимірювань, результати виходять у вигляді цифрових даних, які зберігаються у файлах. Ці дані, надалі, можуть піддаватися обробці на окремому комп'ютері з метою визначення необхідних чисельних параметрів. У процесі виконання роботи досить просто робиться порівняльний аналіз властивостей досліджуваних пристроїв за сімейством графіків, що одержуються при різних параметрах їх елементів, визначення залежності між тимчасовими та частотними характеристиками тощо. Важливо також те, що, наприклад, заміна одного конденсатора на конденсатор іншої ємності, негайно позначається на одержуваних результатах, тобто можна на власні переконується в тому, що отримані результати відповідають саме цьому ланцюгу дослідження. Додатково до цього, до досліджуваного ланцюга можна підключити осцилограф і контролювати хід процесу на його екрані. Крім осцилографа у середовищі Існують інші вимірювальні прилади. До програми були додані наступні прилади-симулятори реальних приладів [12]: Tektronix TDS 2024 (цифровий осцилограф); Осцилограф Agilent 54622D; Цифровий мультиметр Agilent 34401А; Генератор сигналів Agilent 33120А4; Спектроаналізатор; Частотомір; Вимірювальний пробник;

У Multisim передбачено безліч режимів аналізу даних, емуляції, від найпростіших до найскладніших, зокрема і вкладених. Основні види аналізу:

- DC – аналіз ланцюга постійному струме. Аналіз ланцюгів на постійному струмі здійснюється для резистивних схем. Це правило випливає безпосередньо з теорії електричних кіл; при аналізі на постійному струмі конденсатори замінюють розривом, котушки індуктивності – коротке замикання, нелінійні компоненти, такі як діоди і транзистори, замінюють їх опором постійному струму в робочої точки. Аналіз ланцюга на постійному струмі виявляє вузлові потенціали досліджуваної схеми;

АС - аналіз ланцюга на змінному струмі. Аналіз ланцюгів на змінному струмі полягає у побудові частотні характеристики;

- Transient – аналіз перехідних процесів. Аналіз перехідних процесів у ланцюгах дозволяє визначити форму вихідного сигналу, тобто побудувати графік сигналу як функції часу;

Список всіх функцій Multisim: робоча точка DC; режим АС; одночастотний аналіз на АС; перехідні процеси; Фур'є; шумів; коефіцієнт шуму; спотворень; змін на DC; чутливість; зміна параметрів; зміна температури; нулів і полюсів; передаточна функція; критичних режимів; Монте-Карло; ширини провідників; пакетний; складений користувачем.

У будь-якій схемі має бути символ "землі", позначає нульовий вузол схеми, щодо якого розраховуються решта потенціалів.

У нижньому рядку вікна відображається стан програми. Під час моделювання тут показано тип виконуваного аналізу та поточний час у режимі аналізу перехідних процесів або поточна частота в режимі AC Analysis.

З'єднання компонентів та приладів виконується клацаннями миші на висновків елементів. Коли курсор знаходиться поряд із виведенням компонента, останній позначається точкою. Трасування провідників здійснюється автоматично, щоб вони не перетинали компоненти схем. При переміщенні компонентів проводиться автоматичне перемальовування сполучних провідників.

Для поліпшення читання у великі схеми додають підсхеми. У підсхему може бути перетворена будь-яка виділена ділянка. При цьому з'єднувальні провідники автоматично перетворюються на виводи підсхеми. У підсхемі зберігається нумерація компонентів, проте внутрішні вузли нумеруються з нуля. Це треба враховувати під час завдання умов моделювання у меню Simulate/Analyses.

Вікно з параметрами будь-якого з елементів схеми з'являється при подвійному клацанні на його символ. При подвійному натисканні на символі будь-якого елемента з'являється вікно з інформацією про компонент. Щоб переглянути параметри моделі потрібно натиснути на кнопку Edit Model. В разі вимірювальних приладів з'являється основне вікно з результатами моделювання. Керування базами компонентів виконується у вікні Database Manager, що викликається з меню Tools/Database. Розрахунок схеми запускається та зупиняється натисканням кнопки Run.

Результати моделювання, проведеного за допомогою віртуального вимірювального приладу або виконаного у меню Simulate/Analyses, зберігаються протягом одного сеансу роботи з програмою та можуть бути переглянуті у вікні Grapher View [13].

На основі графіків, отриманих в результаті виконання будь-якого видів моделювання меню Simulate/Analyses, можна отримувати функціональні залежності в постпроцесорі (кнопка Postprocessor).

Налаштування інтерфейсу програми знаходяться в меню Options/Global Preferences та Sheet Properties. Зокрема, для відображення номерів вузлів потрібно встановити прапор Show all у розділі Net names

3.3 Моделювання системи ФАПЧ с заданими параметрами

ФАПЧ - складно структурована схема, у всіх сферах застосування, що складається з наступних елементів:

- Фазовий детектор – відіграє роль чутливого елемента;

- кола ФНЧ – виділяють постійну складову сигналу;

- генератор керований напругою;

- схема зворотного зв'язку, внутрішня чи створена зовнішнім приладом, для якого ФАПЧ це джерело сигналу.

## 3.3.1 Дослідження аналогової системи ФАПЧ

Для дослідження аналогової системи ФАПЧ сбули використані внутрішні віртуальні Multisim. У бібліотеці Place Mixed/Mixed Virtual є в наявності елемент PLL Virtual (Phase-Locked Loop Virtual), що є аналоговою системою фазового автопідстроювання частоти (рис. 3.6).

| <b>PLL VIRTUAL</b> |  |  |                              |  |  |  |     |  |  |  |  |  |
|--------------------|--|--|------------------------------|--|--|--|-----|--|--|--|--|--|
|                    |  |  |                              |  |  |  |     |  |  |  |  |  |
|                    |  |  |                              |  |  |  |     |  |  |  |  |  |
|                    |  |  | <b>Soldiers State LPFout</b> |  |  |  |     |  |  |  |  |  |
|                    |  |  | PDin PDout                   |  |  |  |     |  |  |  |  |  |
|                    |  |  | PLLin VCOout                 |  |  |  |     |  |  |  |  |  |
|                    |  |  |                              |  |  |  |     |  |  |  |  |  |
|                    |  |  |                              |  |  |  | PLL |  |  |  |  |  |
|                    |  |  |                              |  |  |  |     |  |  |  |  |  |

Рисунок 3.6 – Компонент ФАПЧ у Multisim

Елемент має два входи та три виходи. Напруга на виході ФД описується наступним виразом:

$$
U_{\phi\mathcal{A}}=K_{\phi\mathcal{A}}cos(\phi_i-\phi_o),
$$

де,  $\phi_i$  – фаза вхідного сигналу,  $\phi_0$  – фаза вихідного сигналу  $\phi_i = 2\pi \int f_i(t) dt$ ).

Частота ГКН знаходиться за виразом

$$
f_o(t) = fc + K_oUc(t),
$$

а фаза –  $\phi_0 = 2\pi f$  fo(t)dt,

де,  $K_o$  – коефіцієнт перетворення ГКН,  $U_c(t)$  – напруга на вході ГКН,  $f_c$  – частота на виході ГКН за відсутності керуючого напруги, *f<sup>o</sup>* – вихідна частота ГКН. У таблиці нижче показані параметри ФАПЧ. Початкові значення можна змінювати, двічі клацнувши лівою кнопкою миші по модулю. На рис. 3.7 схема аналогової петлі ФАПЧ у програмі NI Multisim.

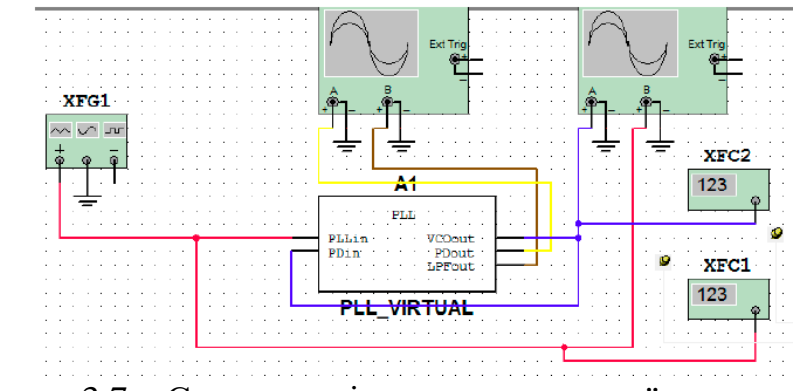

Рисунок 3.7 – Схема дослідження аналогової системи ФАПЧ

Вивчимо роботу цієї системи під час зміни частоти вхідного сигналу. За створенням опорного сигналу виступає функціональний генератор, що дозволяє змінювати частоту під час моделювання. До двох осцилографам підведено сигнали з різних точок ФАПЧ: Чорний провід - сигнал на виході ФД (верхня осцилограма); Синій провід - сигнал на виході ГУН; Червоний провід – опорний сигнал; Коричневий провід – сигнал на виході ФЧН (рис. 3.8а)

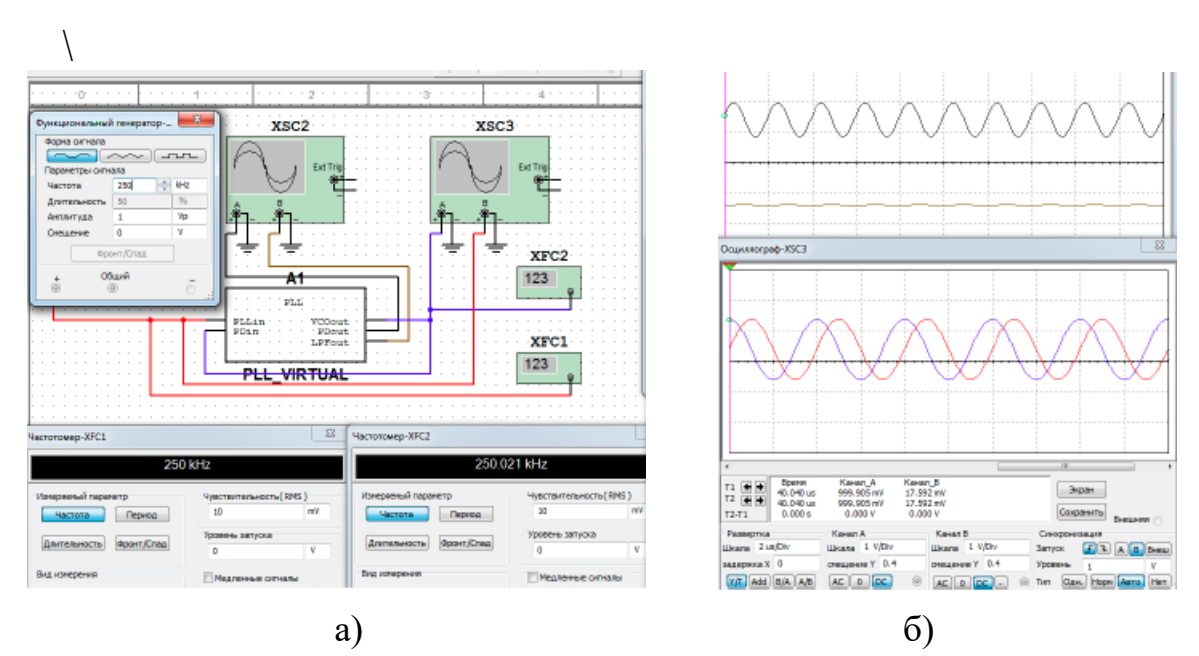

Рисунок 3.8 – Осцилограми при рівності частот вхідного сигналу та частоти вільного коливання ГКН

На рисунку 3.8б показані осцилограми сигналів за рівності частот вхідного сигналу і частоти вільного коливання ГУН, тобто. 250 кГц.

За графіками видно, рівність частот вхідного та вихідного сигналу ФАПЧ, а зсув фази становить 90 градусів.

Вивчимо, за яких частотах опорного сигналу відбуватиметься порушення синхронізації між вхідним і вихідним коливанням. Для цього запустимо симулювання та почнемо збільшувати частоту функціонального генератора

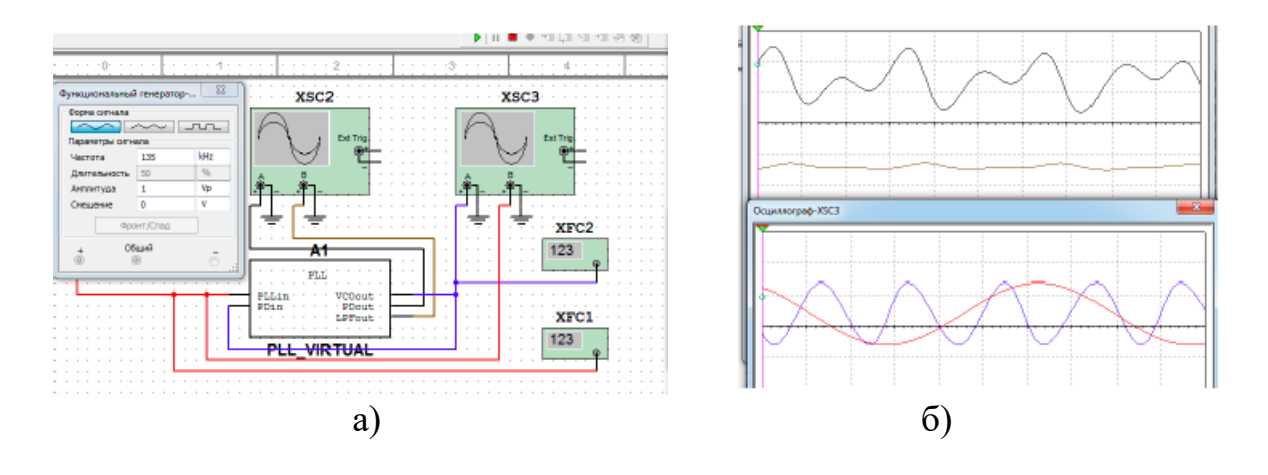

Рисунок 3.9 – Порушення синхронізації

Рисунок 3.9б показує, що при частоті 135 кГц (рис. 3.9а) стався зрив синхронізації. При аналогічній процедурі збільшення частоти вхідного сигналу щодо частоти ГКН зрив синхронізації відбувається при 368 кГц (рис. 3.10а). Звідси випливає, що смуга утримання цієї моделі ФАПЧ дорівнює 233 кГц.

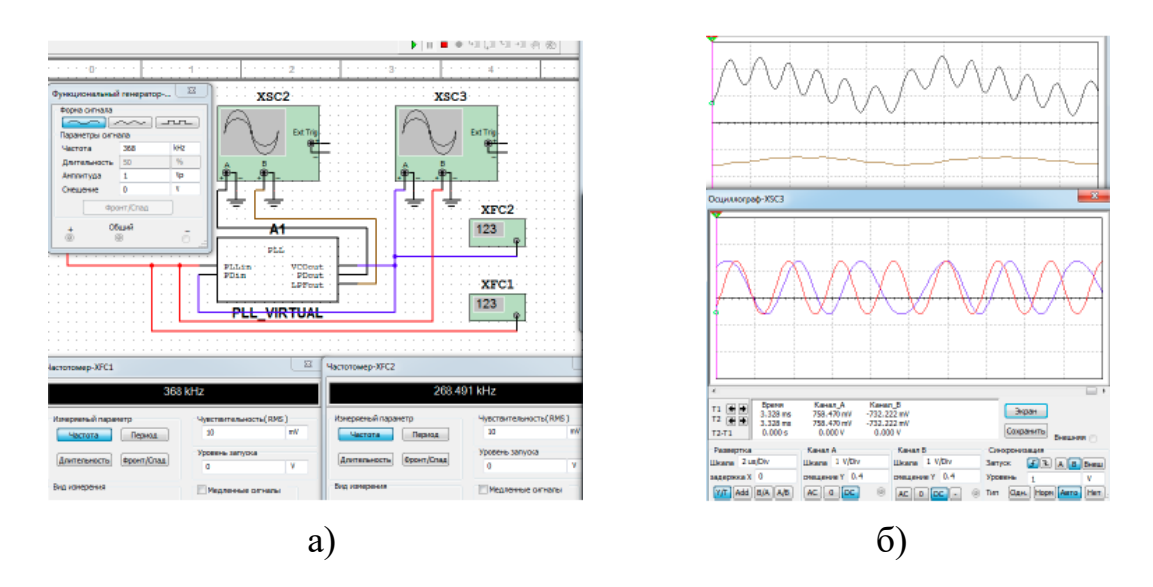

Рисунок 3.10 – Порушення синхронізації

#### 3.3.2 Дослідження властивостей фазового детектора

По своїй суті фазовий детектор є частотним мікшером, помножувачем аналогових сигналів або логічною схемою (у випадку цифрового варіанту), яка зіставляє значення вхідних сигналів, а на виході видає сигнал помилки, пропорційний різниці фаз. ФД є ключовим компонентом систем із фазовою синхронізацією. Існує кілька типів реалізації ФД:

1. Фазовий детектор з урахуванням аналогового множника.

2. Імпульсний фазовий детектор на логічних елементах. Схеми будуються за допомогою елементів АБО (EXOR), або ж на RSD-тригерах.

3. Частотно-фазовий детектор на логічних компонентах. У пристрої такого типу відбувається стеження як за різницею фаз, так і за різницею частот вхідних сигналів, що дозволяє ФАПЧ захоплювати частоти у широкому діапазоні.

ФД на елементі виключає АБО - найпростіша форма детектора. Спосіб побудови такого детектора полягає в тому, що з вхідної та опорної напруги за допомогою обмежувача формують прямокутні напруги  $U_c$  і  $U_r$  і виділення сигналу помилки використовують логічні схеми виключає АБО (рис. 3.11).

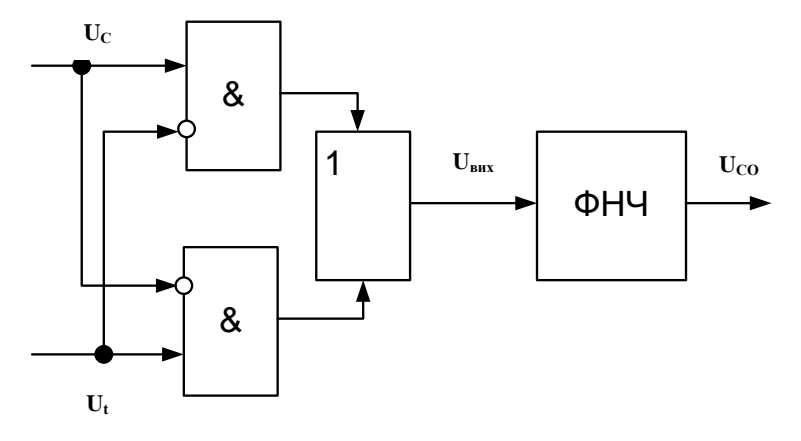

Рисунок 3.11 – Фазовий детектор на логічних елементах

Ширина імпульсів залежить від зсуву фаз (рис. 3.12а). Постійна складова цих імпульсів *uc.o.* виділяється ФНЧ і утворює дискримінаційну характеристику, вид якої показано рис. 3.112б.

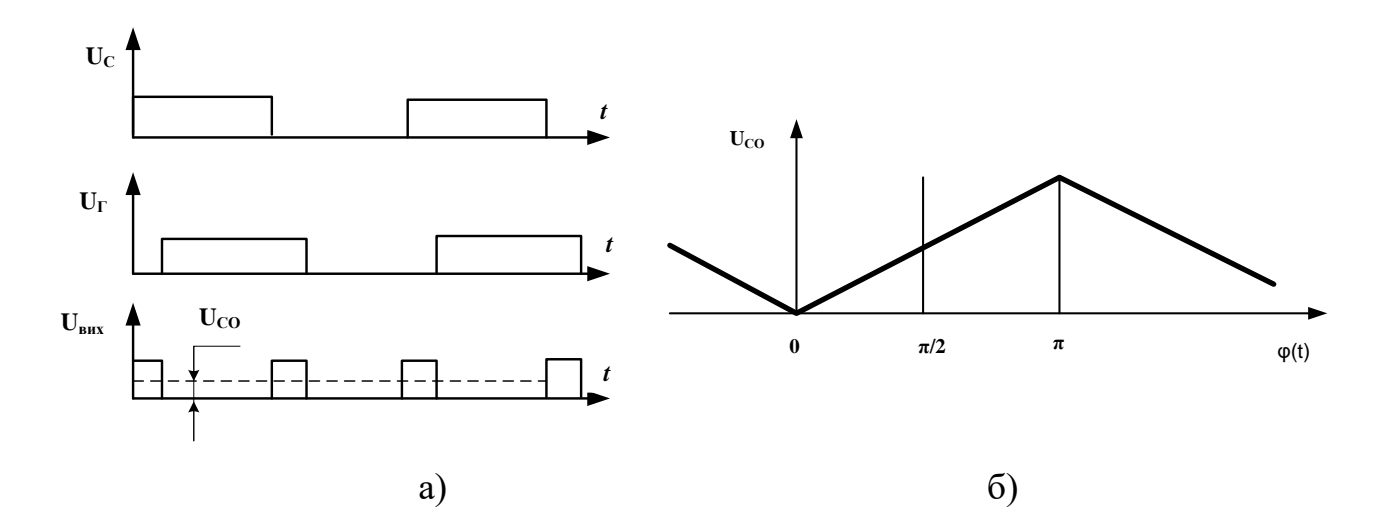

Рисунок 3.12 – а) осцилограми напруг; дискримінаційна характеристика ФД

Недоліком такої схеми є пульсація напруги сигналу помилки *uc.o.* при нульовому неузгодженні *(φ(t)=π/2)*, що виникають при проскакуванні прямокутних імпульсів на вихід ФНЧ. Якщо ж у схемі дискримінатора використовувати передні фронти напруг *U<sup>c</sup>* і *Uг*, то при нульовому неузгодженні фази ширина імпульсів *uвих* виявиться рівною нулю, а пульсації напруги сигналу помилки на виході ФНЧ будуть відсутні (рис. 3.13)

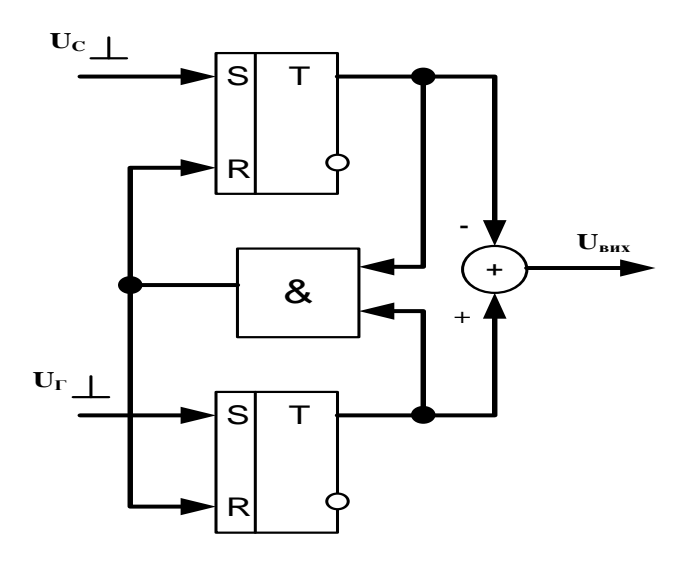

Рисунок 3.13 – Схема дискримінатора з використанням передніх фронтів

На рисунку 3.14 показано результат моделювання ФД для прямокутних імпульсів у програмі NI Multisim.

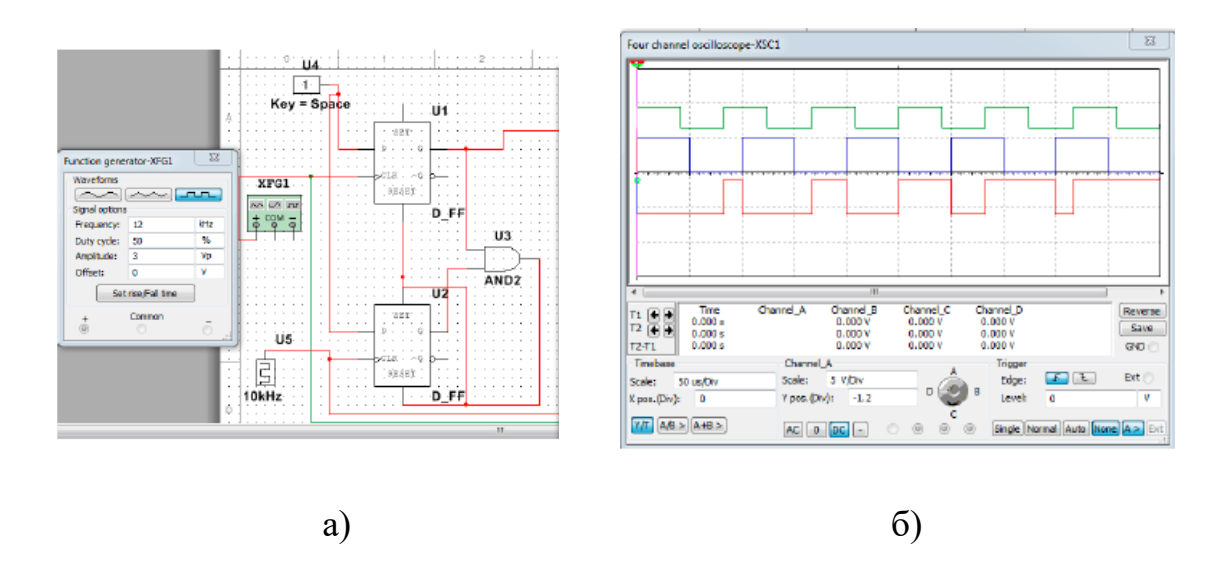

Рисунок 3.14 – Результат моделювання дискримінатора на двох D-тригерах

# 3.3.3 Розробка аналогового перемножувача

У схемі ФАПЧ, що розробляється, фазовий детектор реалізується на аналоговому перемножнику. Спосіб виділення зсуву фаз полягає у множенні вхідної напруги *Ucsin(*ω*t)* на опорну напругу *U0cos(*ω*t-φ(t)* та подальшій фільтрації результату (рис. 3.13).

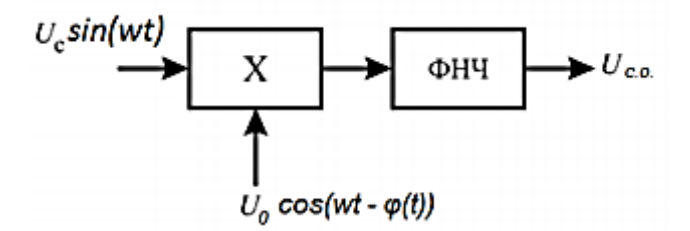

Рисунок 3.15 – Структурна схема ФД основі алгоритму перемноження Напруга на виході перемножувача дорівнює:

$$
U_c U_0 = U_c \sin(wt) U_0 \sin(wt \cdot \varphi(t)) = \frac{Uc U_0}{2} [\cos \varphi(t) - \cos(2wt + \varphi(t))]
$$
(3.1)

Виділивши за допомогою ФНЧ низькочастотну складову напруги *U<sup>c</sup> U0*, отримаємо сигнал помилки *Uc.0.=* 1  $\frac{1}{2} U_c U_0 \cos \varphi(t)$ .

Дискримінаційна характеристика такого фазового детектора має вигляд косінусоїди (рис. 3.16)

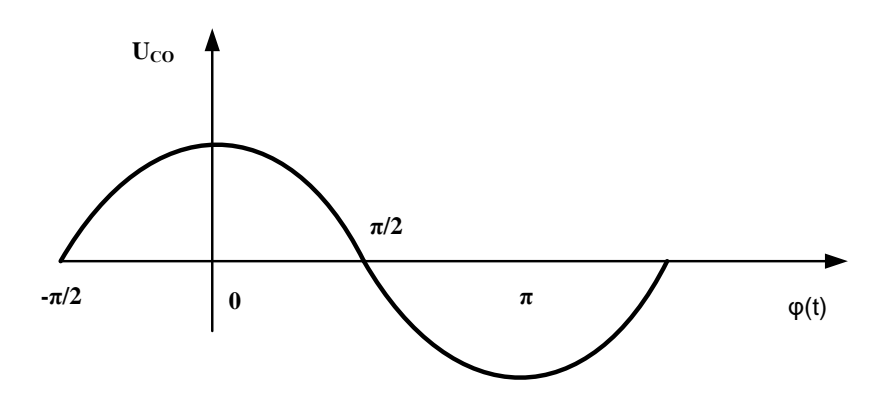

Рисунок 3.16 – Дискримінаційна характеристика

Розробки помножувачів, створені компанією Analog devices, присутні у бібліотеці Multisim. Один з них є AD633, багатофункціональний аналоговий чотириквадратний помножувач. Він дозволяє перемножувати сигнали будь-якої полярності. Низькоімпедансний вихід видає напругу поділену на 10 Вольт, яка задається джерелом опорної напруги. Простий за функціональністю пристрій дуже універсальний. Вхід Z забезпечує доступ до вихідного буферного підсилювача, дозволяючи складати виходи двох або більше множників, підвищувати коефіцієнт посилення множників, перетворювати вихідну напругу на струм.

Застосовується у багатьох операціях. Від простих: множення, розподіл, зведення у квадрат. До великих завдань: модуляція/демодуляція, фазове детектування, створення керованих напругою підсилювачів/атенюаторів/ фільтрів

Його функція передачі виглядає так:

$$
W = \frac{(x_1 - x_2)(y_1 - y_2)}{10V} + Z \tag{3.2}
$$

Всю додаткову інформацію, а також деякі схеми з використанням даного перемножувача сигналів можна знайти на офіційному сайті Analog Device.

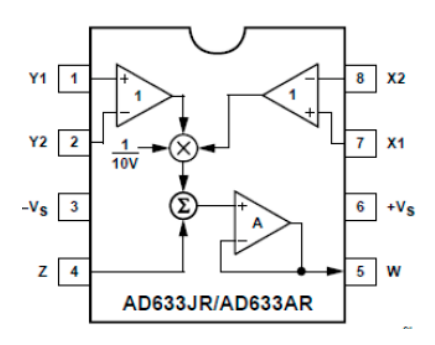

Рисунок 3.17 – функціональна схема аналогового множника AD633

На рисунку 3.18 подано результат роботи аналогового помножувача AD633.

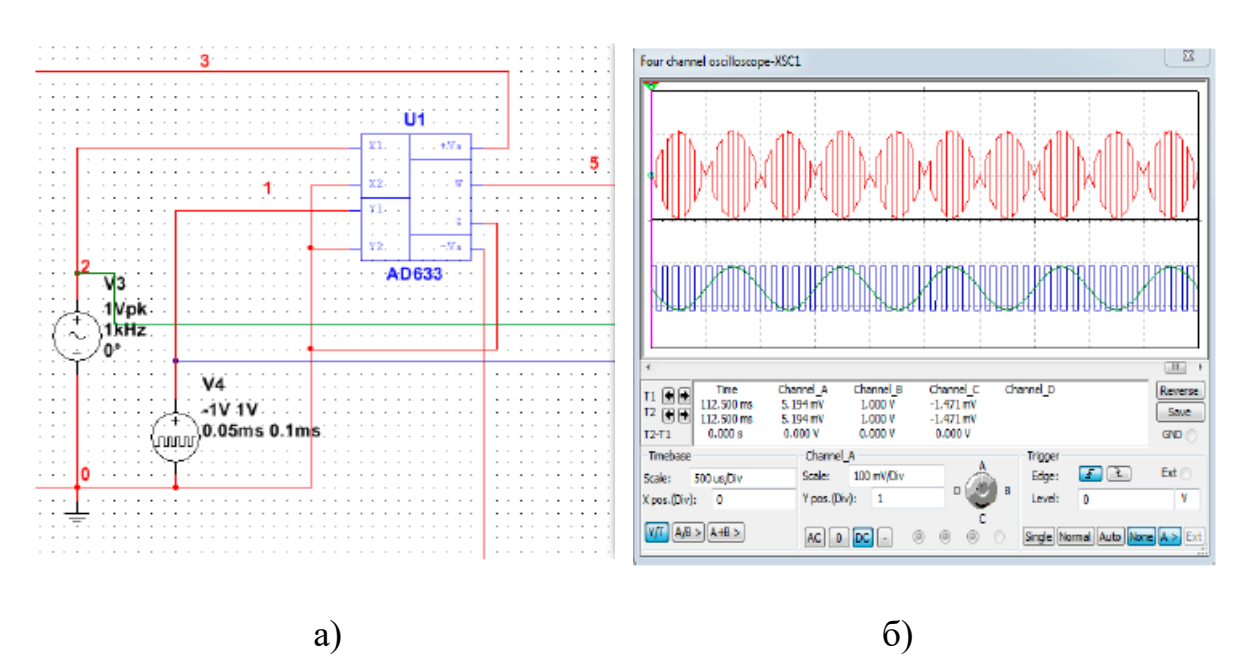

Рисунок 3.18 – Моделювання помножувача AD633 у Multisim (червоний сигнал – результат перемноження двох сигналів)

Схема фазового детектора з фазообертачем, розроблена у програмі NI MULTISIM представлена рисунку 3.19. На вхід активного фазообертача, побудованого на базі ОП, надходить синусоїдальний сигнал, що виробляється

генератором. Змінюючи величину резистора R2, відбувається зсув фази опорного сигналу, що надходить однією з входів перемножувача AD633.

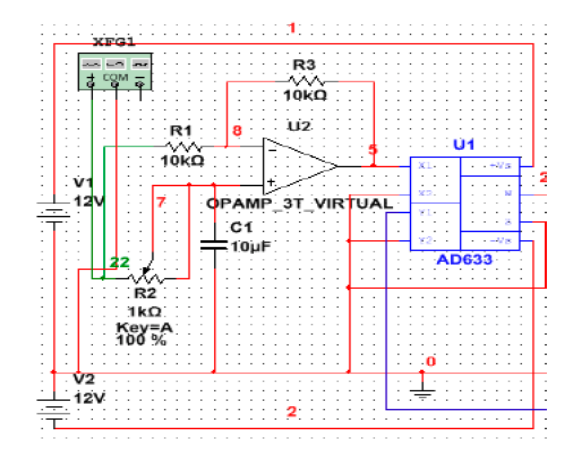

Рисунок 3.19 – Схема моделювання ФД

Підключаючи вольтметр на виході фазового детектора, здійснимо вимірювання напруги за зміни фази вхідного сигналу. Змінюючи потенціометр R2 фіксуємо зміну значень вольтметра, які змінюються в діапазоні -0,064 Вольт до 0,062 Вольт. Проміжні значення наведено у таблиці 3.1.

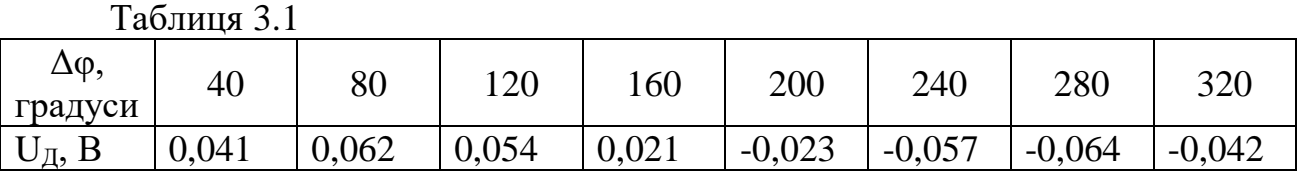

Графік, що відображає дискримінаційну характеристику, показано на рисунку 3.20.

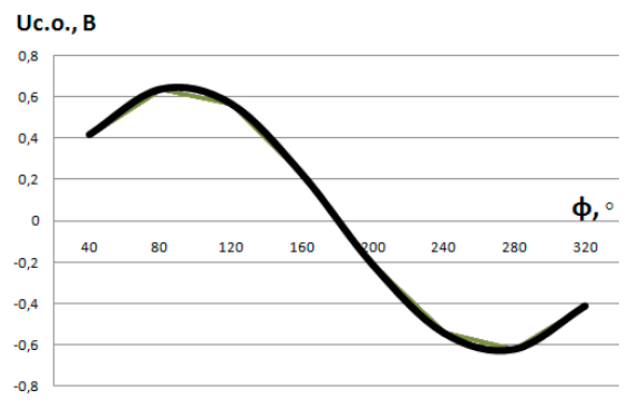

Рисунок 3.20 – Дискримінаційна характеристика ФД на перемножувачі AD633

Коефіцієнт передачі ФД дорівнює: *К<sup>п</sup> = 1,2 В/360º = 0,2 В/рад*

#### 3.3.4 Розрахунок фільтра низької частоти

В аналоговій схемотехніці використовують два типи фільтрів – пасивні та активні. У більшості випадків активні фільтри використовувати не має сенсу в виду економічних та технічних проблем реалізації. До складу пасивних фільтрів входять конденсатори та резистори, які розташовуються перед ГКН. Фільтри у колі ФАПЧ використовуються для зміни динамічних властивостей системи. Передатна функція виду

$$
K(p) = \frac{K_0}{1 + p\tau_0} \tag{3.3}
$$

є функцією ФНЧ першого порядку, вид апроксимації та частотний діапазон фільтрації якої визначає поліном, що знаходиться у знаменнику. Член або багаточлен у чисельнику дає інформацію про вид фільтрації та коефіцієнт передачі.

У дипломному проекті розробляється схема кола ФАПЧ із використанням двох типів корекції:

- інтегруючий фільтр (рис. 3.21а) з функцією передавання

$$
K\varphi(p) = \frac{1}{1+pr},
$$

де  $\tau$  = RC - постійна часу фільтра.

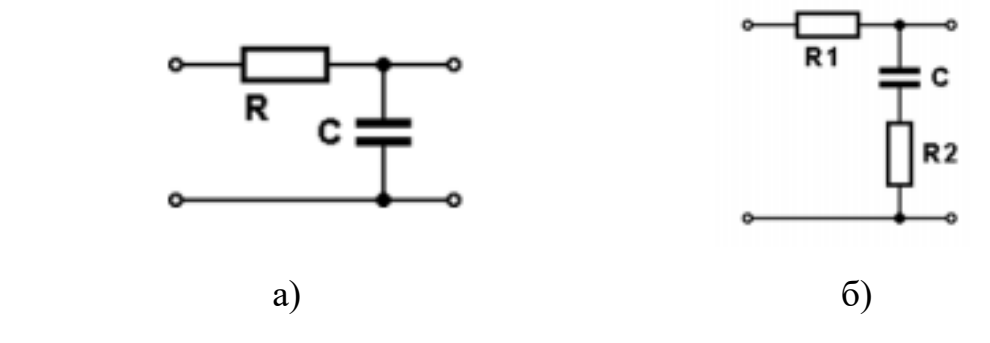

Рисунок 3.21 – Пасивні фільтри

- пропорційно-інтегруючий фільтр (рис. 3.20б) з передатною функцією

$$
K\phi(p) = \frac{1+pr1}{1+pr2},
$$
 (3.4)

де  $\tau_1$  = (R1+R2)∙C,  $\tau_2$  = RC

У режимі утримання на виході фазового детектора напруга постійна, і фільтр його не послаблює. Фільтр входить у дію у цьому режимі лише за наявності будь-яких початкових відхилень, що було зафіксовано під час моделювання. В цьому випадку збільшується тривалість перехідного процесу, і він стає коливальним.

На рисунку 3.22 наведено частину схеми моделювання системи ФАПЧ, для ділянки пасивних фільтрів. Положення ключів відповідають різним варіантам включення системи ФАПЧ. На вхід ГКН можна подавати безпосередньо напруга з ФД (S4 – нагору, S3 – нагору). Керуючий сигнал після одного із двох петльових фільтрів. Положення ключів S2 – вгору, S3 – вниз, розмикає систему ФАПЧ.

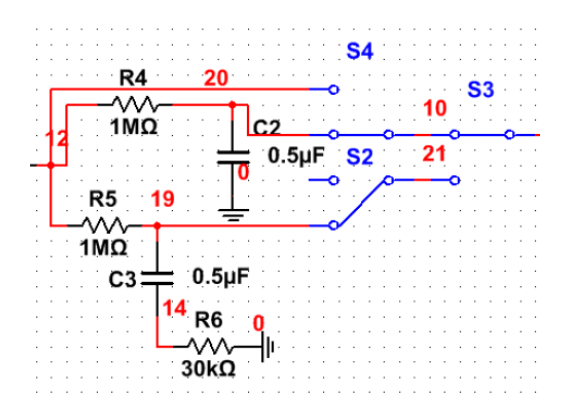

Рисунок 3.22 – ПІФ та ІФ фільтри схеми ФАПЧ у середовищі Multisim

#### 3.3.5 Розрахунок параметрів генератора керованого напругою

Однією з основних частин електроніки та зв'язку сьогодні є генератор, частота коливань якого керується вхідною напругою. Вони є найважливішим елементом синтезаторів частот. В даній роботі особливу увагу приділено дослідження ГКН, який є ключовим компонентом через високі вимоги для забезпечення хорошої продуктивності ФАПЧ із контрольованими напругою коливаннями.

ГКН – це ключовий будівельний блок у схемі ФАПЧ. Вони використовуються в мікропроцесорі для генерації тактових імпульсів, оптичних системах передачі даних де використовують для відновлення даних, у той час як у бездротових системах, таких як радіо, вони використовуються для синтезу частот. Для того, щоб діапазон частот ФАПЧ був повністю покритий, важливим фактором для ГКН є широкий діапазон налаштування. Фазовий шум ГКН також враховується у зв'язку з тим, що під час блокування петлі, шум, що генерується ГКН, буде відфільтровано смугою пропускання петлі. У ФАПЧ або синтезаторах частот продуктивність ГКН має величезне значення, оскільки продуктивність визначає багато загальних характеристик всього синтезатора.

У програмі NI MULTISIM у бібліотеці генераторів керованих напругою з різною формою на виході є компонент під назвою Voltage-Controlled Sine Wave. Цей генератор приймає вхідну напругу змінного чи постійного струму. З кривої визначається значення частоти, а осцилятор виводить синусоїдальну хвилю на цій частоті. Коли використовуються тільки дві координовані пари, генератор видає лінійну зміну частоти по відношенню до керуючого входу. Коли число координуючих пар більше двох, вихід є відрізково-лінійним. На рисунку 3.23 показаний генератор синусоїдальної хвилі з вихідною частотою, що визначається керуючою напругою. Параметри ГКН встановлюються так, щоб напруга управління 0 Вольт збуджувала вихідну частоту 100 Гц, а керуюча напруга 12 Вольт виробляє вихід, частота якого 20 кГц.

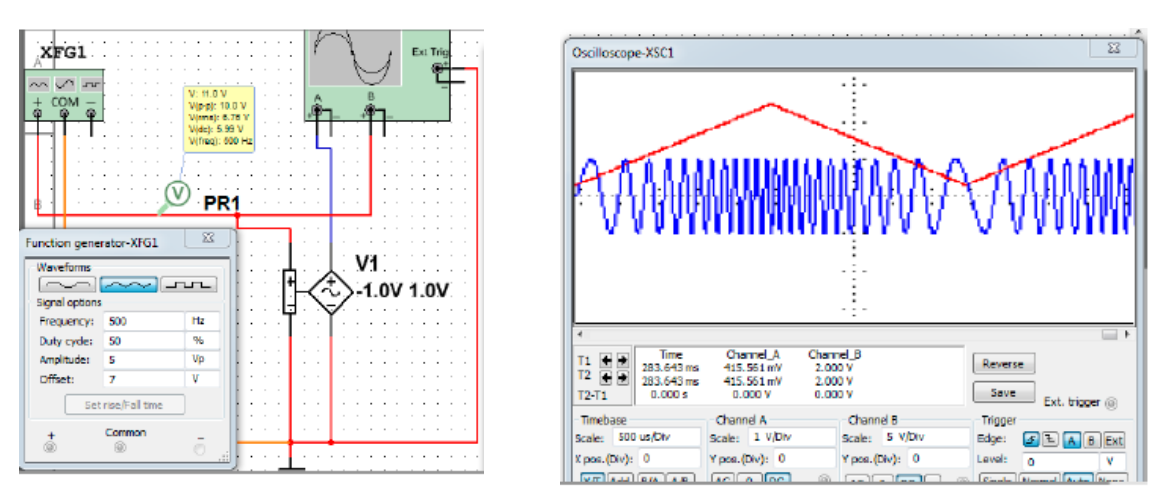

Рисунок 3.23 – Моделювання генератора синусоїдального сигналу

Ключовими вимогами для ГКН є: діапазон налаштувань частоти коливань, фазовий шум, споживана енергія. ГКН повинен мати можливість налаштовуватися з урахуванням вимог ФАПЧ. Його підсилення важливо і вимірюється в *Вольт/Герц*. Споживання енергії завжди є важливим фактором під час проектування будь-якого пристрою. Наприклад, у приладах, що використовують акумулятор для живлення, термін служби батареї збільшується з малою потужністю.

Даний генератор виробляє періодичний сигнал синусоїдальної форми. Аналіз системи почнемо з петлі зворотного зв'язку, як показано на рисунку 3.24 нижче, комбінація підсилювача з посиленням *A(jw)* та петлі зворотний зв'язок за частотою *H(jw) = βA*

Це призводить до виразу:

$$
\frac{V_0}{V_i} = \frac{A}{(1 - \beta A)}\tag{3.5}
$$

Отже, осцилятор коливатиметься, коли βA = 1 (умова амплітуд)

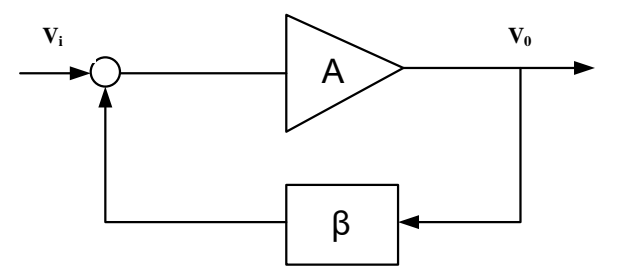

Рисунок 3.24– Осцилятор як комбінація підсилювача та ЗЗ

Фазовий зсув має становити 360 градусів (умова фаз) при частоті коливань з одиничним коефіцієнтом посилення. Загальна схема емітера забезпечує фазове зрушення на 180 градусів. Якщо використовується зворотний зв'язок від колектора до бази, схема ЗЗ має забезпечувати додатковий зсув фази на 180 градусів. Якщо використовується загальна база, фазовий зсув між сигналами емітера та колектора відсутня, схема зворотного зв'язку повинна забезпечувати або 0 градусів або повний зсув фази на 360 градусів.

На рисунку 3.25 показано схему ГКН.

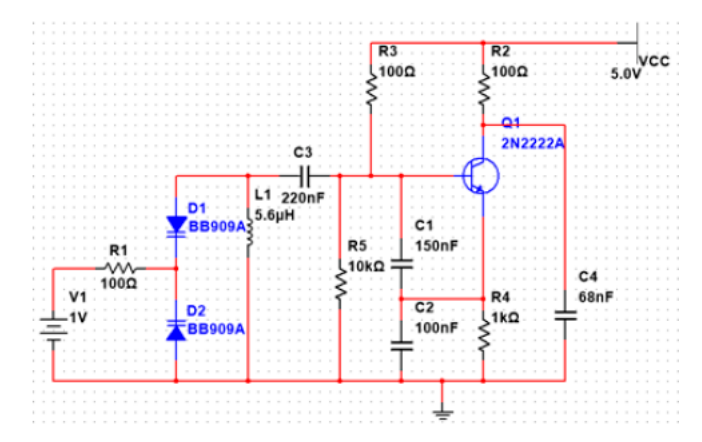

Рисунок 3.25 – Схема генератора керованого напругою

Система включає резонансний контур з LC елементів для забезпечення того, щоб коливання відбувалися на заданій частоті. Діод є важливим компонентом у ГКН, варто враховувати деякі фактори при роботі з ним, щоб він не створював пряме зміщення, що зменшує якість сигналу і збільшує побічні сигнали. Зазвичай використовують два типи діода. Один забезпечує високий коефіцієнт якості та низький фазовий шум у ГКН. В іншому діоді напруга лінійна, тому може бути реалізована лінійна характеристика налаштування. Він має широкий діапазон налаштування з нижчою напругою керування. ГКН складається з напруги налаштування яка подається на діод. Біполярний транзистор використовується як активний пристрій. Конденсатор С3 використовується для блокування постійної струму від індуктора. Для кращої осциляції слід обрати значення для C3 більше, ніж значення конденсаторів C1 і C2, причому відношення C1/C2 має бути більшим за одиницю.

Значення резисторів вибираються для кращого зміщення, діоди ВВ909А для створення широкосмугових коливань, а біполярний транзистор типу 2N2222A використовується через його характеристики з низьким імпедансом та низьким струмом колектора, які він має. Схема живиться від Vcc - 5.0 В. Діод відокремлюється від керуючої напруги ФД резистором R1. Резистор R2 на колекторі впливає на посилення контуру генератора. Резистор R4 на клемі емітера використовується для зворотного зв'язку за струмом, і забезпечує стабільну точку зміщення постійного струму. Розрахунок показників.

Для обчислення значень резонансної частоти та частоти ГКН використовуємо формули:

$$
(\omega^2)L = \frac{1}{c_1} + \frac{1}{c_2} + \frac{1}{c_3}, \ f^2 = \frac{1}{4\pi^2 c_3}
$$
 (3.6)

Під час проектування використовуються такі значення компонентів:

C1 = 150 nF, C2 = 100 nF, C3 = 220 nF, D1 = 32pF, D2 = 31 pF та L = L1 = 5.6 uH.

Підставляючи значення рівняння виду

$$
f = \sqrt{\frac{1}{4\pi \cdot \pi L (C3 + D1 + D2)}}
$$
\n(3.7)

$$
f = \sqrt{\frac{1}{4 \cdot 3{,}14 \cdot 3{,}14 \cdot 5{,}6 \, uH(220nF + 63pF)}}
$$

отримаємо значення  $F = 4.35$  КГц.

За допомогою першого рівняння обчислимо частоту ГКН:

$$
(\omega^2)L = \frac{1}{C_1} + \frac{1}{C_2} + \frac{1}{C_3 + DT}
$$

$$
F_{vco} = \sqrt{\frac{c_2(c_3 + DT) + c_1(c_3 + DT) + c_2c_1}{4\pi \cdot \pi L(c_3 + DT)}}
$$
(3.8)
$$
F_{vco} = \sqrt{\frac{(100nF(220nF + 62pF)) + (150nF(220nF + 62pF)) + (150nF * 100nF)}{4 \cdot 3,14 \cdot 3,14 \cdot 5,6 \cdot uH \cdot 150nF \cdot 100nF(220nF + 62pF)}}
$$

Отримали  $F_{FKH} = 9.89 \text{ k} \Gamma u$ .

Спостереження моделювання здійснюється за допомогою осцилографа NI MULTISIM Aglient 54622D. Вихідний сигнал знімається з емітера транзистора. На рисунку 3.26 показана форма вихідного сигналу частоти ГКН на осцилографі Aglient з вихідною частотою 9,89 кГц при напрузі 1, що працює у часовому інтервалі 0,2 мкс.

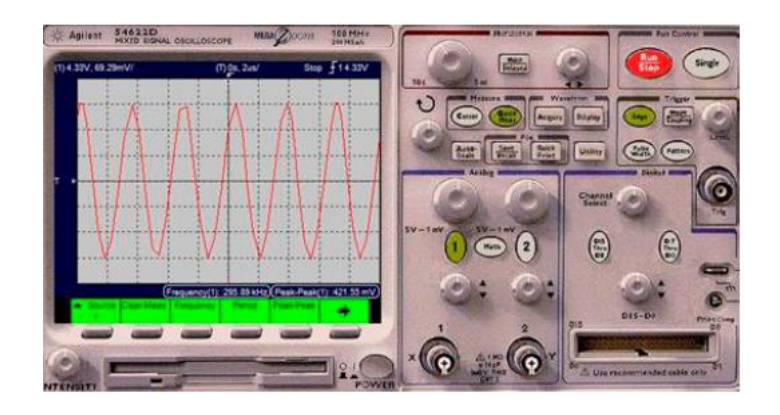

Рисунок 3.26 – Вихідний сигнал з ГКН

Результати моделювання ГКН, виконаного в діапазоні налаштування 0-2 В, були взяті дані для побудови графіків вихідної частоти управління напругою. Які наведено в табл. 3.2.

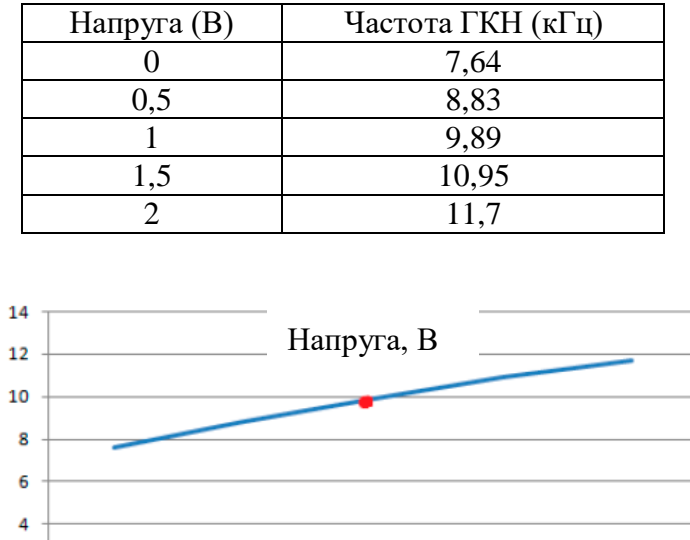

 $\overline{2}$  $\overline{0}$ 

Таблиця 3.2 – Результати моделювання

Рисунок 3.27 – Залежність частоти ГКН від напуги на вході

1,50

 $\overline{2}$ 

З наведеної вище кривої видно, що на нижчих частотах крива відносно пряма. В міру збільшення напруги крива відхиляється від прямої, що пояснюється наявністю паразитних резонансів, які, у свою чергу, призводять до нестійкості петлі. Вимір коефіцієнта посилення ГКН виконувався на лінійній

 $0.5$
ділянці графіка. Вибравши робочу точку (червона точка рис. 3.29), вимірюємо Ккоефіцієнт підсилення ГКН по формулі

$$
K_{vco} = \frac{\Delta F}{\Delta V}
$$
(3.9)  

$$
K_{vco} = \frac{10.4 - 9.3}{1.25 - 0.75} = 2.2 \text{ k}\Gamma\mu/B
$$

3.3.6 Проведення вимірювань

На основі проведених в попередніх главах розрахунків складена електронна схема автоматичного підстроювання частоти аналогового сигналу , що зображена на рис. 3.27 . Схема розділена на 4 блоки. У них входять:

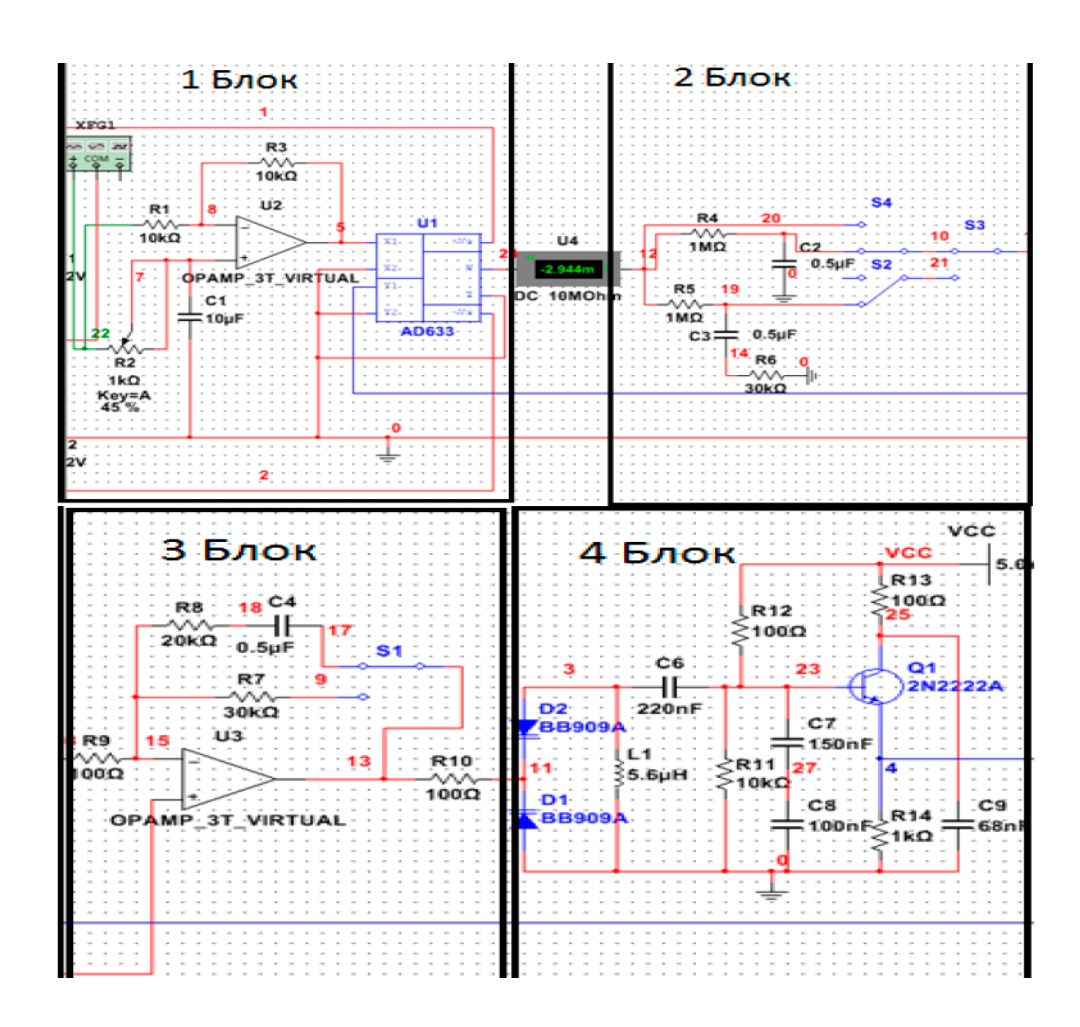

Рисунок 3.28 – Схема автоматичного підстроювання частоти аналогового

сигналу

- 1 блок – генератор опорної частоти, аналогового помножувача AD633, і фазообертача, що знаходиться між ними;

- 2 блок вміщує коригуючі ланки, а також можливість спостереження за схемою в розімкнутому стані;

- 3 блок – підсилювальна ланка з можливістю включення додаткового кола корекції;

- на 4-му блоці зображено генератор керований напругою.

Для вимірювання частотних та фазових співвідношень сигналів скористаємося режимом на осцилографі B/A. Цей режим осцилографа виводить на екран залежність одного сигналу від іншого і використовуватиметься спостереження фігур Лісажу.

Попередньо розімкнувши систему ФАПЧ (перемикач S2 вгору, S3 вниз), встановимо частоту опорного генератора рівної загальної частоті ГКН. На екрані осцилографа спостерігається еліпс, що означає збіг частот двох сигналів (рис 3.29а).

Замкнемо ланцюг перемикачами назад. За допомогою фазообертача виміряємо помилку стеження *∆φзз*. Змінюючи частоту генератора, спостерігаємо різницю у фазах приблизно дорівнює 10 градусів (рис 3.29б).

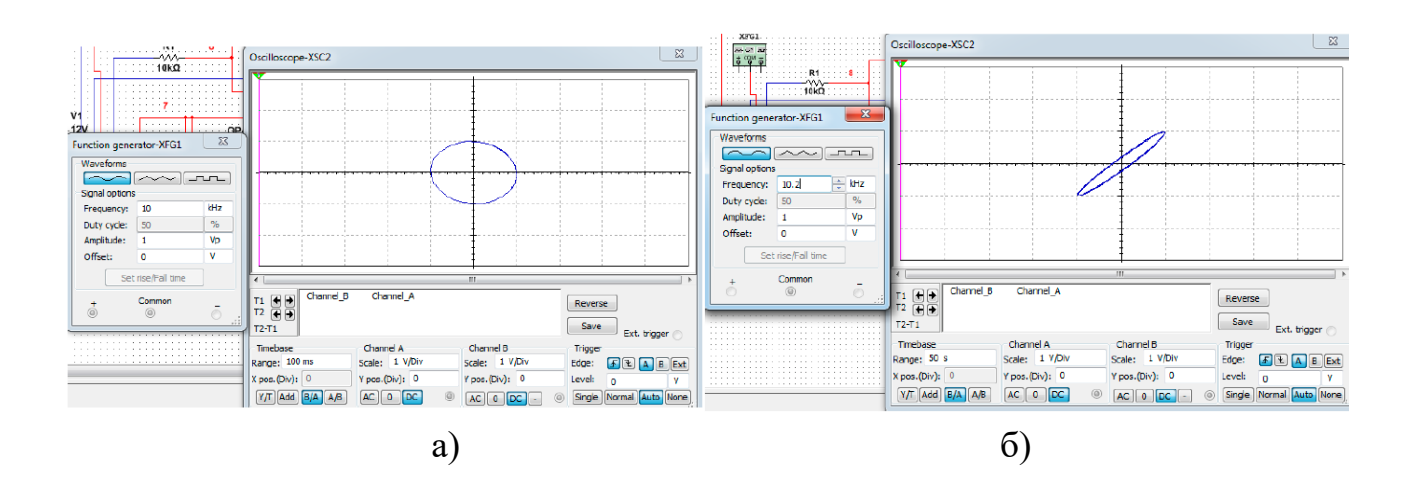

Рисунок 3.29 – Осцилограми роботи ФАПЧ : а) рівність частот; б) зсув частот;

Переміщаючи повзунок потенціометра, повертаємо фігуру Лісажу в початкове положення (рис 3.30).

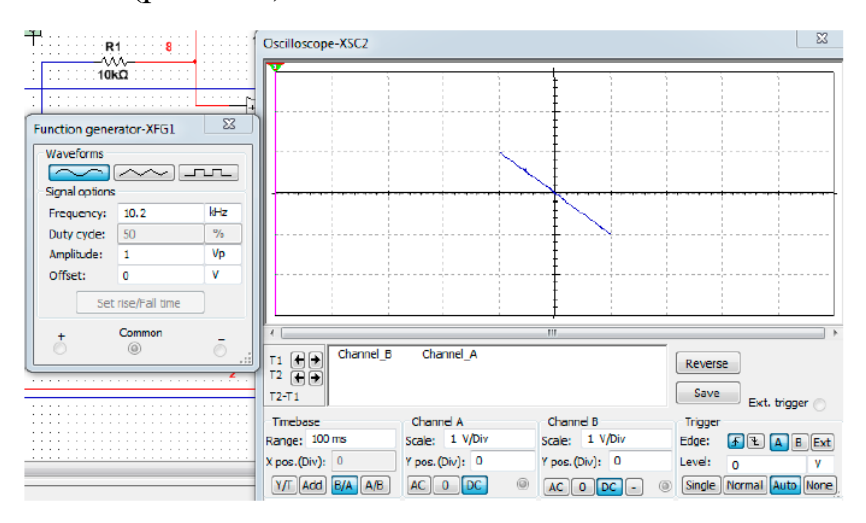

Рисунок 3.30 – Осцилограми роботи ФАПЧ : а) рівність частот;

Варто зазначити, що нахил лінії дає інформацію про амплітуди сигналів. У даному випадку амплітуди збігаються.

Залежність *∆f(∆φ)* для САУ першого порядку астатизму при початковій частоті *10 кГц*. Результат представлений у таблиці №3.3

Таблиця 3.3

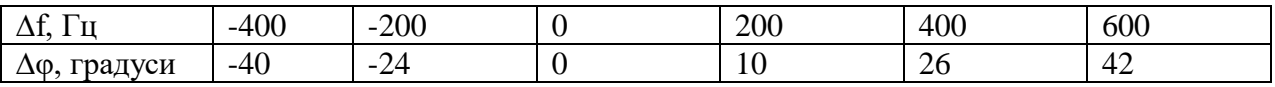

У САУ першого порядку астатизму динамічна помилка стеження залежить від швидкості зміни фази та коефіцієнта підсилення. Виявивши лінійну ділянку графіка (200 Гц – 600 Гц) розрахуємо КП за формулою

$$
\Delta \varphi \text{oc} = \frac{360 \cdot \Delta F}{Kv};\tag{3.10}
$$

Toд<sub>i</sub> 
$$
Kv = \frac{360 \cdot 400}{26} = 5538.
$$

Вмикаємо додаткове коло корекції (перемикач S1) та повторимо процес зняття даних залежності помилки фази від частоти.

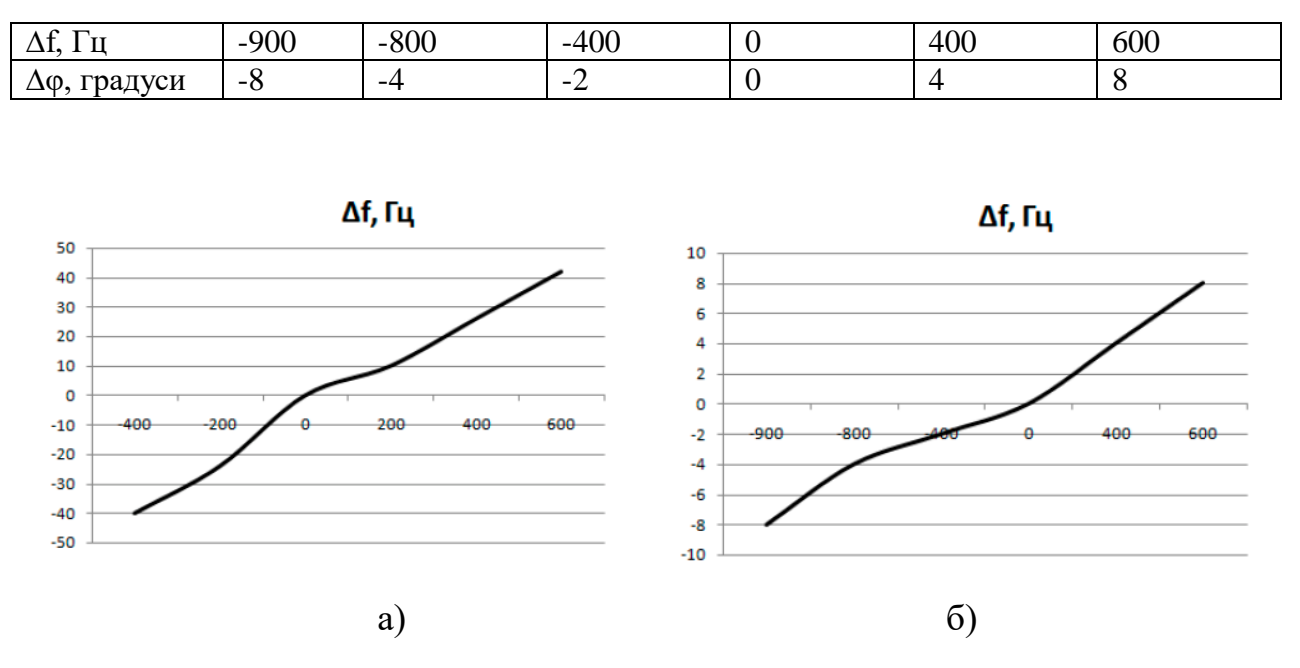

Результат представлений у таблиці 3.4

Рисунок 3.31 – Залежність фазової помилки від частоти: а) для САУ першого порядку; б) для САУ першого порядку з додатковим колом корекції;

Далі зробимо розрахунок коефіцієнта передачі для трьох варіантів включення системи ФАПЧ:

- увімкнення системи без корекції.  $W_{\kappa y} (jw) = 1, W(jw) = \frac{5538}{(jw)};$ 

- включення із послідовною корекцією виду  $W(jw) = \frac{1}{1 + jwT1}$ 

20 R4 1ΜΩ  $0.5 \mu F = \frac{1}{\sqrt{6}} C2$ Постійна часу *T1= R4* <sup>∙</sup> *C = 1* <sup>∙</sup> *10<sup>6</sup>* <sup>∙</sup>*0,5*∙*10-6 = 0,5* Передатна функція: *W(jw)* =  $\frac{5538}{(jw)} \cdot \frac{1}{1+j0,0}$  $1+j0,0005w$ 

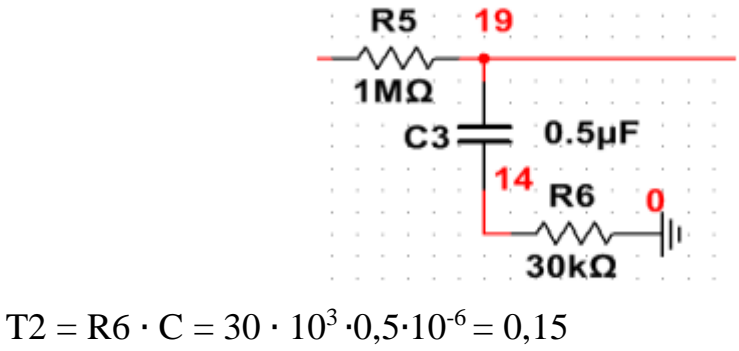

- включення із послідовною корекцією виду  $W(jw) = \frac{1 + jwT2}{1 + jwT3}$ 

 $T3 = (R6 + R5) \cdot C = 1,03 \cdot 0,5 \cdot 10^{-6} \cdot 10^{6} = 0,515$ Передатна функція: W(jw)=  $\frac{5538}{(jw)} \cdot \frac{1+j0,015w}{1+j0,0005w}$  $1+j0,0005w$ 

#### 3.4 Висновки до розділу

В даному розділі роботи розглянуті питання дослідження властивостей системи фазового підстроювання частоти. Виконаний порівняльний аналіз існуючих систем автоматичного проектування з можливостями електронного моделювання. Відзначені позитивні сторони розглянутих САПР і на основі порівняння вибраний програмний пакет Ni Multisim для проведення моделювання. Основними перевагами вибраного програмного середовища є відмінність у застосовуваних моделях компонентів. Наприклад, у порівнянні з Micro-Cap та PSpice у системі NI MULTISIM застосовується інший підхід у моделюванні трансформаторів, заснований на блоках магнітного зв'язку між котушками індуктивності. Збір та зміна схем у Multisim спрощується наявністю автотрасувальника, який стежить за перетинами між елементами, та виправляє напрям дроту під час переміщення елементів. Програма PSpice, яка входить до складу системи наскрізного проектування OrCad, більше призначена для просунутих користувачів. У ній завдання записуються у текстовому форматі, а розробка вимагає знання спеціальної мови моделювання. Також до переваг програми Multisim належить режим Batched Analysis. Він дає можливість аналізу кількох видів розрахунку схеми з різними значеннями елементів. Цей

режим зручний при необхідності провести серію розрахунків, які займають багато часу. У Multisim процес обчислення залежностей функцій виконує постпроцесор виходячи з отриманих розрахункових даних. У Micro-Cap операції над змінними станами проводяться на етапі завдання параметрів симулювання.

Після вибору програми моделювання були проаналізовані та досліджені основні елементи структурної схеми ФАПЧ. За допомогою вбудованих структурних елементів програми Multisim досліджені загальні принципи роботи аналогової системи ФАПЧ. При заданих умовах визначені межі утримання синхронізації розглянутої ФАПЧ.

Дослідження властивостей фазового детектора показало, що існують два основних типу ФД, аналоговий та цифровий варіант. Також з'ясовано, що його можливо відтворити у вигляді послідовності певних математичних операцій. Це продемонстровано на прикладі синтезу аналогового перемножувала сигналів. Перевірка результатів теоретичних розрахунків здійснена за допомогою моделювання з використанням реальної схеми помножувача на базі мікросхеми AD633. Досліджена його дискримінаційна характеристика.

Проаналізовані типи існуючих фільтрів низької частоти, визначені їх передаточні функції. Проведені відповідні розрахунки йх параметрів та номіналів елементів з урахуванням технічного завдання.

Особливу увагу приділено дослідженню властивостей ГКН, як основного елемента багатьох радіоелектронних схем різноманітного призначення та ключового елементу схеми ФАПЧ. Проведені розрахунки його основних характеристик та номінали елементів принципової схеми. В ході проведення моделювання експериментально підтверджено його працездатність та отримані графічні залежності його параметрів.

Фінальним етапом проведеного моделювання було дослідження властивостей замкнутої системи ФАПЧ першого порядку. Результати проведених експериментів підтверджують правильність проведених розрахунків, а отримані характеристики відповідають очікуваним.

#### **4 ОХОРОНА ПРАЦІ**

Дослідження системи фазового автопідстроювання частоти відбувалася в приміщені, яке обладнане комп'ютеризованими робочими місцями. На дослідника мали вплив такі небезпечні та шкідливі виробничі фактори:

1. Фізичні: підвищена запиленість та загазованість повітря робочої зони; підвищений рівень шуму на робочому місці; підвищена чи понижена вологість повітря; підвищений рівень статичної електрики; підвищений рівень електромагнітного випромінювання; недостатня освітленість робочої зони.

2. Психофізіологічні: розумове перевантаження; перенапруга аналізаторів; статичне перевантаження.

Відповідно до визначених факторів формуємо рішення щодо безпечного виконання роботи.

#### 4.1 Технічні рішення щодо безпечного виконання роботи

#### 4.1.1 Обладнання робочого місця

Організація робочого місця проектувальника, як користувача відеотермінала й ПК повинна забезпечувати відповідність всіх елементів робочого місця і їхнього розташування ергономічним вимогам. Робоче місце при виконанні робіт сидячи. Загальні ергономічні вимоги; характеру й особливостям трудової діяльності [16].

Площа, виділена для одного робочого місця з ПК, повинна становити не менш 6 м<sup>2</sup>, а об'єм – не менше 20 м<sup>3</sup> [17].

Природне освітлення має здійснюватись через світлові прорізи, орієнтовані переважно на північ чи північний схід, і забезпечувати коефіцієнт природної освітленості (КПО) не нижче, ніж 1,5%.

Виробничі приміщення повинні обладнуватись шафами для зберігання документів, стелажами, тумбами тощо, з урахуванням вимог до площі приміщень.

У приміщеннях з ПК слід щоденно робити вологе прибирання.

Приміщення із ПК мають бути оснащені аптечками першої медичної допомоги.

При приміщеннях із ПК мають бути обладнані побутові приміщення для відпочинку під час роботи, кімната психологічного розвантаження. В кімнаті психологічного розвантаження слід передбачити встановлення пристроїв для приготування й роздачі тонізуючих напоїв, а також місця для занять фізичною культурою.

Конструкція робочого місця користувача ПК повинна забезпечувати підтримку оптимальної робочої пози з такими ергономічними характеристиками: стопи ніг – на підлозі або на підставці для ніг; стегна – у горизонтальній площині; передпліччя – вертикальні; лікті – під кутом 70-90 до вертикальної площини; зап'ястя зігнуті під кутом не більше 20° щодо горизонтальної площини, нахил голови – 15-20 щодо вертикальної площини.

Висота робочої поверхні стола для відеотерміналу повинна перебувати в межах 680-800 мм, а ширина – забезпечувати можливість виконання операцій у зоні досяжності моторного поля.

Робочий стіл для ПК повинен мати простір для ніг висотою не менш 600 мм, шириною не менш 500 мм, глибиною на рівні колін не менш 450 мм, на рівні витягнутої ноги - не менш 650 мм.

Робоче сидіння (стілець, крісло) користувача ПК повинен мати наступні основні елементи: сидіння, спинку й стаціонарні або знімні підлокітники.

Екран монітора й клавіатура повинні розташовуватися на оптимальній відстані від очей користувача, але не ближче 600 мм, з урахуванням розміру алфавітно-цифрових знаків і символів.

Клавіатуру варто розміщати на поверхні стола або на спеціальної, регульованої по висоті, робочій поверхні окремо від стола на відстані 100-300 мм від краю, найближчого до працівника. Кут нахилу клавіатури повинен бути в межах  $5-15^\circ$ .

При організації праці, пов'язаної з використанням ПК, для збереження здоров'я працюючих, запобігання професійним захворюванням І підтримки працездатності передбачаються внутрішньо змінні регламентовані перерви для відпочинку.

Внутрішньозмінні режими праці й відпочинку містять додаткові нетривалі перерви в періоди, що передують появі об'єктивних і суб'єктивних ознак стомлення й зниження працездатності.

Працюючі з ПК підлягають обов'язковим медичним оглядам: попереднім – при влаштуванні на роботу і періодичним – протягом трудової діяльності. Основними критеріями оцінки придатності до роботи з ПК мають бути показники стану органів зору: гострота зору, показники рефракції, акомодації, стану бінокулярного апарату ока тощо. При цьому необхідно враховувати також стан організму в цілому.

Лінія електромережі для живлення ПК, периферійних пристроїв ПК й устаткування для обслуговування, ремонту й налагодження ПК в приміщенні виконана як окрема групова трипровідна мережа, шляхом прокладання фазових, нульових робочих і нульового захисного провідників. Нульовий захисний провідник використається для заземлення електроприладів.

Металеві труби й гнучкі металеві рукави заземлені. Заземлення відповідає вимогам Правила безпечної експлуатації електроустановок споживачів [18].

Неприпустимим є:

 експлуатація кабелів і проводів з ушкодженими захисними властивостями за час експлуатації ізоляції; залишення під напругою кабелів і проводів з неізольованими провідниками;

 застосування саморобних подовжувачів, що не відповідають вимогам ПУЕ до переносних електропроводів;

 застосування для опалення приміщення нестандартного (саморобного) електронагрівального устаткування або ламп накалювання;

 користування ушкодженими розетками, вимикачами й іншими електровиробами, а також лампами, скло яких має сліди затемнення або здуття;

 підвішування світильників безпосередньо на струмоведучих проводах, обгортання електроламп і світильників папером, тканиною й іншими горючими матеріалами, експлуатація їх зі знятими ковпаками (розсіювачами);

 використання електроапаратури й приладів в умовах, що не відповідають вказівкам (рекомендаціям) підприємств-виготовлювачів.

4.2 Технічні рішення з гігієни праці та виробничої санітарії

4.2.1 Мікроклімат

Параметри мікроклімату нормуються в залежності від: періоду року; категорії робіт; технологічного процесу.

Для нормування параметрів мікроклімату календарний рік поділяється на два періоди:

 холодний період – період року, коли середньодобова температура зовні приміщення нижча за +10ºС;

 теплий – коли середньодобова температура зовні приміщення становить +10ºС і вище.

Робота дослідника системи фазового автопідстроювання частоти за енерговитратами відноситься до категорії 1а [19]. Допустимі параметри мікроклімату для категорії 1а наведені в табл. 4.1 (відповідно до ДСН 3.3.6.042- 99 [20]).

|             | Допустимі      |      |             |  |  |
|-------------|----------------|------|-------------|--|--|
| Період року | $t, \degree C$ | W. % | $V$ , $M/c$ |  |  |
| Теплий      | $22 - 28$      | 55   | $0,1-0,2$   |  |  |
| Холодний    | $21 - 25$      | 75   |             |  |  |

Таблиця 4.1 – Параметри мікроклімату

Для підтримки оптимального рівня мікроклімату в приміщенні передбачено систему опалення та вентиляції повітря. Виміри показників мікроклімату повинні проводитись на початку, в середині і в кінці холодного і теплого періодів року, не менше трьох разів за робочу зміну. При коливаннях показників мікроклімату, пов'язаних з технологічними процесами та іншими причинами, виміри необхідно проводити також при найменших і найбільших значеннях термічних навантажень на працюючих, що мають місце протягом робочої зміни.

#### 4.2.2 Склад повітря робочої зони

В приміщенні, де здійснюється дослідження системи фазового автопідстроювання частоти, можливими забруднювачами повітря може бути офісна техніка та пил, який потрапляє ззовні. ГДК шкідливих речовин, які знаходяться в досліджуваному приміщені, наведені в таблиці 4.2.

|                 | $\Gamma\mu K$ , мг/м <sup>3</sup> |                 | Клас          |  |  |
|-----------------|-----------------------------------|-----------------|---------------|--|--|
| Назва речовини  | Максимально<br>разова             | Середньо добова | небезпечності |  |  |
| Фенол           | 0,01                              | 0.01            |               |  |  |
| Формальдегід    | 0,035                             | 0,003           |               |  |  |
| Пил нетоксичний | 0,5                               | 0,15            |               |  |  |
| Озон            | 0.16                              | $0.03\,$        |               |  |  |

Таблиця 4.2 – ГДК шкідливих речовин у повітрі

В повітрі зовнішнього природного середовища, як і в повітряному середовищі приміщень завжди є наявною певна кількість заряджених частинок – іонів. Так в 1 см<sup>3</sup> чистого зовнішнього повітря міститься близько 1000 негативних іонів і понад 1200 позитивних. Параметри іонного складу повітря на робочому місці, що обладнане ПК, повинні відповідати допустимим нормам (табл. 4.3).

| Pibhi                 | Кількість іонів в 1 см <sup>3</sup> |           |  |  |
|-----------------------|-------------------------------------|-----------|--|--|
|                       | n+                                  | n-        |  |  |
| Мінімально необхідні  | 400                                 | 600       |  |  |
| Оптимальні            | 1500-3000                           | 3000-5000 |  |  |
| Максимально необхідні | 50000                               | 50000     |  |  |

Таблиця 4.3 – Рівні іонізації повітря приміщень при роботі на ПК

Для дотримання нормального складу повітря робочої зони в приміщенні використовують припливно-витяжну вентиляцію. Систематично здійснюють провітрювання через віконні отвори та вологе прибирання. Планується встановлення системи кондиціювання.

### 4.2.3 Виробниче освітлення

Світло впливає не лише на функцію органів зору, а й на діяльність організму в цілому. При поганому освітленні людина швидко втомлюється, працює менш продуктивно, зростає потенційна небезпека помилкових дій і нещасних випадків. Згідно з статистичними даними, до 5% травм можна пояснити недостатнім або нераціональним освітленням, а в 20% воно сприяло виникненню травм. Врешті, погане освітлення може призвести до професійних захворювань, наприклад, таких як робоча копія (короткозорість), спазм акомодації.

При надмірній яскравості джерел світла та оточуючих предметів може відбутись засліплення працівника. Нерівномірність освітлення та неоднакова яскравість оточуючих предметів призводять до частої переадаптації очей під час виконання роботи і, як наслідок цього – до швидкого втомлення органів зору

Норми освітленості при штучному освітленні та КПО (для ІІІ пояса світлового клімату) при природному та сумісному освітленні для виконання роботи зазначені у таблиці 4.4 (відповідно до ДБН В.2.5-28-2018 [7]):

|          |                                                                                                    |         |          | S                    |         |                            | Освітленість,<br>ЛК |                       |                         | КПО, $e_{\mu}$ ,% |                                               |
|----------|----------------------------------------------------------------------------------------------------|---------|----------|----------------------|---------|----------------------------|---------------------|-----------------------|-------------------------|-------------------|-----------------------------------------------|
|          | об'єкта розрізнення<br>об'єкта<br>зорової роботи<br>Характеристика зорової<br>роботи<br>Характеристика фона<br>розрізнювання<br>розмір<br>зорової<br>роботи<br>фоном<br>Найменший<br>Підрозряд<br>Розряд<br>Контраст |         |          | Штучне<br>освітлення |         | Природнє<br>освітленн<br>Я |                     | Сумісне<br>освітлення |                         |                   |                                               |
|          |                                                                                                    |         |          |                      |         |                            | Комбіноване         | Загальне              | aõo<br>верхнє<br>Верхнє | Бокове            | Верхнє або<br>бокове<br>верхнє<br>$\cdot$ $-$ |
| Дуже     | Від                                                                                                    | $\prod$ | $\Gamma$ | великий              | світлий | 1000                       | 300                 | 7                     | 2,5                     | 4,2               | 1,5                                           |
| високої  | 0,15                                                                                                    |         |          |                      |         |                            |                     |                       |                         |                   |                                               |
| точності | до 0,3                                                                                                    |         |          |                      |         |                            |                     |                       |                         |                   |                                               |

Таблиця 4.4 - Норми освітленості в приміщенні

Місце праці повинно бути розташоване так, щоб уникнути попадання в очі прямого світла. Щоб уникнути світлових відблисків необхідно використовувати обладнання з матовою поверхнею. Для захисту очей від прямого сонячного світла чи джерел штучного освітлення необхідно застосовувати захисні козирки та жалюзі на вікнах.

Для створення оптимальних умов зорової роботи слід враховувати не лише кількість та якість освітлення, а й кольорове оточення. Так, при світлому пофарбуванні інтер'єру завдяки збільшенню кількості відбитого світла рівень освітленості підвищується на 20 – 40% (при тій же потужності джерел світла), різкість тіней зменшується, покращується рівномірність освітлення.

#### 4.2.4 Виробничий шум

Експлуатація переважної більшості технологічного обладнання, енергетичних установок, машин та механізмів пов'язана з виникненням шумів

та вібрації різної частоти та інтенсивності, які здійснюють несприятливий вплив на організм людини.

Шум може тимчасово активізувати або постійно пригнічувати психічні процеси організму людини. Фізіологічні та біологічні наслідки можуть проявлятись у формі порушення функцій слуху та інших аналізаторів, зокрема вестибулярного апарату, координуючої функції кори головного мозку, нервової системи, систем травлення і кровообігу.

Індивідуальні особливості людини, пов'язані з різними психологічними реакціями на вплив шуму, суттєво впливають на його сприйняття

Допустимі рівні шуму та вібрації на місцях праці осіб, що працюють з ПК, встановлені санітарними нормами ДсанПіН 3.3.2-007-98 [21], витяг з яких подано в таблиці 4.5.

Таблиця 4.5 - Допустимі еквівалентні рівні шуму

| Вид професійної діяльності, місце праці       | Еквівалентні рівні шуму, дБА. |
|-----------------------------------------------|-------------------------------|
| Програмісти                                   | 50                            |
| Оператори в залах опрацювання інформації   65 |                               |
| на ПК та оператори комп'ютерного набору       |                               |
| В приміщеннях для розташування шумних         |                               |
| агрегатив                                     |                               |
|                                               |                               |

Основними заходами боротьби з шумом є усунення або ослаблення причин шуму в самому його джерелі у процесі роботи, використання звукопоглинаючих матеріалів, раціональне планування виробничих приміщень.

#### 4.2.5 Виробничі випромінювання

Оскільки дослідження системи фазового автопідстроювання частоти проводилося за допомогою ПК, то на робочому місці працівника можливий підвищений рівень електромагнітного випромінювання.

Основою функціонування організму є дуже слабкі біоелектричні струми, що синхронізують природні біологічні режими. Штучні ЕМП якщо співпадають з частотами біологічних ритмів мозку або біоелектричною активністю серця чи інших органів людини можуть призвести до десинхронізації функціональних процесів в організмі.

Механізм біологічної дії на організм людини полягає як у тепловому, так і нетепловому специфічному ефекті, теплова дія ЕМП проявляються у підвищенні температури тіла, а також локальному, вибірковому нагріванні тканин, органів, клітин унаслідок переходу електромагнітної енергії у теплову.

Допустимі значення параметрів неіонізуючих електромагнітних випромінювань від монітору комп'ютера представлені в табл. 4.6.

Таблиця 4.6 – Допустимі значення параметрів неіонізуючих електромагнітних випромінювань

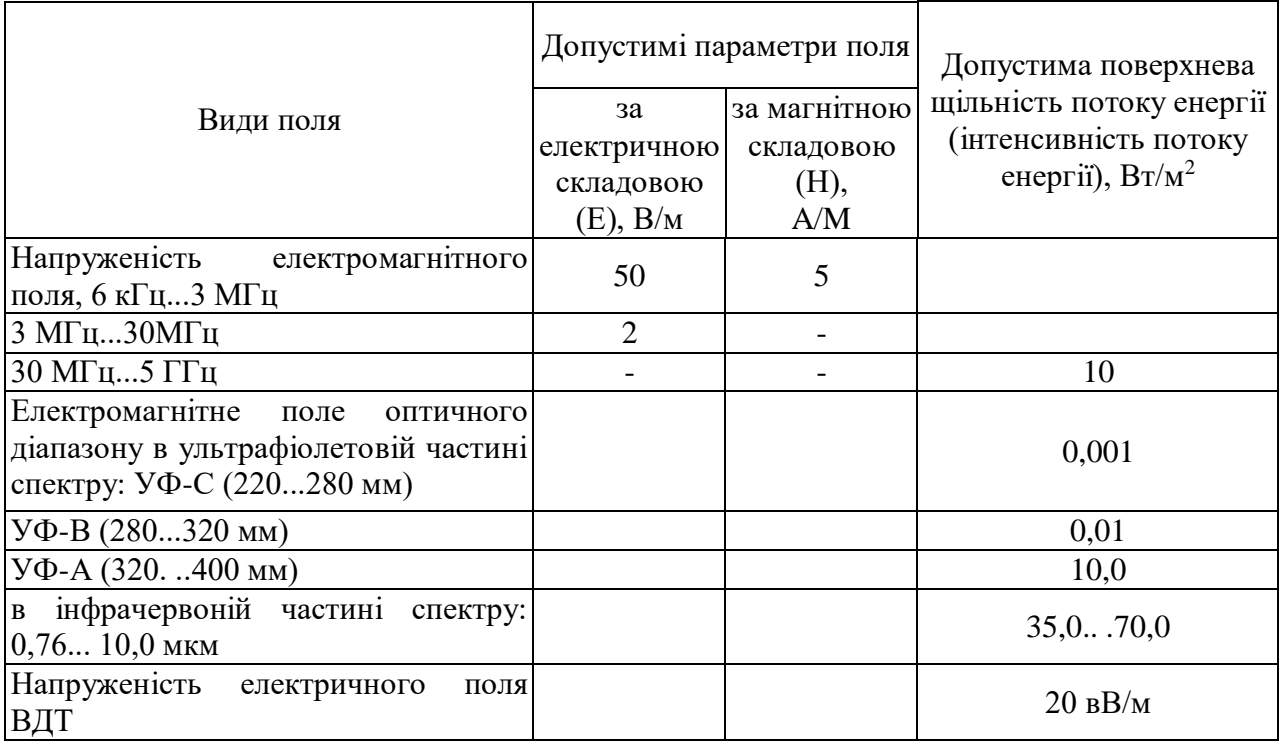

Для зменшення впливу ЕМП від ПК на дослідника, необхідно дотримуватися регламентованих режимів роботи та відпочинку.

#### 4.3 Пожежна безпека

В приміщенні, де здійснювалося дослідження системи фазового автопідстроювання частоти використовуються тільки негорючі речовини та матеріали у холодному стані, за ступенем вибухопожежної та пожежної небезпеки приміщення відноситься до категорії «Д».

За вогнестійкістю будинок відноситься до другої категорії [25]. Робоча зона приміщення віднесена до класу вибухонебезпечності В-IIa та пожежонебезпечності П-IIa, оскільки вибухонебезпечна концентрація пилу і волокон може утворюватися лише внаслідок аварії або несправності.

4.3.1 Технічні рішення системи запобігання пожежі

Система запобігання пожежі включає такі основні напрями:

 запобігання утворенню горючого середовища. Досягається: застосуванням герметичного виробничого устаткування; максимально можливою заміною в технологічних процесах горючих речовин та матеріалів негорючими; обмеженням кількості пожежо- та вибухонебезпечних речовин при використанні та зберіганні, а також правильним їх розміщенням; ізоляцією горючого та вибухонебезпечного середовища; організацією контролю за складом повітря в приміщенні та контролю за станом середовища в апаратах; застосуванням робочої та аварійної вентиляції; відведенням горючого середовища в спеціальні пристрої та безпечні місця; застосуванням в установках з горючими речовинами пристроїв захисту від пошкоджень та аварій; використанням інгібувальних (хімічно активні компоненти, що сприяють припиненню пожежі) та флегматизаційних (інертні компоненти, що роблять середовище негорючим) добавок та ін.

 запобігання виникненню в горючому середовищі (чи внесенню в нього) джерела запалювання. Досягається: використанням устаткування та пристроїв, при роботі яких не виникає джерел запалювання; використанням електроустаткування, що відповідає за виконанням класу пожежо- та вибухонебезпеки приміщень та зон, груп і категорії вибухонебезпечної суміші; виконанням вимог щодо сумісного зберігання речовин та матеріалів; використанням устаткування, що задовольняє вимоги електростатичної іскробезпеки; улаштуванням блискавкозахисту; організацією автоматичного контролю параметрів, що визначають джерела запалювання; використанням швидкодіючих засобів захисного вимкнення; заземленням устаткування, видовжених металоконструкцій; використанням під час роботи з ЛЗР інструментів, що не допускають іскроутворення; ліквідацією умов для самоспалахування речовин і матеріалів; усуненням контакту з повітрям пірофорних речовин; підтриманням температури нагрівання поверхні устаткування пристроїв, речовин та матеріалів, які можуть контактувати з горючим середовищем нижче гранично допустимої (80 % температури самозаймання).

Можливі причини виникнення пожежі у приміщенні, де проводилося дослідження системи фазового автопідстроювання частоти такі:

– несправна електропроводка (іскріння, перегрів провідників, пересихання електроізоляційних матеріалів);

– залишення без нагляду увімкнутих комп'ютерів, обчислювальної техніки та інших електроприладів.

Для запобігання виникнення пожежі доцільні такі заходи:

– призначення осіб, що відповідальні за пожежну безпеку приміщення;

– систематичне проведення повторних протипожежних інструктажів та занять за програмою пожежно-технічного мінімуму з особами, що відповідальні за пожежну безпеку;

– утримання в справному стані засобів протипожежного захисту.

4.3.2 Технічні рішення системи протипожежного захисту

Протипожежний захист промислових об'єктів забезпечується:

правильним вибором необхідного ступеня вогнестійкості будівельних

конструкцій; правильним об'ємно-планувальним рішенням будівель і споруд; розташуванням приміщень та виробництв з урахуванням вимог пожежної безпеки;

 улаштуванням протипожежних перепон у будівлях, системах вентиляції, опалювальних та кабельних комунікаціях;

спорудженням протидимного захисту;

забезпеченням евакуації людей;

 використанням засобів пожежної сигналізації, сповіщування та пожежогасіння;

організацією пожежної охорони об'єкта;

 засобами, що забезпечують успішне розгортання тактичних дій гасіння пожежі.

Досліджуване приміщення має два переносних (порошкових, водопінних або водяних) вогнегасників з масою заряду вогнегасної речовини 5 кг і більше. Крім того, треба передбачати по одному вуглекислотному вогнегаснику з величиною заряду вогнегасної речовини 3 кг і більше:

 на 20 м<sup>2</sup> площі підлоги в таких приміщеннях: офісні приміщення з ПЕОМ, комори, електрощитові, вентиляційні камери та інші технічні приміщення;

 на 50 м<sup>2</sup> площі підлоги приміщень архівів, машинних залів, бібліотек, музеїв [26].

#### 4.4 Висновки до розділу

В результаті виконання цього розділу було опрацьовано такі питання охорони праці, як технічні рішення стосовно: гігієни праці та виробничої санітарії. Причини виникнення, дія на організм людини та нормування небезпечних та шкідливих факторів у приміщенні.

#### **ВИСНОВКИ**

В представленій бакалаврській дипломній роботі проведено дослідження властивостей роботи системи автоматичного фазового підстроювання частоти.

В наш час у різних побутових, виробничих і спеціальних пристроях широко використовуються радіоелектронні системи. Радіо і телемовлення, здійснення зв'язку, телекерування різними пристроями й т.д неможливе без використання пристроїв, що формують електричні сигнали різної складності. Коливання температури й живлячих напруг, випадкові перешкоди, збурення та шуми можуть викликати деякі зміни цих сигналів частоти, як на передавальній стороні, так і в складених елементах приймача. Це приводить до зниження ефективності роботи пристроїв у цілому. Так наприклад, для компенсації частотного розладнання в радіочастотних прийомних пристроях застосовують автоматичне підстроювання частоти, головним структурним елементом якого є ФАПЧ. Загальне призначення систем ФАПЧ є забезпечення узгодження частоти гетеродинів радіотехнічних систем із частотою корисних сигналів. Окрім цього у режимі спостереження вони повинні забезпечувати також ефективне придушення помилок, викликаних регулярними сигналами, і оптимальне придушення помилок, викликаних випадковими складовими корисних сигналів, перешкод і інших зовнішніх завад і впливів. Головною задачею автоматичного підстроювання частоти є безупинне забезпечення оптимального розташування спектра прийнятого сигналу в смузі пропускання приймача при змінах частоти, що викликані різними причинами в передавальному тракті і при настроювання відповідних кіл приймача.

В роботі проаналізовано основні принципи побудови систем автоматичного підстроювання частоти з точки зору забезпечення якісного приймання та обробки сигналів на фоні шумів різного походження. Наведено класифікацію систем АПЧ за різноманітними признаками. З'ясовано, що існує два, головних напрямки побудов систем стеження за частотою, це системи частотного АПЧ та схеми фазового АПЧ.

У результаті проведеного аналізу показали, що у порівнянні з ЧАПЧ ФАПЧ має істотні переваги:

- система ФАПЧ не вимагає узгодження характеристик дискримінатора й регулятора частоти;

- система ФАПЧ забезпечує більш високу точність підстроювання частоти й застосовується там, де цей параметр особливо важливий;

- схема системи ФАПЧ більш складна, а також більш складні її настроювання й регулювання.

В ході проведення математичного аналізу доведено, що такі елементи системи ФАПЧ, як частотний дискримінатор, генератор і ряд інших елементів, у режимі спостереження можна вважати лінійними без інерційними ланками із заданими параметрами.

В ході проведення досліджень визначено, що для відстеження постійної частоти (або кутової швидкості) з кінцевою помилкою достатнім буде застосування петлі ФАПЧ першого порядку, а для відстеження лінійно мінливої частоти (або кутового прискорення) з кінцевою помилкою необхідна петля другого порядку. Збільшення на одиницю порядку системи приводить до усунення помилки, в сталому режимі, а зниження порядку на одиницю приводить до необмеженого зростання помилки.

Додатково визначено, що актуальність застосування системи ФАПЧ пов'язана з комбінацією особливих характеристик: автоматизована перебудова частоти в робочому діапазоні й фільтруючі властивості (оцінка кутових параметрів сигналу), завдяки яким дану систему, можна застосовувати при низьких значеннях відношення сигнал/шум на вході системи, у тому числі при підпорогових значеннях менше  $6 \div 7$  дб., що можна підкреслити у ракурсі додаткової *практичної новизни*.

Однак отримані кількісні співвідношення засновані на припущенні про малість помилки, яке дало можливість скористатися лінійною моделлю.

Результати проведеного моделювання мають високу збіжність із електричними розрахунками, що підтверджує правильність проведених обчислень. А тому можна стверджувати, що завдання на дипломне проектування виконане.

Підводячи підсумки також хочеться відзначити NI MULTISIM, як одну із самих грамотно складених програмних середовищ. Інтерфейс середовища автоматичного проектування досить простий і зручний у використанні, що вважається більшим плюсом для програм такого роду. Проведені дослідження окремих елементів, різного типу й функціональності, які використовуються в реальних системах ФАПЧ це підтверджує. Програма коректно описує процеси, що протікають при розімкнутій системі ФАПЧ, при включенні різних типів корекції.

Розглянуті в роботі теоретичні питання а також сам процес проведення моделювання, з практичної точки зору, як варіант, може використовуватися у навчальному процесі студентів за спеціальністю 172 – «Радіотехніка та телекомунікації» у вигляді методики виконання лабораторної роботи, оскільки застосування САПР у навчальному процесі має велику кількість позитивних факторів. Студент, освоюючи новий програмний продукт, проводить прискорений процес виконання навчального лабораторного практикуму, який має весь обсяг знань як і при виконанні роботи в реальній лабораторії. А завдяки наявності в Multisim адекватних моделей промислових вимірювальних приладів, наприклад осцилографа Aglient, студент має можливість дистанційно навчатися, при цьому повністю поринаючи в процес, за допомогою прототипів реальних вимірювальних приладів. У такий спосіб можна сказати, що моделювання в середовищі Multisim досить точно відтворює реальну роботу радіоінженерів.

Слід зазначити, що сучасні радіотехнічні та інфокомунікаційні пристрої насичені обчислювальною технікою, та у майбутньому ця тенденція лише посилюватиметься. Відповідно до цього процес навчання має бути високоадаптивним. Реалізувати це можна лише насичуючи навчальний процес комп'ютерними технологіями. При цьому, щоб отримати наприкінці навчання висококваліфікованих спеціалістів, не можна втрачати зв'язок і з реальними пристроями.

Таким чином, застосування в інженерному освітньому процесі електронного симулятора Multisim у поєднанні з реальними об'єктами дозволяє забезпечити інноваційний підхід у підготовці кадрів на сучасному рівні для підвищення мотивації та інтересу студентів в отриманні гідної освіти.

#### **СПИСОК ВИКОРИСТАНИХ ДЖЕРЕЛ**

1. Goldman S. J. Phase-Locked Loop Engineering Handbook for Integrated Circuits. Massachu-setts: Artech House Publishers. – 2007. – 550 p.

2. Best R. E. Phase Locked Loops: Design, Simulation, and Applications, 5rd ed. New York: McGraw-Hill. – 2003. – 421 p.

3. Blanchard A. Phase-Locked Loops: Application to Coherent Receiver Design. New York: John Wiley & Sons. – 1976. – 321 p.

4. Gardner F. M. Phaselock Techniques, 2rd ed., New York: John Wiley & Sons. – 1979. – 254 p.

5. Kroupa V. F. Phase Lock Loops and Frequency Synthesis. New York: John Wiley & Sons. – 2003. – 321 p.

6. Радіотелекомунікаційні технології: радіопередавальні та радіоприймальні пристрої / О. В. Гайдук, П. В. Слободянюк, В. Л. Булгач та ін. Ніжин: «Аспект-Поліграф», 2007. 319 с.

7. Stephens D. R. Phase-Locked Loops For Wireless Communications - Digital, Analog and Opti-cal implementations. – 2nd ed. New York: Kluwer Academic Publishers. – 2002. – 422 p.

8. Wolaver D. H. Phase-Locked Loop Circuit Design. Prentice Hall. – 1991. – 263p.

9. Essick J. Hands-On Introduction to LabVIEW for Scientists and Engineers. Oxford University Press; 4th edition (June 1, 2018), 720p.

10. Svoboda J. A.LTspice® for Linear Circuits. Wiley; 1st edition (June 6, 2023), 144p.

11. Asadi F. Essential Circuit Analysis using NI Multisim™ and MATLAB®. Springer (February 28, 2022), 769 p/

12. Nilsson J., Susan Riedel S.. Introduction to Multisim for Electric Circuits. Pearson; 9th edition (May 31, 2010), 144 p.

13. Stanley W. D., Hackworth J.R. Computer-Aided Circuit Analysis with Multisim. CreateSpace Independent Publishing Platform; 1st edition (February 28, 2018), 318 p.

14. Терещук Р.М., Довідник радіоаматора, - Київ: Наукова думка, 1972р. - 480с.

15. Сукачев Е. А. Стільникові мережі радіозв'язку з рухомими об'єктами. Одеса: ОНАЗ ім. О.С. Попова, 2013. 256 с.

16. ГН 3.3.5-8.6.6.1-2002. Гігієнічна класифікація праці за показниками шкідливості та небезпечності факторів виробничого середовища, важкості та напруженості трудового процесу, від 27.12.2001 року №528. [Електронний ресурс]. - Режим доступу: http://www.dnaop.com/html/1709.

17. ГОСТ 12.0.003-74 ССБТ. Опасные и вредные производственные факторы. Классификация.

18. ДБН В.2.5-28-2006. Природне і штучне освітлення. – Мінбуд України. – К.: 2006

19. ДСН 3.3.6.037-99 Санітарні норми виробничого шуму, ультразвуку та інфразвуку. URL: [http://document.ua/sanitarni-normi-virobnichogo-shumu](http://document.ua/sanitarni-normi-virobnichogo-shumu-ultrazvuku-ta-infrazvuku-nor4878.html)[ultrazvuku-ta-infrazvuku-nor4878.html](http://document.ua/sanitarni-normi-virobnichogo-shumu-ultrazvuku-ta-infrazvuku-nor4878.html)

20. ДСН 3.3.6.042-99 Санітарні норми мікроклімату виробничих приміщень. URL:<http://mozdocs.kiev.ua/view.php?id=1972>

21. НПАОП 0.00-7.15-18 Вимоги щодо безпеки та захисту здоров'я працівників під час роботи з екранними пристроями. URL: [http://sop.zp.ua/norm\\_npaop\\_0\\_00-7\\_15-18\\_01\\_ua.php](http://sop.zp.ua/norm_npaop_0_00-7_15-18_01_ua.php)

22. Правила улаштування електроустановок. URL: <http://www.energiy.com.ua/PUE.html>

23. Про охорону праці. Закон України від 14.10.1992 № 2694-XII

24. НАПБА.01.001-14. Правила пожежної безпеки в Україні. К. : МВС України, 2014. 47 с.

25. ДСТУ 2272:2006 Пожежна безпека. Терміни та визначення основних понять (Пожарная безопасность. Термины и определения основных понятий).

26. ДСТУ Б В.1.1-36:2016 Визначення категорій приміщень, будинків та зовнішніх установок за вибухопожежною та пожежною небезпек. URL: https://dbn.co.ua/load/normativy/dstu/dstu\_b\_v\_1\_1\_36/5-1-0-1759

Додаток А (обов`язковий)

# **ПРОТОКОЛ ПЕРЕВІРКИ НАВЧАЛЬНОЇ (БАКАЛАВРСЬКОЇ) ДИПЛОМНОЇ РОБОТИ**

## **ДОСЛІДЖЕННЯ ВЛАСТИВОСТЕЙ СИСТЕМИ ФАЗОВОГО АВТОПІДСТРОЮВАННЯ ЧАСТОТИ**

### ПРОТОКОЛ ПЕРЕВІРКИ КВАЛІФІКАЦІЙНОЇ РОБОТИ НА НАЯВНІСТЬ ТЕКСТОВИХ ЗАПОЗИЧЕНЬ

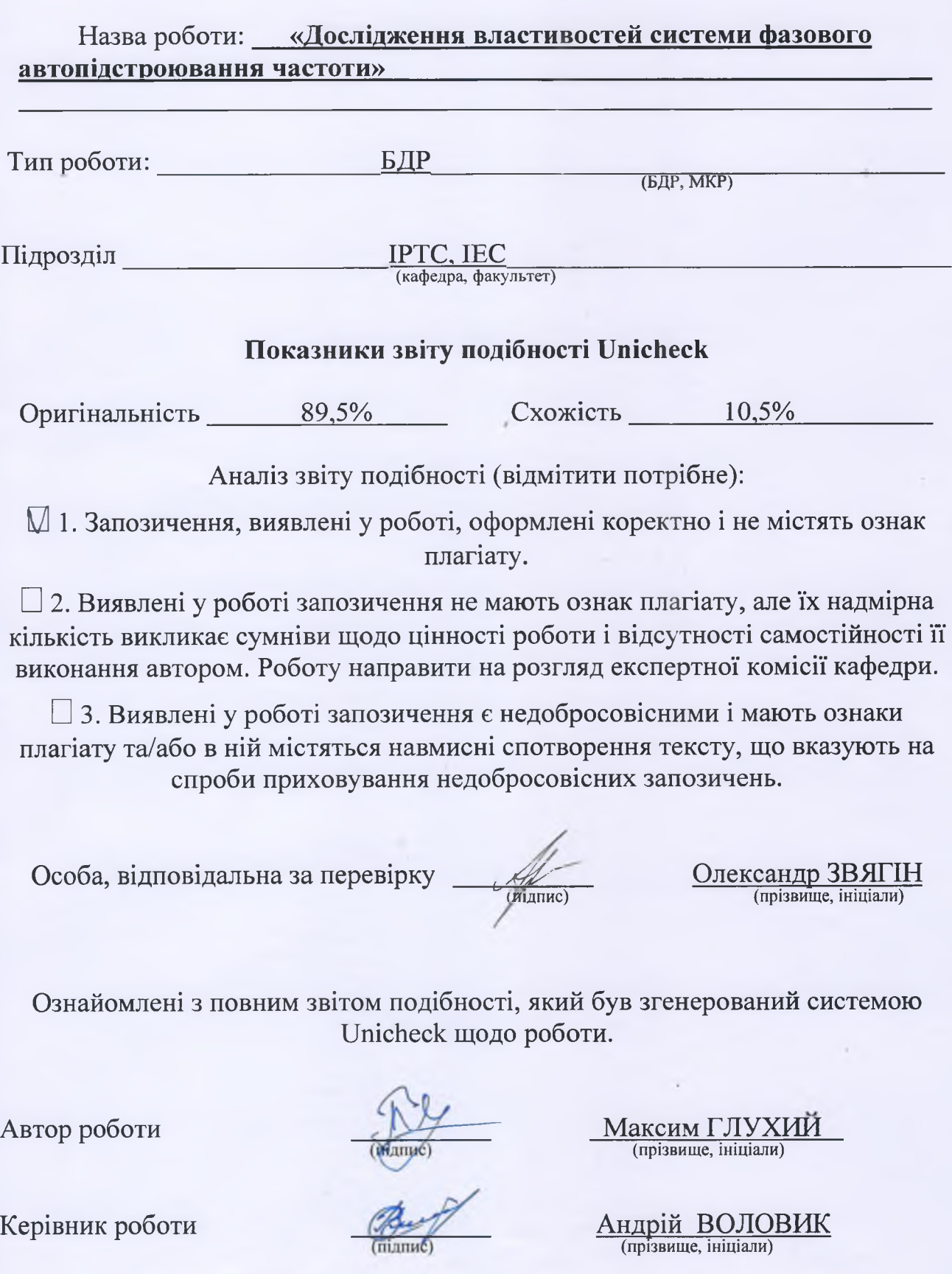

Додаток Б (обов'язковий)

### **ІЛЮСТРАТИВНИЙ МАТЕРІАЛ**

*\**

# **ДОСЛІДЖЕННЯ ВЛАСТИВОСТЕЙ СИСТЕМИ ФАЗОВОГО АВТОПІДСТРОЮВАННЯ ЧАСТОТИ**

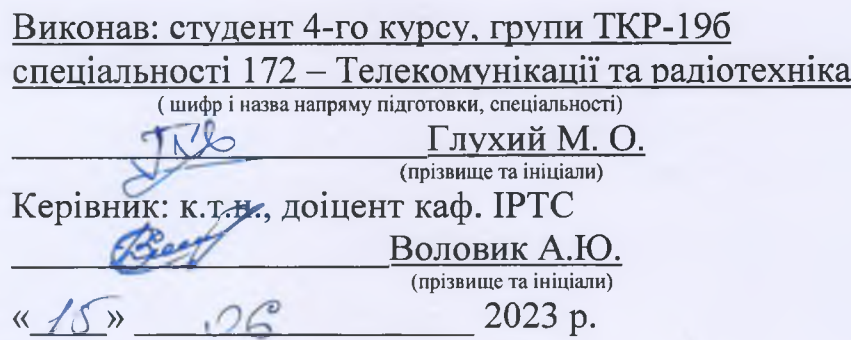

Вінниця ВНТУ - 2023 рік

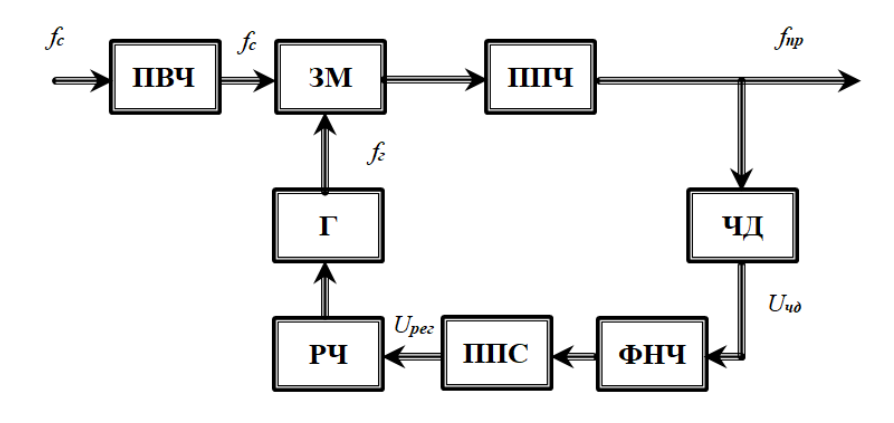

Рисунок 1 - Спрощена структура системи ЧАПЧ

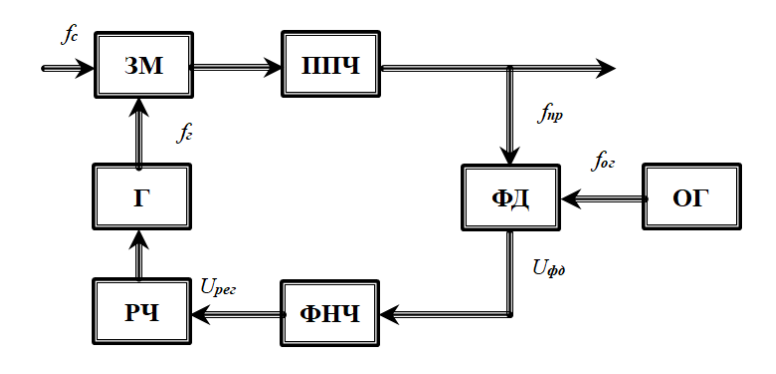

Рисунок 2 - Характеристики структурних елементів ФАПЧ

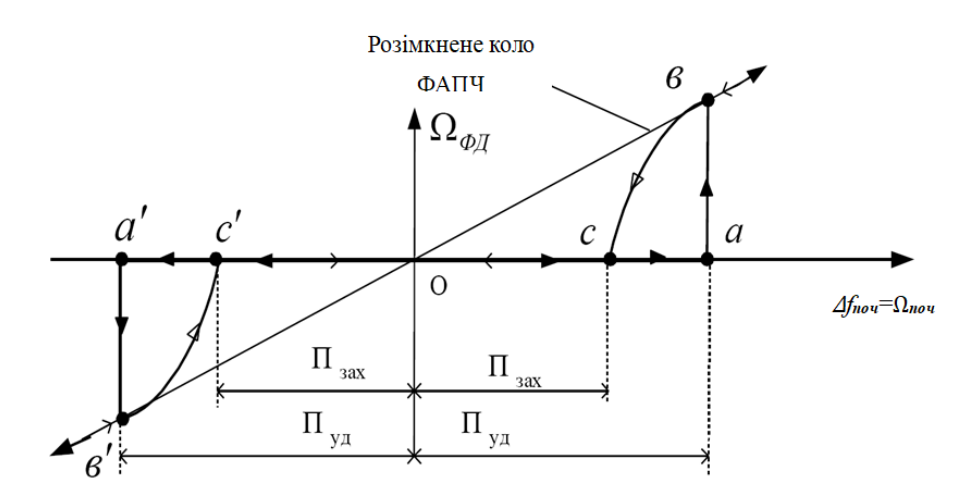

Рисунок 3 – Характеристика регулювання системи ФАПЧ

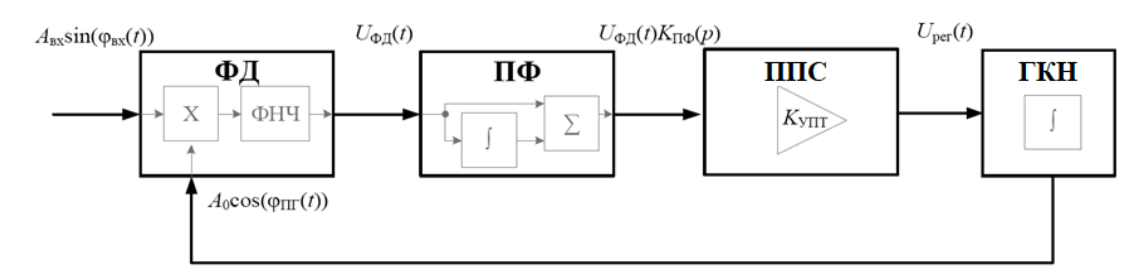

Рисунок 4 – Класична структура системи ФАПЧ

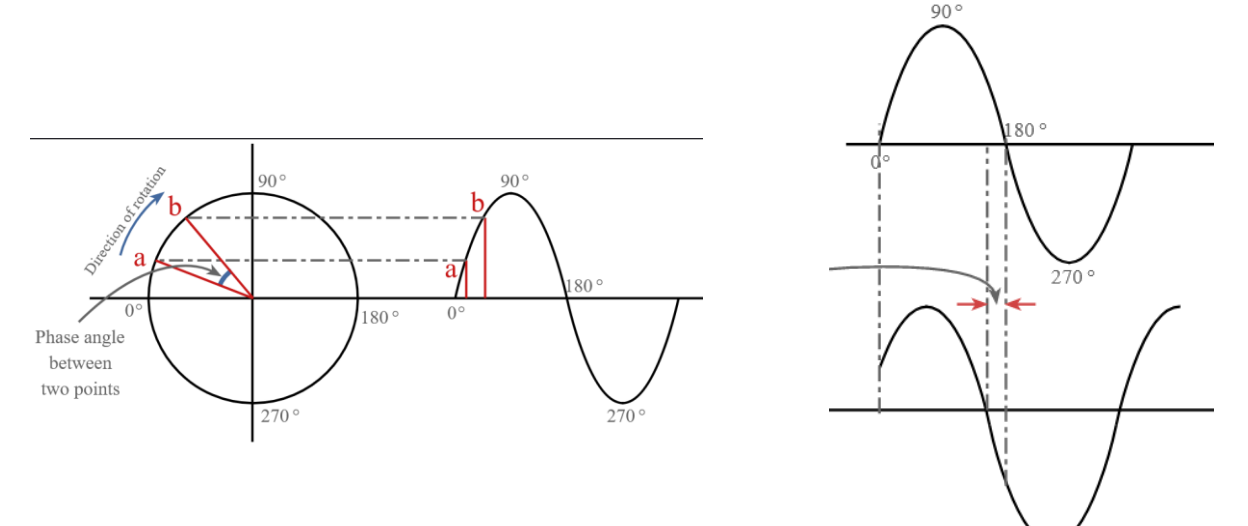

Рисунок 5 – Різниця у фазі двох сигналів

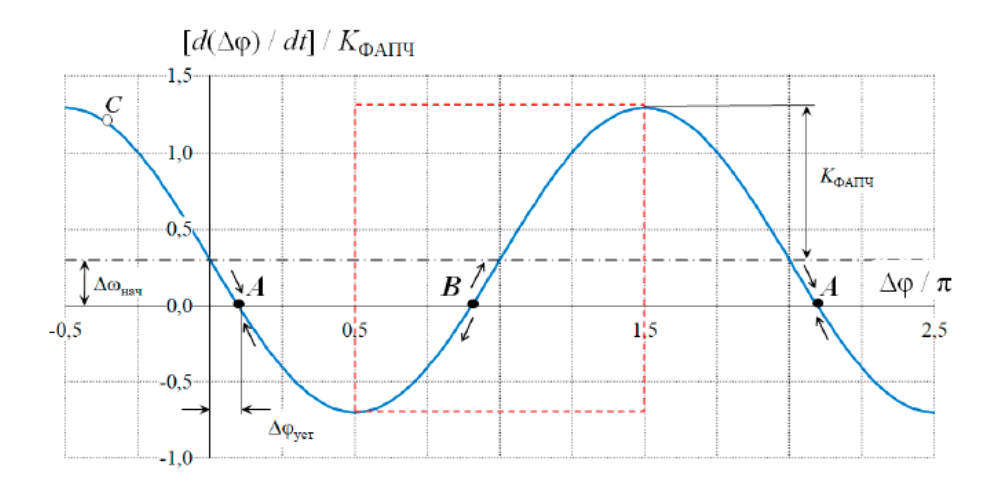

Рисунок 6 – Фазовий портрет ФАПЧ 1-го порядку

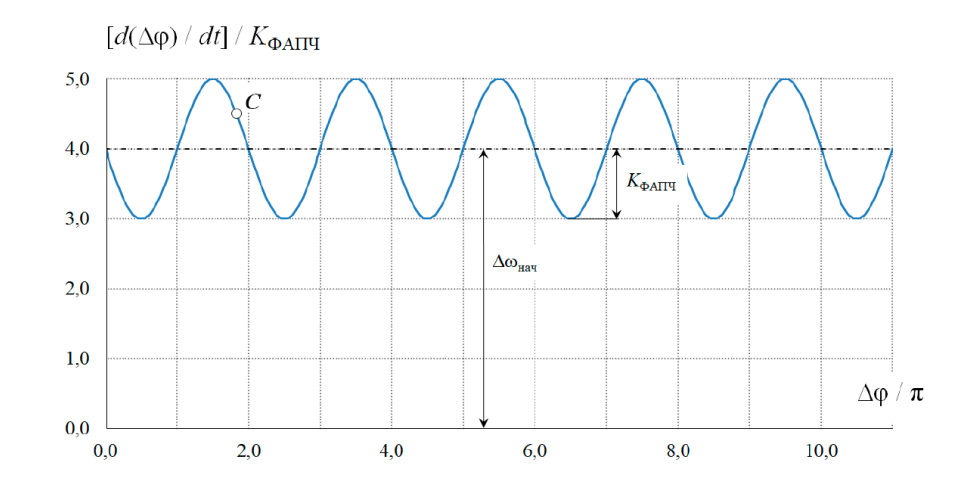

Рисунок 7 – Фазовий портрет ФАПЧ 1-го порядку за умови |*∆поч*|>*KФАПЧ*

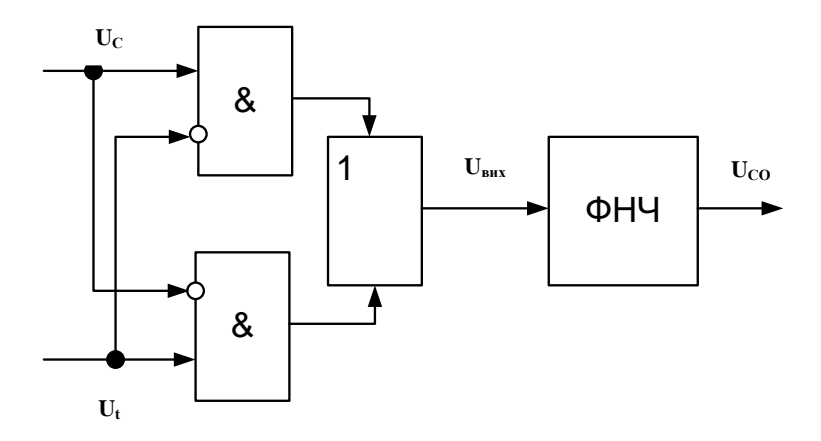

Рисунок 8 – Фазовий детектор на логічних елементах

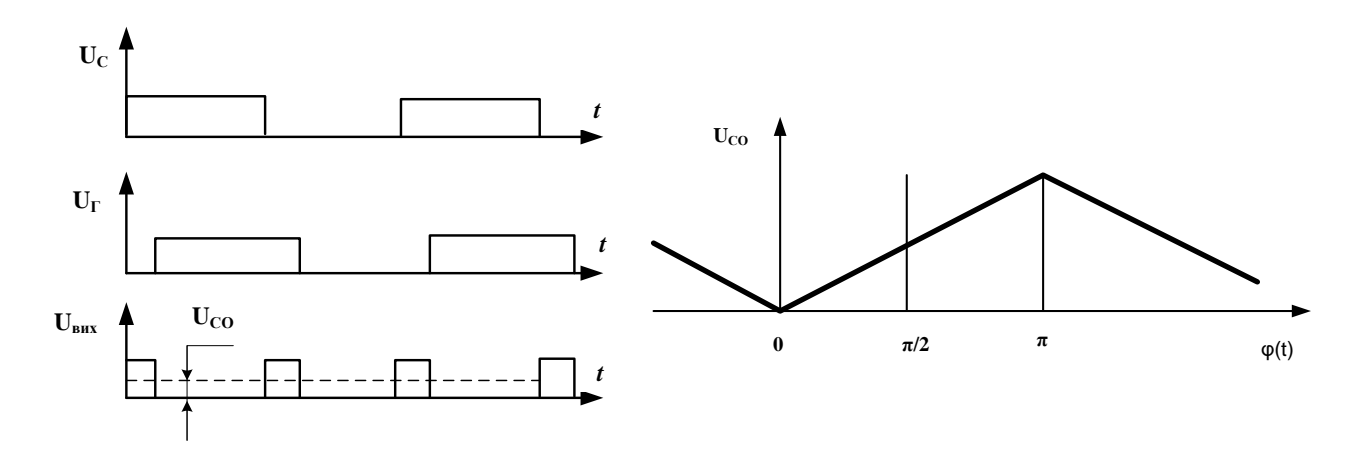

Рисунок 9 – а) осцилограми напруг; дискримінаційна характеристика ФД

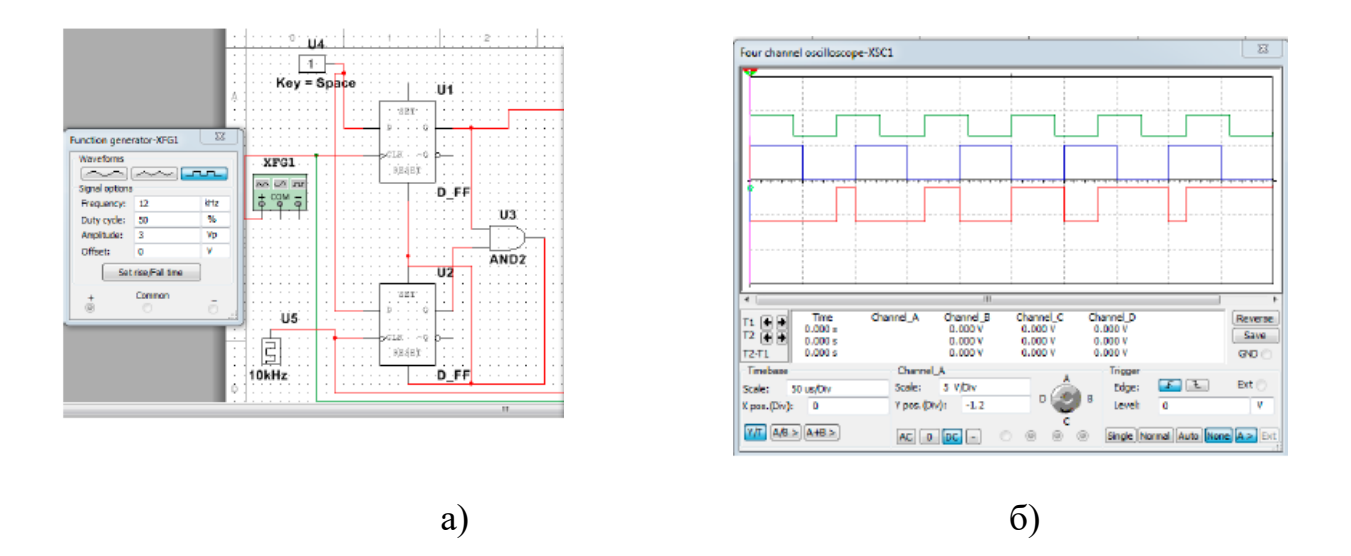

Рисунок 10 – Результат моделювання дискримінатора на двох D-тригерах

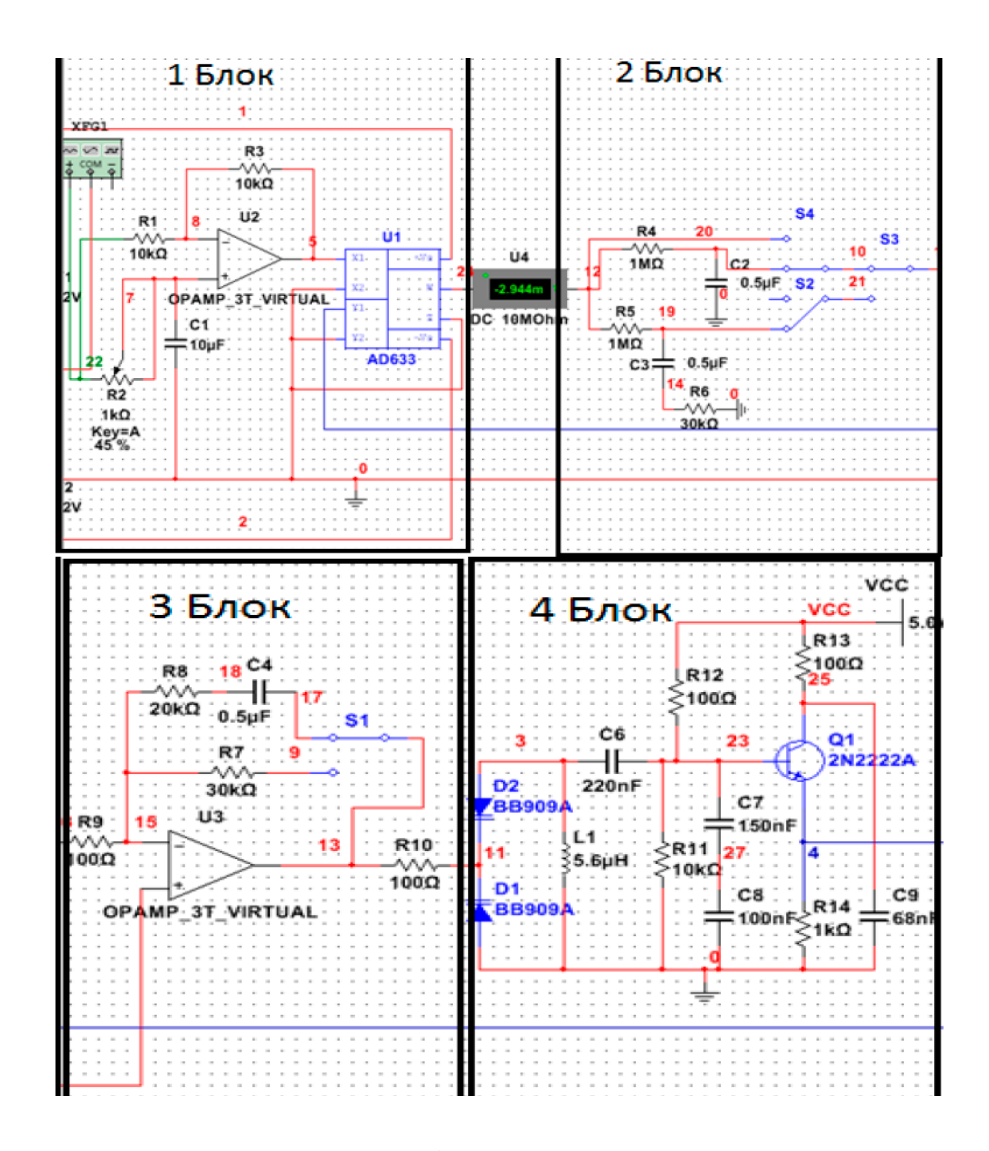

Рисунок 11 – Схема автоматичного підстроювання частоти аналогового сигналу

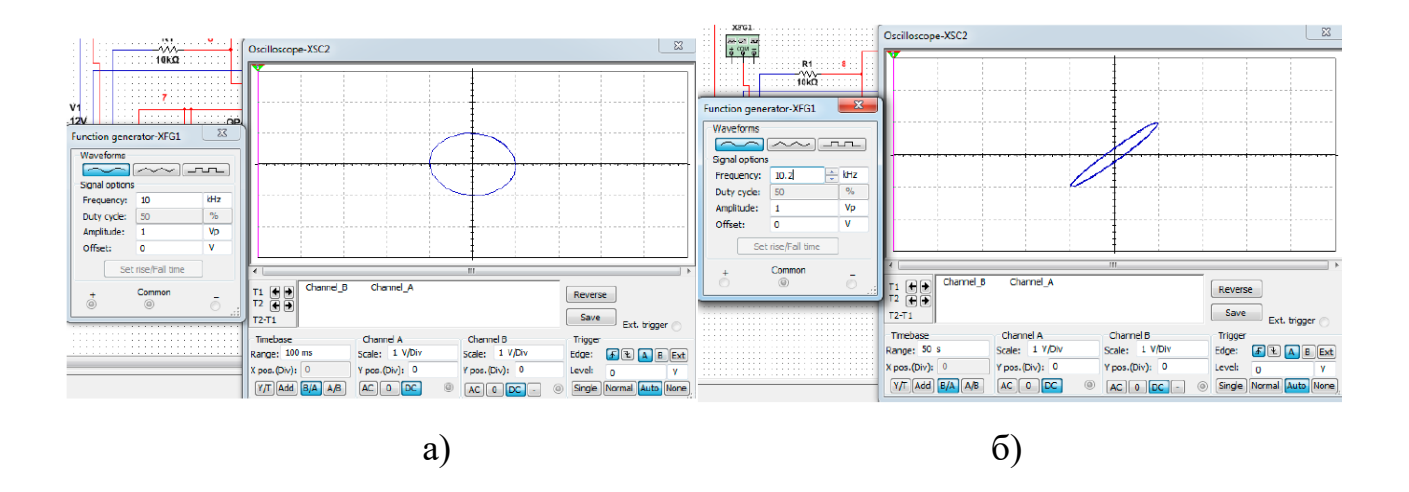

Рисунок 12 – Осцилограми роботи ФАПЧ : а) рівність частот; б) зсув частот;

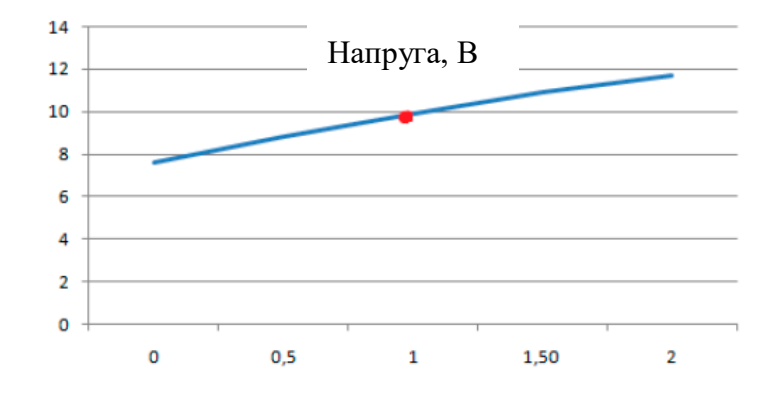

Рисунок 13 – Залежність частоти ГКН від напуги на вході

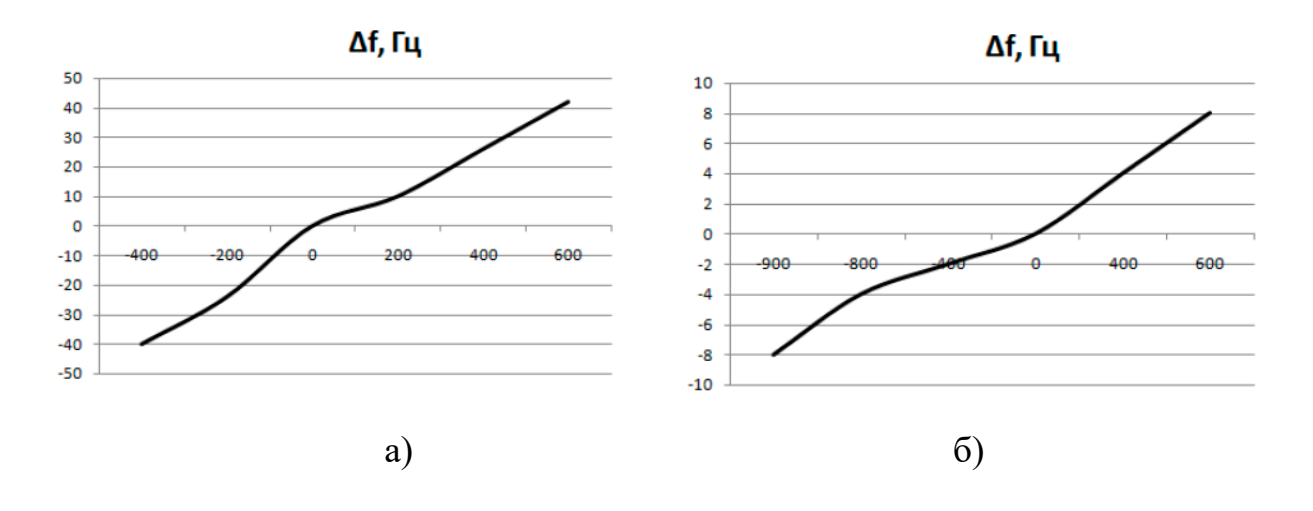

Рисунок 14 – Залежність фазової помилки від частоти: а) для САУ першого порядку; б) для САУ першого порядку з додатковим колом корекції;